## Chapter 30 The RELIABILITY Procedure

# Chapter Table of Contents

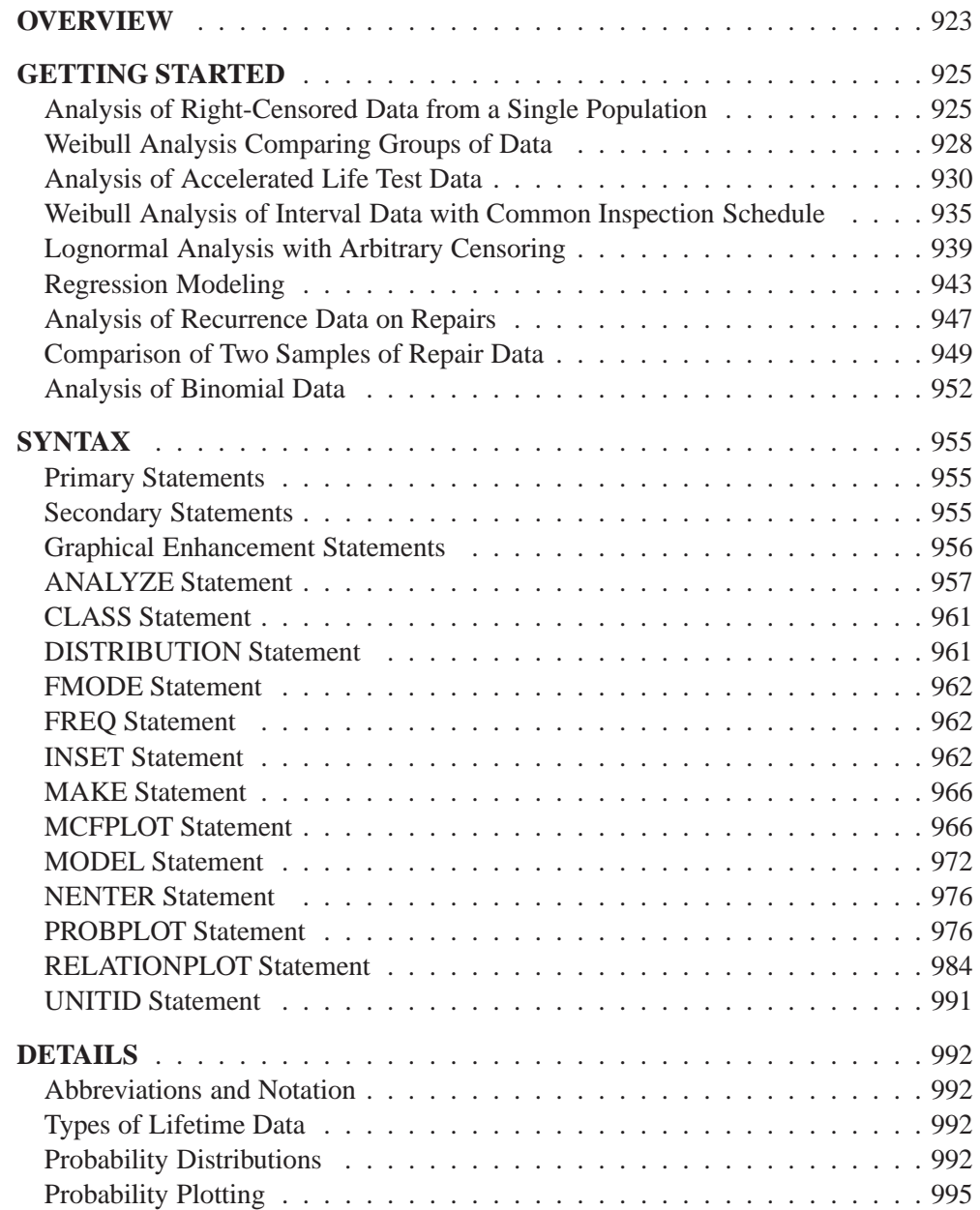

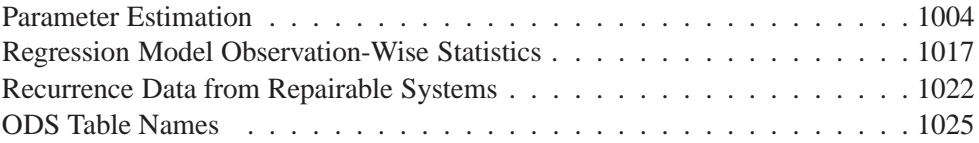

# Chapter 30 The RELIABILITY Procedure

### **Overview**

The RELIABILITY procedure provides tools for reliability and survival data analysis and for recurrence data analysis. You can use this procedure to

- construct probability plots and fitted life distributions with left-, right-, and interval-censored lifetime data
- fit regression models, including accelerated life test models, to combinations of left-, right-, and interval-censored data
- analyze recurrence data from repairable systems

These tools benefit reliability engineers and industrial statisticians working with product life data and system repair data. They also aid workers in other fields, such as medical research, pharmaceuticals, social sciences, and business, where survival and recurrence data are analyzed.

Most practical problems in reliability data analysis involve right-censored or intervalcensored data. The RELIABILITY procedure provides probability plots of uncensored, right-censored, and interval-censored data when all the failure data have common interval endpoints.

Features of the RELIABILITY procedure include

- probability plotting and parameter estimation for the common life distributions: Weibull, exponential, extreme value, normal, lognormal, logistic, and loglogistic. The data can be complete, right censored, or interval censored.
- maximum likelihood estimates of distribution parameters, percentiles, and reliability functions
- both asymptotic normal and likelihood ratio confidence intervals for distribution parameters and percentiles. Asymptotic normal confidence intervals for the reliability function are also available.
- estimation of distribution parameters by least squares fitting to the probability plot
- Weibayes analysis, where there are no failures and where the data analyst specifies a value for the Weibull shape parameter
- estimates of the resulting distribution when specified failure modes are eliminated
- plots of the data and the fitted relation for life versus stress in the analysis of accelerated life test data
- fitting of regression models to life data, where the life distribution location parameter is a linear function of covariates. The fitting yields maximum likelihood estimates of parameters of a regression model with a Weibull, exponential, extreme value, normal, lognormal, logistic and loglogistic, or generalized gamma distribution. The data can be complete, right censored, left censored, or interval censored. For example, accelerated life test data can be modeled with such a regression model.
- nonparametric estimates and plots of the mean cumulative function for cost or number of repairs and associated confidence intervals from repair data from systems

Some of the features provided in the RELIABILITY procedure are available in other SAS procedures.

- You can construct probability plots of life data with the CAPABILITY procedure; however, the CAPABILITY procedure is intended for process capability analysis rather than reliability analysis, and the data must be complete, that is, uncensored.
- The LIFEREG procedure fits regression models with life distributions such as the Weibull, lognormal, and loglogistic to left-, right-, and interval-censored data. The RELIABILITY procedure fits the same distributions and regression models as the LIFEREG procedure and, in addition, provides a graphical display of life data in probability plots.

Lawless (1982), Nelson (1990), Nelson (1982), and Tobias and Trindade (1995) provide many examples taken from diverse fields and describe the analyses provided by the RELIABILITY procedure. Nelson emphasizes reliability data analysis from an engineering viewpoint.

The features of the procedure that deal with the analysis of repair data from systems are based on the work of Nelson (1995), Nelson (1988), Doganaksoy and Nelson (1991), and Nelson and Doganaksoy (1989), who provide examples of repair data analysis.

## **Getting Started**

This section introduces the RELIABILITY procedure with examples that illustrate some of the analyses that it performs.

### **Analysis of Right-Censored Data from a Single Population**

The Weibull distribution is used in a wide variety of reliability analysis applications. This example illustrates the use of the Weibull distribution to model product life data from a single population. The following statements create a SAS data set containing observed and right-censored lifetimes of 70 diesel engine fans (Nelson 1982, p. 318).

```
data fan;
  input lifetime censor@@;
  lifetime = lifetime / 1000;
  datalines;
   450 0 460 1 1150 0 1150 0 1560 1
  1600 0 1660 1 1850 1 1850 1 1850 1
  1850 1 1850 1 2030 1 2030 1 2030 1
  2070 0 2070 0 2080 0 2200 1 3000 1
  3000 1 3000 1 3000 1 3100 0 3200 1
  3450 0 3750 1 3750 1 4150 1 4150 1
  4150 1 4150 1 4300 1 4300 1 4300 1
  4300 1 4600 0 4850 1 4850 1 4850 1
  4850 1 5000 1 5000 1 5000 1 6100 1
  6100 0 6100 1 6100 1 6300 1 6450 1
  6450 1 6700 1 7450 1 7800 1 7800 1
  8100 1 8100 1 8200 1 8500 1 8500 1
  8500 1 8750 1 8750 0 8750 1 9400 1
  9900 1 10100 1 10100 1 10100 1 11500 1
  ;
run;
```
Some of the fans had not failed at the time the data were collected, and the unfailed units have right-censored lifetimes. The variable LIFETIME represents either a failure time or a censoring time in thousands of hours. The variable CENSOR is equal to 0 if the value of LIFETIME is a failure time, and it is equal to 1 if the value is a censoring time.

The following statements use the RELIABILITY procedure to produce the graphical output shown in Figure 30.1:

```
proc reliability;
   distribution weibull;
   probplot lifetime*censor( 1 ) / covb;
run;
```
The DISTRIBUTION statement specifies the Weibull distribution for probability plotting and maximum likelihood (ML) parameter estimation. The PROBPLOT statement produces a probability plot for the variable LIFETIME and specifies that the value of 1 for the variable CENSOR denotes censored observations. You can specify any value, or group of values, for the *censor-variable* (in this case, CENSOR) to indicate censoring times. The option COVB requests the ML parameter estimate covariance matrix.

The graphical output, displayed in Figure 30.1, consists of a probability plot of the data, an ML fitted distribution line, and confidence intervals for the percentile (lifetime) values. An *inset* box containing summary statistics, Weibull scale and shape estimates, and other information is displayed on the plot by default. The locations of the right-censored data values are plotted in an area at the top of the plot.

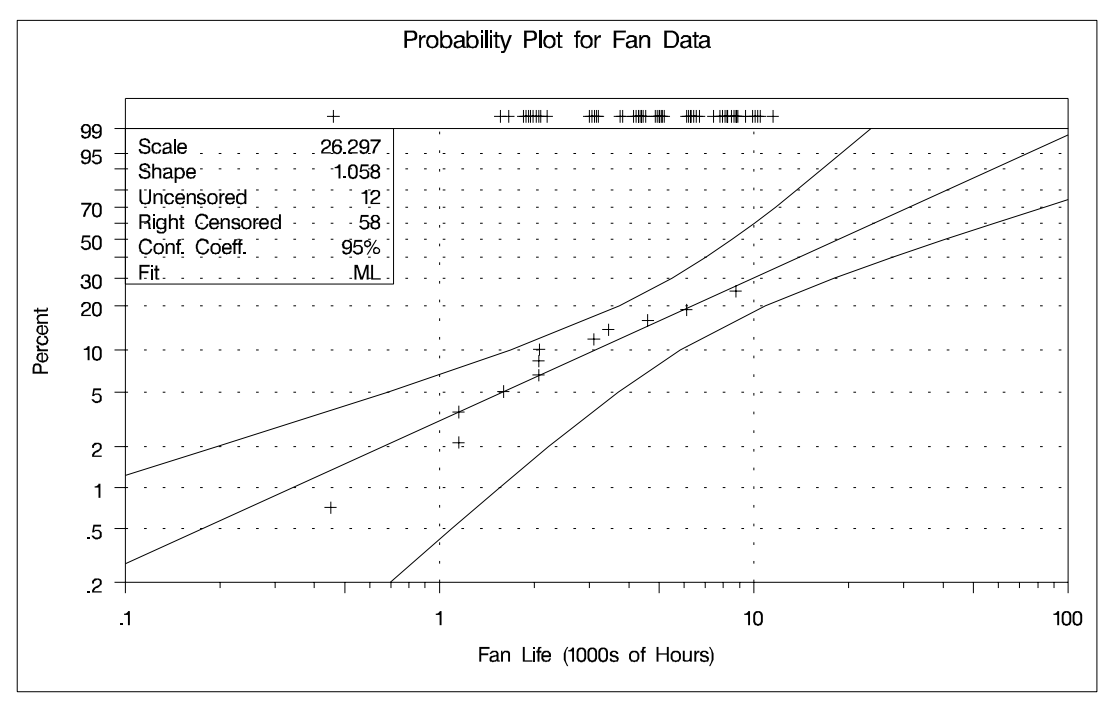

**Figure 30.1.** Weibull Probability Plot for the Engine Fan Data

The tabular output produced by the preceding SAS statements is shown in Figure 30.2. This consists of summary data, fit information, parameter estimates, distribution percentile estimates, standard errors, and confidence intervals for all estimated quantities.

|                                                                                             |                          | Model Information                                                      |            |                           |
|---------------------------------------------------------------------------------------------|--------------------------|------------------------------------------------------------------------|------------|---------------------------|
| Input Data Set<br>Analysis Variable<br>Censor Variable<br>Distribution<br>Estimation Method |                          | <b>WORK.FAN</b><br>lifetime<br>censor<br>Weibull<br>Maximum Likelihood |            | Fan Life (1000s of Hours) |
| Confidence Coefficient                                                                      |                          | 95%                                                                    |            |                           |
| Observations Used                                                                           |                          | 70                                                                     |            |                           |
|                                                                                             |                          | Summary of Fit                                                         |            |                           |
|                                                                                             | Observations Used        |                                                                        | 70         |                           |
|                                                                                             | Uncensored Values        |                                                                        | 12         |                           |
|                                                                                             | Right Censored Values    |                                                                        | 58         |                           |
|                                                                                             | Maximum Loglikelihood    |                                                                        | -42.248    |                           |
|                                                                                             |                          | Weibull Parameter Estimates                                            |            |                           |
|                                                                                             |                          |                                                                        |            | Asymptotic Normal         |
|                                                                                             | Estimate                 | Standard                                                               |            | 95% Confidence Limits     |
| Parameter                                                                                   |                          | Error                                                                  | Lower      | Upper                     |
| EV Location                                                                                 | 3.2694                   | 0.4659                                                                 | 2.3563     | 4.1826                    |
| EV Scale                                                                                    | 0.9448                   | 0.2394                                                                 | 0.5749     | 1.5526                    |
| Weibull Scale                                                                               | 26.2968                  | 12.2514                                                                | 10.5521    | 65.5344                   |
| Weibull Shape                                                                               | 1.0584                   | 0.2683                                                                 | 0.6441     | 1.7394                    |
|                                                                                             |                          | Other Weibull                                                          |            |                           |
|                                                                                             |                          | Distribution Parameters                                                |            |                           |
|                                                                                             |                          | Parameter                                                              | Value      |                           |
|                                                                                             | Mean                     |                                                                        | 25.7156    |                           |
|                                                                                             | Mode                     |                                                                        | 1.7039     |                           |
|                                                                                             | Median                   |                                                                        | 18.6002    |                           |
|                                                                                             |                          | Estimated Covariance Matrix<br>Weibull Parameters                      |            |                           |
|                                                                                             |                          |                                                                        |            |                           |
|                                                                                             |                          | EV Location                                                            | EV Scale   |                           |
|                                                                                             | EV Location              | 0.21705                                                                | 0.09044    |                           |
|                                                                                             | EV Scale                 | 0.09044                                                                | 0.05733    |                           |
|                                                                                             |                          | Estimated Covariance Matrix<br>Weibull Parameters                      |            |                           |
|                                                                                             |                          |                                                                        |            |                           |
|                                                                                             |                          | Weibull                                                                |            | Weibull                   |
|                                                                                             |                          | Scale                                                                  |            | Shape                     |
|                                                                                             | Weibull Scale            | 150.09724                                                              | $-2.66446$ |                           |
|                                                                                             | Weibull Shape $-2.66446$ |                                                                        | 0.07196    |                           |
|                                                                                             |                          | Weibull Percentile Estimates                                           |            |                           |
|                                                                                             |                          |                                                                        |            | Asymptotic Normal         |
|                                                                                             |                          | Standard                                                               |            | 95% Confidence Limits     |
| Percent                                                                                     | Estimate                 | Error                                                                  | Lower      | Upper                     |
| 0.1                                                                                         | 0.03852697   0.05027782  |                                                                        | 0.002985   | 0.49726229                |
| 0.2                                                                                         | 0.07419554               | 0.08481353                                                             | 0.00789519 | 0.69725757                |
| $\bullet$                                                                                   | $\bullet$                |                                                                        | $\bullet$  | $\bullet$                 |
| $\bullet$                                                                                   | $\bullet$                | $\bullet$                                                              | $\bullet$  | $\bullet$                 |
|                                                                                             |                          |                                                                        |            |                           |
| 99.9                                                                                        | 163.265082               | 144.264145                                                             | 28.8905203 | 922.637827                |

**Figure 30.2.** Tabular Output for the Fan Data Analysis

### **Weibull Analysis Comparing Groups of Data**

This example illustrates probability plotting and distribution fitting for data grouped by the levels of a special *group-variable*. The data are from an accelerated life test of an insulating fluid and are the times to electrical breakdown of the fluid under different high voltage levels. Each voltage level defines a subset of data for which a separate analysis and Weibull plot are produced. These data are the 26kV, 30kV, 34kV, and 38kV groups of the data provided by Nelson (1990, p. 129). The following statements create a SAS data set containing the lifetimes and voltages.

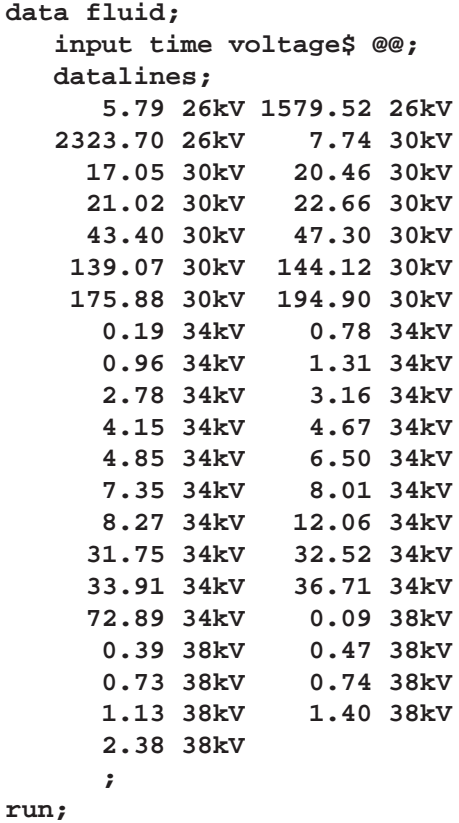

The variable TIME provides the time to breakdown in minutes, and the variable VOLTAGE provides the voltage level at which the test was conducted. These data are not censored.

The RELIABILITY procedure plots the data for the different voltage levels on the same Weibull probability plot, fits a separate distribution to the data at each voltage level, and superimposes distribution lines on the plot.

The following statements produce the probability plot shown in Figure 30.3 for the variable TIME at each level of the *group-variable* VOLTAGE.

```
proc reliability data=fluid;
   distribution weibull;
   probplot time = voltage / overlay noconf;
run;
```
The input data set FLUID is specified by the DATA= option in the PROC RELIABILITY statement. The PROBPLOT statement option OVERLAY specifies that plots for the groups are to be overlaid rather than displayed separately. The option NOCONF specifies that no confidence bands are to be plotted, since these can interfere with one another on overlaid plots; confidence bands are displayed by default.

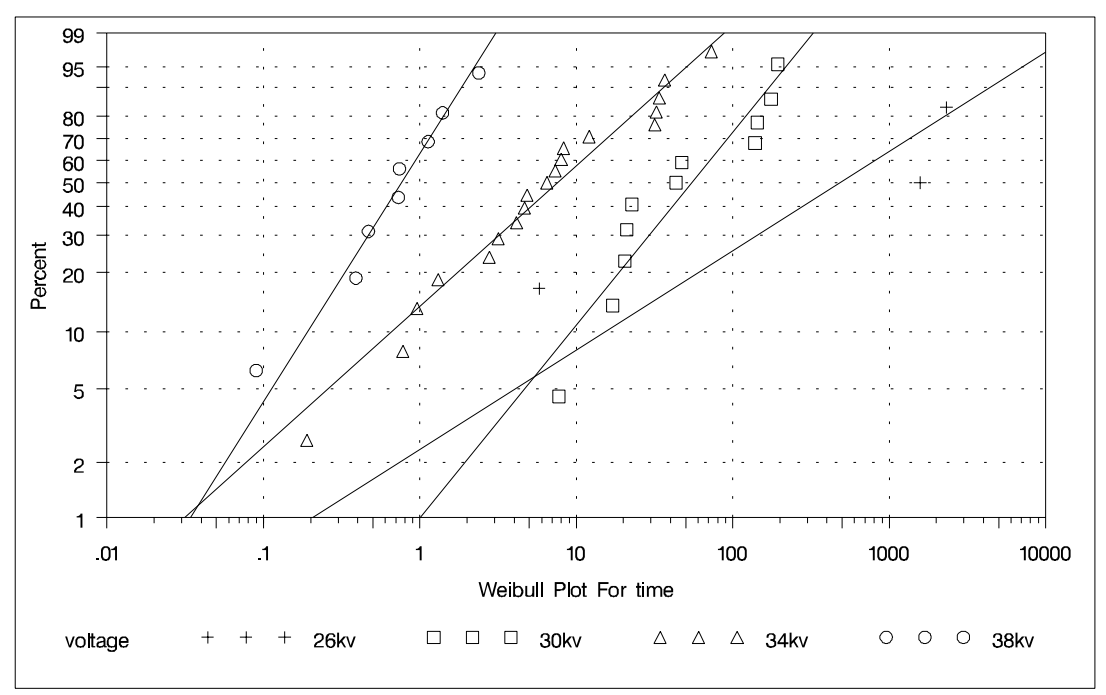

**Figure 30.3.** Weibull Probability Plot for the Insulating Fluid Data

A summary table that contains information for all groups is displayed. In addition, information identical to that shown in Figure 30.2 is tabulated for each level of voltage. The summary table for all groups and the tables for the 26kV group are shown in Figure 30.4.

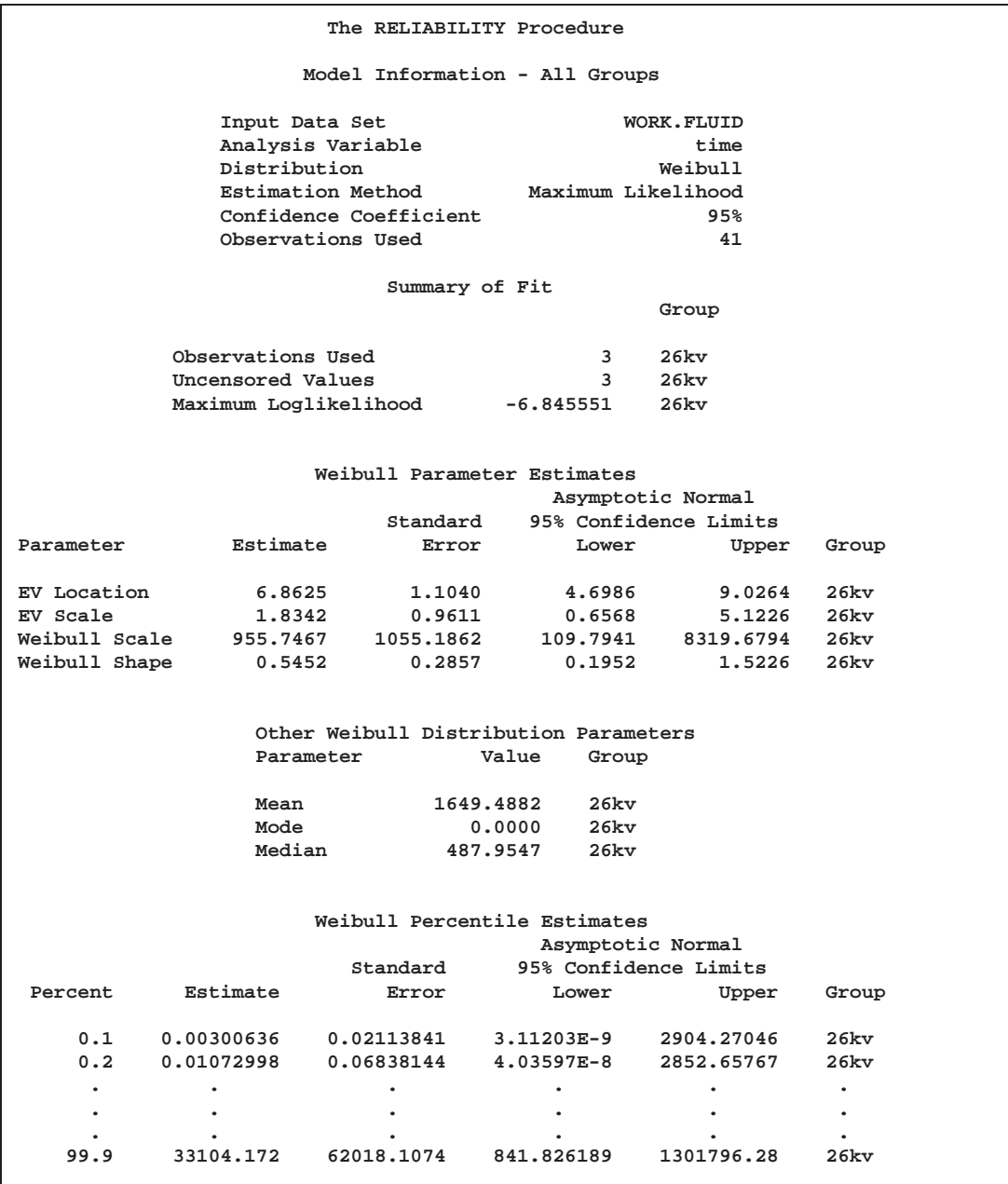

**Figure 30.4.** Partial Listing of the Tabular Output for the Insulating Fluid Data

### **Analysis of Accelerated Life Test Data**

The following example illustrates the analysis of an accelerated life test for Class-B electrical motor insulation using data provided by Nelson (1990, p. 243). Forty insulation specimens were tested at four temperatures:  $150^{\circ}$ ,  $170^{\circ}$ ,  $190^{\circ}$ , and  $220^{\circ}$ C. The purpose of the test is to estimate the median life of the insulation at the design operating temperature of 130 C.

The data are listed in Figure 30.5. Ten specimens of the insulation were tested at each test temperature. The variable TIME provides a specimen time to failure or a censoring time, in hours. The variable CENSOR is equal to 1 if the value of the variable TIME is a right-censoring time and is equal to 0 if the value is a failure time. Some censor times and failure times are identical at some of the temperatures. Rather than repeating identical observations in the input data set, the variable COUNT provides the number of specimens with identical times and temperatures. The variable TEMP provides the test temperature in degrees centigrade. The variable CNTRL is a control variable specifying that percentiles are to be computed only for the first value of TEMP (130 $^{\circ}$ C). The value of TEMP in the first observation (130 $^{\circ}$ C) does not correspond to a test temperature. The missing values in the first observation cause the observation to be excluded from the model fit, and the value of 1 for the variable CNTRL causes percentiles corresponding to a temperature of  $130^{\circ}$ C to be computed.

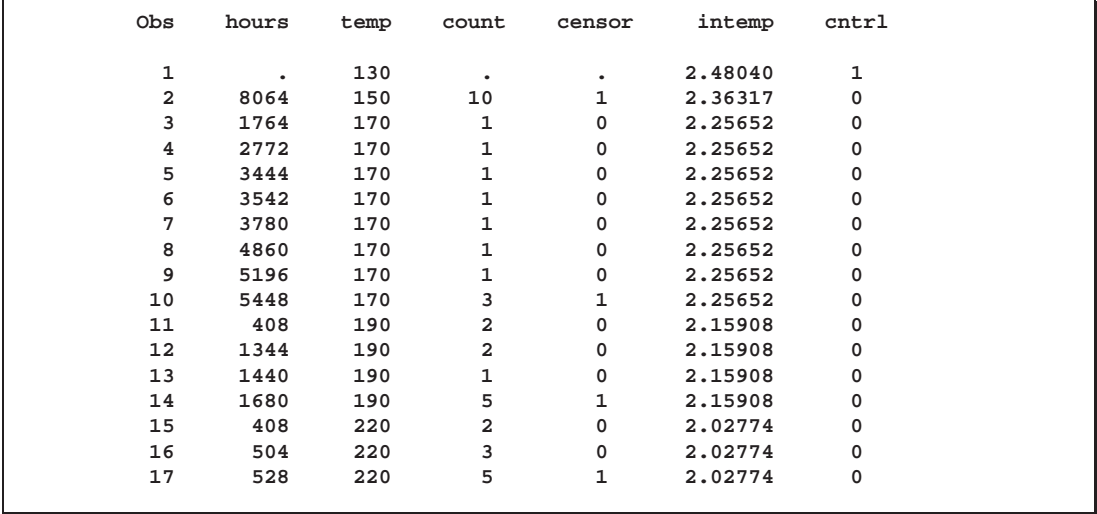

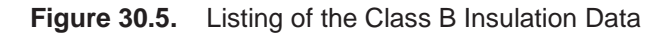

An Arrhenius-lognormal model is fitted to the data in this example. In other words, the fitted model has the lognormal (base 10) distribution, and its location parameter  $\mu$  depends on the centigrade temperature TEMP through the Arrhenius relationship

$$
\mu(x)=\beta_0+\beta_1 x
$$

where

$$
x = \frac{1000}{TEMP + 273.15}
$$

is 1000 times the reciprocal absolute temperature. The lognormal (base  $e$ ) distribution is also available.

The following SAS statements fit the Arrhenius-lognormal model, and they display the fitted model distributions side-by-side on the probability and the relation plots shown in Figure 30.6.

```
proc reliability data=classb;
   distribution lognormal10;
   freq count;
   model hours*censor(1) = temp /
      relation=arr
      obstats( q=.1 .5 .9 control=cntrl );
   rplot hours*censor(1) = temp /
      pplot
      fit=model
      noconf
      relation = arr
      plotdata
      plotfit 10 50 90
      lupper = 1.e5
      slower=120;
run;
```
The PROC RELIABILITY statement invokes the procedure and specifies CLASSB as the input data set. The DISTRIBUTION statement specifies that the lognormal (base 10) distribution is to be used for maximum likelihood parameter estimation and probability plotting. The FREQ statement specifies that the variable COUNT is to be used as a frequency variable; that is, if COUNT= $n$ , then there are  $n$  specimens with the time and temperature specified in the observation.

The MODEL statement fits a linear regression equation for the distribution location parameter as a function of independent variables. In this case, the MODEL statement also transforms the independent variable through the Arrhenius relationship. The dependent variable is specified as TIME. A value of 1 for the variable CENSOR indicates that the corresponding value of TIME is a right-censored observation; otherwise, the value is a failure time. The temperature variable TEMP is specified as the independent variable in the model. The MODEL statement option RELATION=ARR specifies the Arrhenius relationship.

The option OBSTATS requests observation-wise statistics. The options in parentheses following OBSTATS indicate which statistics are to be computed. In this case,  $QUANTILE = .1.5.9$  specifies that quantiles of the fitted distribution are to be computed for the value of the variable TEMP at each observation. The CONTROL= option requests quantiles only for those observations in which the variable CNTRL has a value of 1. This eliminates unnecessary quantiles in the OBSTATS table since, in this case, only the quantiles at the design temperature of 130 C are of interest.

The RPLOT, or RELATIONPLOT, statement displays a plot of the lifetime data and the fitted model. The dependent variable TIME, the independent variable TEMP, and the censoring indicator CENSOR are the same as in the MODEL statement. The option FIT=MODEL specifies that the model fitted with the preceding MODEL statement is to be used for probability plotting and in the relation plot. The option RELA-TION=ARR specifies an Arrhenius scale for the horizontal axis of the relation plot. The PPLOT option specifies that a probability plot is to be displayed alongside the relation plot. The type of probability plot is determined by the distribution named in the DISTRIBUTION statement, in this case, a lognormal (base 10) distribution. Weibull, extreme value, lognormal (base <sup>e</sup>), normal, loglogistic, and logistic distributions are also available. The NOCONF option suppresses the default percentile confidence bands on the probability plot. The PLOTDATA option specifies that the failure times are to be plotted on the relation plot. The PLOTFIT option specifies that the 10th, 50th, and 90th percentiles of the fitted relationship are to be plotted on the relation plot. The options LUPPER and SLOWER specify an upper limit on the life axis scale and a lower limit on the stress (temperature) axis scale in the plots.

The plots produced by the preceding statements are shown in Figure 30.6. The plot on the left is an overlaid lognormal probability plot of the data and the fitted model. The plot on the right is a relation plot showing the data and the fitted relation. The fitted straight lines are percentiles of the fitted distribution at each temperature. An Arrhenius relation fitted to the data, plotted on an Arrhenius plot, yields straight percentile lines.

Since all the data at  $150^{\circ}$ C are right censored, there are no failures corresponding to  $150^{\circ}$ C on the probability plot. However, the fitted distribution at  $150^{\circ}$ C is plotted on the probability plot.

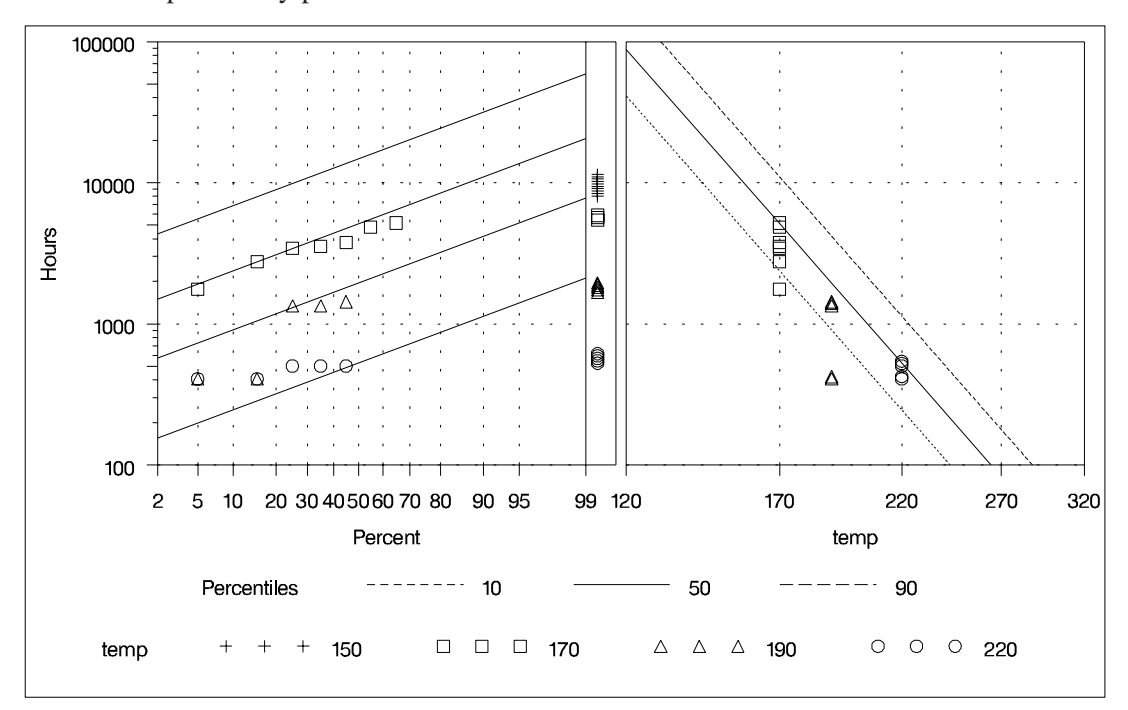

**Figure 30.6.** Probability and Relation Plots for the Class B Insulation Data

The tabular output requested with the MODEL statement is shown in Figure 30.7. The "Model Information" table provides general information about the data and model. The "Summary of Fit" table shows the number of observations used, the number of failures and of censored values (accounting for the frequency count), and the maximum log likelihood for the fitted model.

The "Lognormal Parameter Estimates" table contains the Arrhenius-lognormal model parameter estimates, their standard errors, and confidence interval estimates. In this table, INTERCEPT is the maximum likelihood estimate of  $\beta_0$ , TEMP is the estimate of  $\beta_1$ , and Scale is the estimate of the lognormal scale parameter,  $\sigma$ .

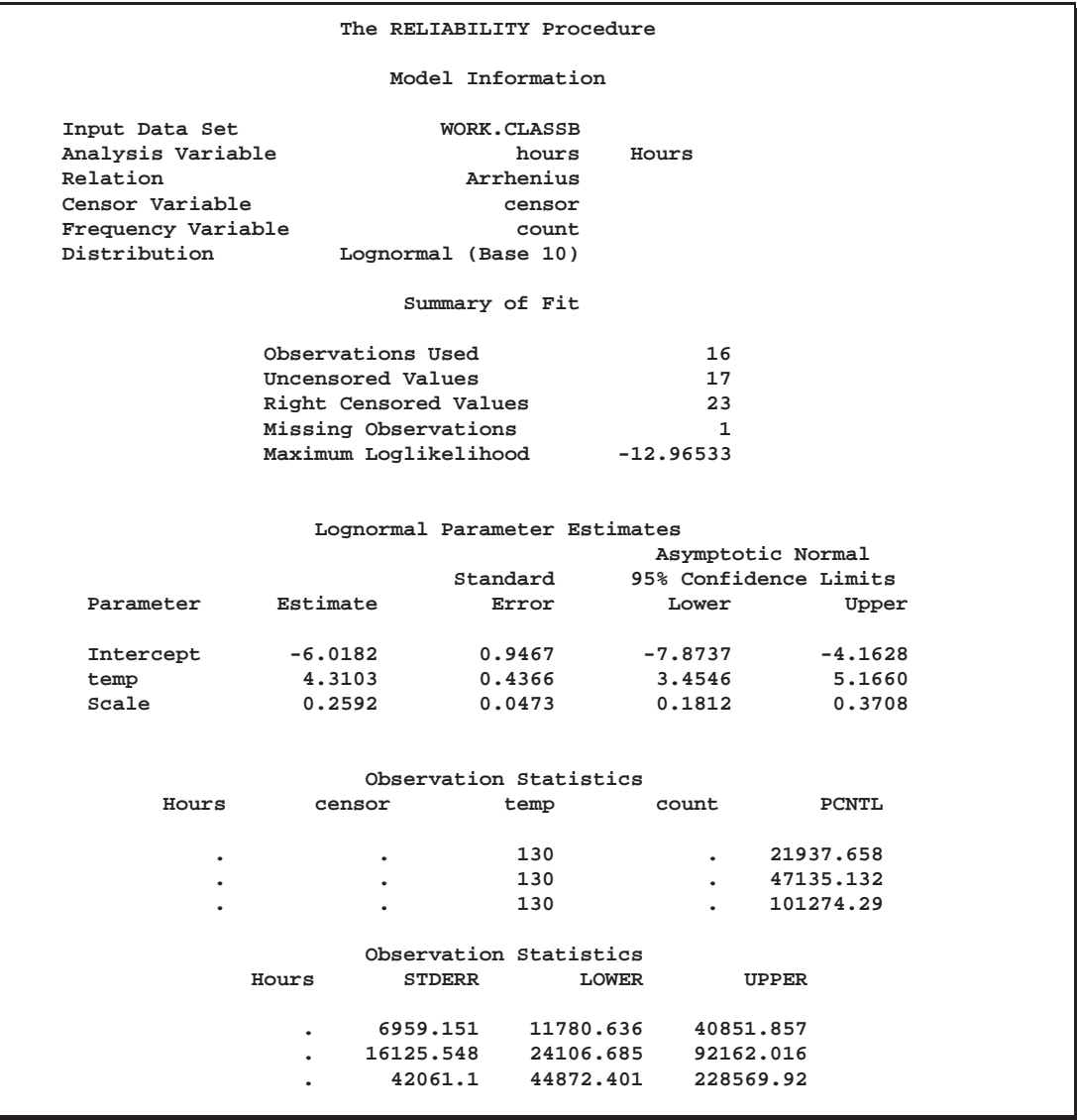

**Figure 30.7.** MODEL Statement Output for the Class B Data

The "Observation Statistics" table provides the estimates of the fitted distribution quantiles, their standard errors, and confidence limits. These are given only for the value of  $130^{\circ}$ C, as specified with the CONTROL= option in the MODEL statement.

The predicted median life at  $130^{\circ}$ C corresponds to a quantile of 0.5, and it is approximately 47,134 hours.

In addition to the MODEL statement output in Figure 30.7, the RELIABILITY procedure produces tabular output for each temperature that is identical to the output produced with the PROBPLOT statement. This output is not shown here.

### **Weibull Analysis of Interval Data with Common Inspection Schedule**

Table 30.1 shows data for 167 identical turbine parts provided by Nelson (1982, p. 415). The parts were inspected at certain times to determine which parts had cracked since the last inspection. The times at which parts develop cracks are to be fitted with a Weibull distribution.

|              | Inspection (Months) |         | Number     |
|--------------|---------------------|---------|------------|
| <b>Start</b> | End                 | Cracked | Cumulative |
| 0            | 6.12                | 5       | 5          |
| 6.12         | 19.92               | 16      | 21         |
| 19.92        | 29.64               | 12      | 33         |
| 29.64        | 35.40               | 18      | 51         |
| 35.40        | 39.72               | 18      | 69         |
| 39.72        | 45.24               | 2       | 71         |
| 45.24        | 52.32               | 6       | 77         |
| 52.32        | 63.48               | 17      | 94         |
| 63.48        | Survived            | 73      | 167        |

**Table 30.1.** Turbine Part Cracking Data

Table 30.1 shows the time in months of each inspection period and the number of cracked parts found in each period. These data are said to be interval censored since only the time interval in which failures occurred is known, not the exact failure times. Seventy-three parts had not cracked at the last inspection, which took place at 63.48 months. These 73 lifetimes are right censored, since the lifetimes are known only to be greater than 63.48 months.

The interval data in this example is read from a SAS data set with a special structure. All units must have a common inspection schedule. This type of interval data is called readout data. The SAS data set named CRACKS, shown in Figure 30.8, provides the data in Table 30.1 with this structure. The variable TIME is the inspection time, that is, the upper endpoint of each interval. The variable UNITS is the number of unfailed units at the beginning of each interval, and the variable FAIL is the number of units with cracks at the inspection time.

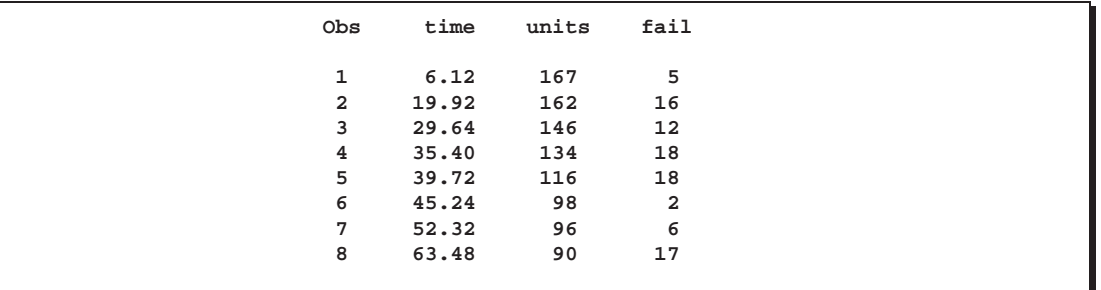

**Figure 30.8.** Listing of the Turbine Part Cracking Data

The following statements use the RELIABILITY procedure to produce the probability plot in Figure 30.9 for the data in the data set CRACKS.

```
proc reliability data=cracks;
   freq fail;
   nenter units;
   distribution weibull;
   probplot time / readout
                   pconfplt
                   noconf;
run;
```
The FREQ statement specifies that the variable FAIL provides the number of failures in each interval. The NENTER statement specifies that the variable UNITS provides the number of unfailed units at the beginning of each interval. The DISTRIBUTION statement specifies that the Weibull distribution is used for parameter estimation and probability plotting. The PROBPLOT statement requests a probability plot of the data.

The PROBPLOT statement option READOUT indicates that the data in the CRACKS data set are readout (or interval) data. The option PCONFPLT specifies that confidence intervals for the cumulative probability of failure are to be plotted. The confidence intervals for the cumulative probability are based on the binomial distribution for time intervals until right censoring occurs. For time intervals after right censoring occurs, the binomial distribution is not valid, and a normal approximation is used to compute confidence intervals.

The option NOCONF suppresses the display of confidence intervals for distribution percentiles in the probability plot.

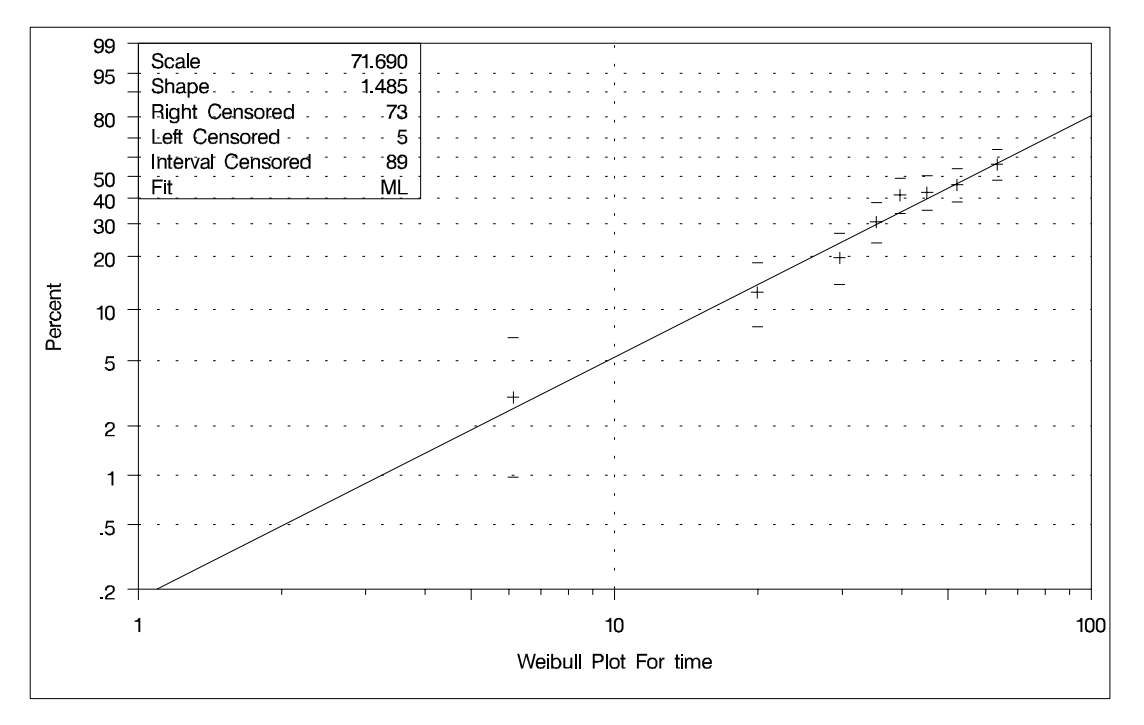

**Figure 30.9.** Weibull Probability Plot for the Part Cracking Data

A partial listing of the tabular output produced by the preceding SAS statements is shown in Figure 30.10. By default, the specified Weibull distribution is fitted by maximum likelihood. The line plotted on the probability plot and the tabular output summarize this fit. For interval data, the estimated cumulative probabilities and associated confidence intervals are tabulated. In addition, general fit information, parameter estimates, percentile estimates, standard errors, and confidence intervals are tabulated.

#### **Model Information**

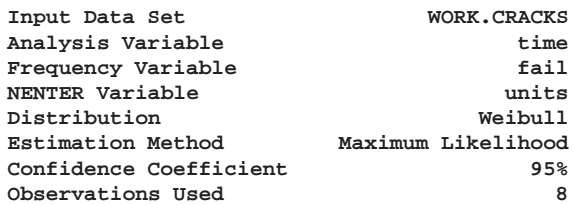

#### **Cumulative Probability Estimates**

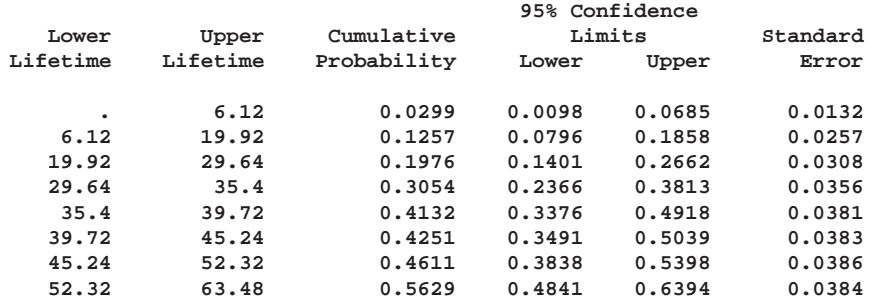

#### **Summary of Fit**

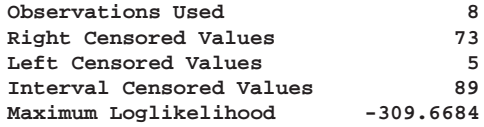

#### **Weibull Parameter Estimates**

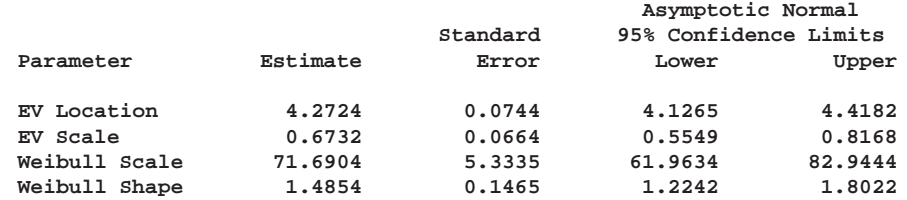

#### **Other Weibull Distribution Parameters Parameter Value**

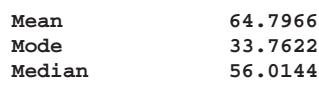

#### **Weibull Percentile Estimates**

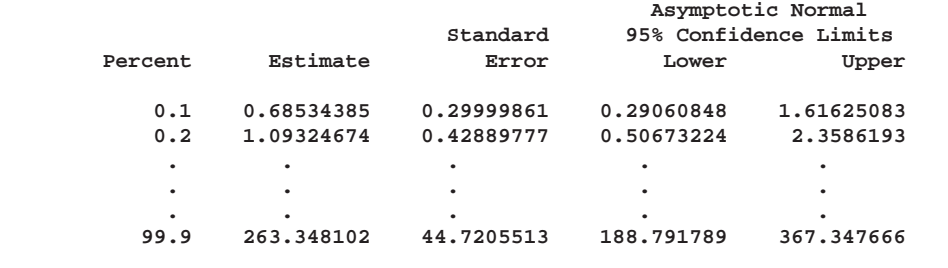

**Figure 30.10.** Partial Listing of the Tabular Output for the Part Cracking Data

In this example, the number of unfailed units at the beginning of an interval minus the number failing in the interval is equal to the number of unfailed units entering the next interval. This is not always the case since some unfailed units might be removed from the test at the end of an interval; that is, they might be right censored. The special structure of the input SAS data set required for interval data enables the RELIABILITY procedure to analyze this more general case.

### **Lognormal Analysis with Arbitrary Censoring**

This example illustrates analyzing data that have more general censoring than in the previous example. The data can be a combination of exact failure times, left censored, right censored, and interval censored data. The intervals can be overlapping, unlike in the previous exmaple, where the interval endpoints had to be the same for all units.

Table 30.2 shows data from Nelson (1982, p. 409), analyzed by Meeker and Escobar (1998, p. 135). Each of 435 turbine wheels was inspected once to determine whether a crack had developed in the wheel or not. The inspection time (in 100s of hours), the number inspected at the time that had cracked, and the number not cracked are shown in the table. The quantity of interest is the time for a crack to develop.

| Inspection Time Number |         | Number      |
|------------------------|---------|-------------|
| (100 hours)            | Cracked | Not Cracked |
| 4                      |         | 39          |
| 10                     | 4       | 49          |
| 14                     | 2       | 31          |
| 18                     | 7       | 66          |
| 22                     | 5       | 25          |
| 26                     | 9       | 30          |
| 30                     | 9       | 33          |
| 34                     | 6       | 7           |
| 38                     | 22      | 12          |
| 42                     | 21      | 19          |
| 46                     | 21      | 15          |

**Table 30.2.** Turbine Wheel Cracking Data

These data consist only of left and right censored lifetimes. If a unit has developed a crack at an inspection time, the unit is left-censored at the time; if a unit has not developed a crack, it is right-censored at the time. For example, there are 4 leftcensored lifetimes and 49 right-censored lifetimes at 1000 hours.

The following statements create a SAS data set named TURBINE thet contains the data in the format necessary for analysis by the RELIABILITY procedure.

```
data turbine;
  label t1 = 'Time of Cracking (Hours x 100 )';
  input t1 t2 f;
  datalines;
   . 40
4 . 39
  . 10 4
10 . 49
. 14 2
14 . 31
. 18 7
18 . 66
  . 22 5
22 . 25
. 26 9
26 . 30
. 30 9
30 . 33
. 34 6
34 . 7
. 38 22
38 . 12
. 42 21
42 . 19
. 46 21
46 . 15
;
run;
```
The variables T1 and T2 represent the inspection times and determine whether the observation is right or left censored. If T1 is missing (.), then T2 represents a leftcensoring time; if T2 is missing, T1 represents a right-censoring time. The variable F is the number of units that were found to be cracked for left-censored observations, or not cracked for right-censored observations at an inspection time.

The following statements use the RELIABILITY procedure to produce the probability plot in Figure 30.11 for the data in the data set TURBINE.

```
proc reliability data = turbine;
   distribution lognormal;
   freq f;
   pplot ( t1 t2 ) / maxitem = 5000
                     ppout ;
```
**run;**

The DISTRIBUTION statement specifies that a lognormal probability plot be created. The FREQ statement identifies the frequency variable F. The option  $MAXITEM = 5000$  specifies that the iterative algorithm that computes the points on the probability plot can take a maximum of 5000 iterations. The algorithm does not converge for this data in the default 1000 iterations, so the maximum number of iterations needs to be increased for convergence. The option PPOUT specifies that a table of the cumulative probabilities plotted on the probability plot be printed, along with standard errors and confidence limits.

The tabular output for the maximum likelihood lognormal fit for this data is shown in Figure 30.12. Figure 30.11 shows the resulting lognormal probability plot with the computed cumulative probability estimates and the lognormal fit line.

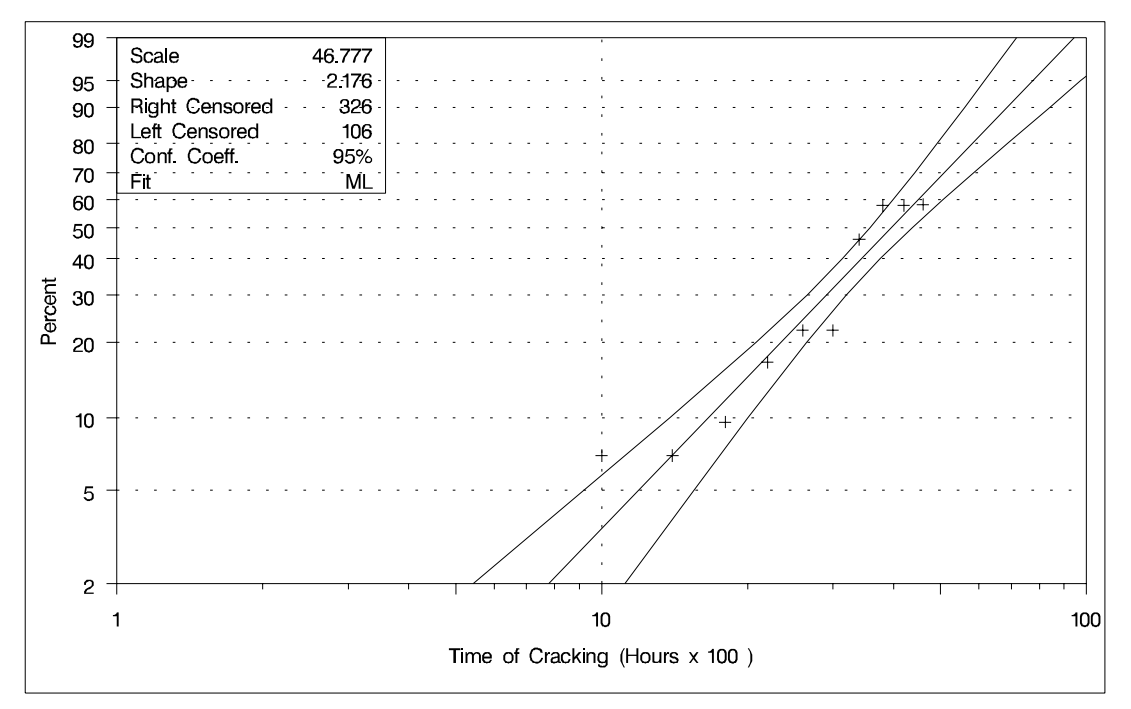

**Figure 30.11.** Lognormal Probability Plot for the Turbine Wheel Data

|                        |                   | Model Information                |         |                       |                       |  |
|------------------------|-------------------|----------------------------------|---------|-----------------------|-----------------------|--|
| Input Data Set         |                   | <b>WORK.TURBINE</b>              |         |                       |                       |  |
|                        |                   |                                  |         |                       |                       |  |
| Analysis Variable      |                   |                                  | t1      | Time of Cracking      |                       |  |
|                        |                   |                                  |         | (Hours x 100)         |                       |  |
| Analysis Variable      |                   |                                  | t2      |                       |                       |  |
| Frequency Variable     |                   |                                  | f       |                       |                       |  |
| Distribution           |                   | Lognormal (Base e)               |         |                       |                       |  |
| Estimation Method      |                   | Maximum Likelihood               |         |                       |                       |  |
| Confidence Coefficient |                   |                                  | 95%     |                       |                       |  |
| Observations Used      |                   |                                  | 21      |                       |                       |  |
|                        |                   |                                  |         |                       |                       |  |
|                        |                   | Cumulative Probability Estimates |         |                       |                       |  |
|                        |                   |                                  |         | 95% Confidence        |                       |  |
|                        |                   |                                  |         |                       |                       |  |
| Lower                  | Upper             | Cumulative                       |         | Limits                | Standard              |  |
| Lifetime               | Lifetime          | Probability                      | Lower   | Upper                 | Error                 |  |
|                        |                   |                                  |         |                       |                       |  |
| $\bullet$              | 4                 | 0.0000                           | 0.0000  | 0.0000                | 0.0000                |  |
| 10                     | 10                | 0.0698                           | 0.0264  | 0.1720                | 0.0337                |  |
| 14                     | 14                | 0.0698                           | 0.0177  | 0.2384                | 0.0473                |  |
| 18                     | 18                | 0.0959                           | 0.0464  | 0.1878                | 0.0345                |  |
| 22                     | 22                |                                  | 0.0711  |                       |                       |  |
|                        |                   | 0.1667                           |         | 0.3432                | 0.0680                |  |
| 26                     | 26                | 0.2222                           | 0.1195  | 0.3757                | 0.0657                |  |
| 30                     | 30                | 0.2222                           | 0.1203  | 0.3738                | 0.0650                |  |
| 34                     | 34                | 0.4615                           | 0.2236  | 0.7184                | 0.1383                |  |
| 38                     | 38                | 0.5809                           | 0.4085  | 0.7356                | 0.0865                |  |
| 42                     | 42                | 0.5809                           | 0.4280  | 0.7198                | 0.0766                |  |
| 46                     | 46                | 0.5836                           | 0.4195  | 0.7311                | 0.0822                |  |
|                        |                   |                                  |         |                       |                       |  |
|                        |                   | Summary of Fit                   |         |                       |                       |  |
|                        |                   |                                  |         |                       |                       |  |
|                        | Observations Used |                                  |         | 21                    |                       |  |
|                        | Uncensored Values |                                  |         | 0                     |                       |  |
|                        |                   | Right Censored Values            |         | 326                   |                       |  |
|                        |                   | Left Censored Values             |         | 106                   |                       |  |
|                        |                   | Maximum Loglikelihood            |         | $-190.7315$           |                       |  |
|                        |                   |                                  |         |                       |                       |  |
|                        |                   | Lognormal Parameter Estimates    |         |                       |                       |  |
|                        |                   |                                  |         |                       |                       |  |
|                        |                   |                                  |         | Asymptotic Normal     |                       |  |
|                        |                   | Standard                         |         |                       | 95% Confidence Limits |  |
| Parameter              | Estimate          | Error                            |         | Lower                 | Upper                 |  |
|                        |                   |                                  |         |                       |                       |  |
| Location               | 3.6999            | 0.0708                           |         | 3.5611                | 3.8387                |  |
| Scale                  | 0.7199            | 0.0887                           |         | 0.5655                | 0.9165                |  |
|                        |                   |                                  |         |                       |                       |  |
|                        |                   | Other Lognormal                  |         |                       |                       |  |
|                        |                   | Distribution Parameters          |         |                       |                       |  |
|                        |                   |                                  |         |                       |                       |  |
|                        |                   | Parameter                        | Value   |                       |                       |  |
|                        |                   |                                  |         |                       |                       |  |
|                        |                   | Mean                             | 52.4062 |                       |                       |  |
|                        | Mode              |                                  | 24.0870 |                       |                       |  |
|                        |                   | Median                           | 40.4436 |                       |                       |  |
|                        |                   |                                  |         |                       |                       |  |
|                        |                   | Lognormal Percentile Estimates   |         |                       |                       |  |
|                        |                   |                                  |         | Asymptotic Normal     |                       |  |
|                        |                   | Standard                         |         | 95% Confidence Limits |                       |  |
|                        |                   |                                  |         |                       |                       |  |
| Percent                | Estimate          | Error                            |         | Lower                 | Upper                 |  |
|                        |                   |                                  |         |                       |                       |  |
| 0.1                    | 4.37231983        | 1.01951851                       |         | 2.76842301            | 6.9054406             |  |
| 0.2                    |                   |                                  |         |                       |                       |  |
| $\bullet$              | $\bullet$         | $\bullet$                        |         |                       |                       |  |
| $\bullet$              | $\bullet$         | $\bullet$                        |         |                       |                       |  |
|                        |                   |                                  |         |                       |                       |  |
| 99.9                   |                   | 374.099407 121.716176            |         | 197.716048            | 707.835138            |  |
|                        |                   |                                  |         |                       |                       |  |

**Figure 30.12.** Partial Listing of the Tabular Output for the Turbine Wheel Data

### **Regression Modeling**

This example is an illustration of a Weibull regression model using a load accelerated life test of rolling bearings, with data provided by Nelson (1990, p. 305). Bearings are tested at four different loads, and lifetimes in  $10<sup>6</sup>$  of revolutions are measured. The data are shown in Table 30.3. An outlier identified by Nelson (1990) is omitted.

**Table 30.3.** Bearing Lifetime Data

| Load |            |  |  | Life $(10^6$ Revolutions) |                                                                                                    |  |                                                                     |
|------|------------|--|--|---------------------------|----------------------------------------------------------------------------------------------------|--|---------------------------------------------------------------------|
| 0.87 | $1.67$ 2.2 |  |  |                           | 2.51 3.00 3.90 4.70 7.53 14.7 27.76 37.4                                                                                                |  |                                                                     |
|      |            |  |  |                           |                                                                                                    |  |                                                                     |
| 1.09 |            |  |  |                           | $\begin{array}{cccccc} \n\begin{array}{cccccc} 0.18 & 0.2 & 0.24 & 0.26 & 0.32 & 0.32 & 0.42 & 0.44 & 0.88 \n\end{array} \n\end{array}$ |  |                                                                     |
| 1.18 |            |  |  |                           |                                                                                                    |  | $\vert$ 0.073 0.098 0.117 0.135 0.175 0.262 0.270 0.350 0.386 0.456 |

These data are modeled with a Weibull regression model in which the independent variable is the logarithm of the load. The model is

$$
\mu_i = \beta_0 + \beta_1 x_i
$$

where  $\mu_i$  is the location parameter of the extreme value distribution and

 $x_i = \log(\text{load})$ 

for the <sup>i</sup>th bearing. The following statements create and list a SAS data set containing the loads, log loads, and bearing lifetimes.

```
data bearing;
   input load life;
   lload = log(load);
   datalines;
   0.87 1.67
   0.87 2.2
   .
   .
   .
   1.18 .456
   ;
proc print data=bearing;
run;
```
Figure 30.13 shows a partial listing of the bearing data.

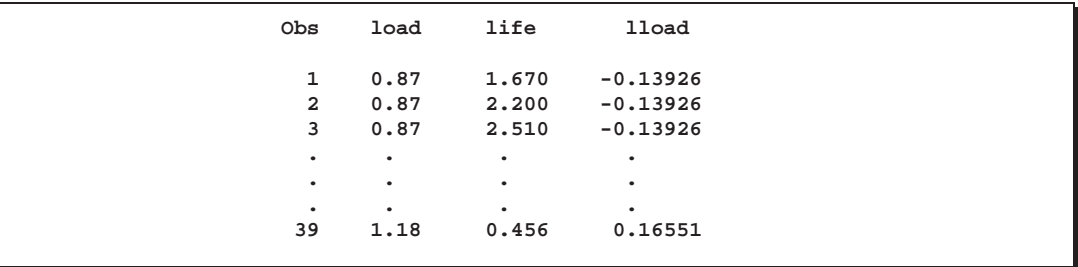

**Figure 30.13.** Partial Listing of the Bearing Data

The following statements fit the regression model by maximum likelihood using the Weibull distribution.

```
ods output modobstats = RESIDUAL;
proc reliability data=bearing;
   distribution weibull;
   model life = lload / covb
                         corrb
                         obstats
                         ;
run;
proc print data=RESIDUAL;
run;
```
The PROC RELIABILITY statement invokes the procedure and identifies BEAR-ING as the input data set. The DISTRIBUTION statement specifies the Weibull distribution for model fitting. The MODEL statement specifies the regression model, identifying LIFE as the variable that provides the response values (the lifetimes) and LLOAD as the independent variable (the log loads). The MODEL statement option COVB requests the regression parameter covariance matrix, and the CORRB option requests the correlation matrix. The option OBSTATS requests a table that contains residuals, predicted values, and other statistics. The ODS output statement creates a SAS data set named RESIDUAL that contains the table created by the OBSTATS option.

Figure 30.14 shows the tabular output produced by the RELIABILITY procedure. The "Weibull Parameter Estimates" table contains parameter estimates, their standard errors, and 95% confidence intervals. In this table, INTERCEPT corresponds to  $\beta_0$ , LLOAD corresponds to  $\beta_1$ , and SHAPE corresponds to the Weibull shape parameter. Figure 30.15 shows a partial listing of the output data set RESIDUAL.

|                  |                                     | The RELIABILITY Procedure    |                             |                       |  |
|------------------|-------------------------------------|------------------------------|-----------------------------|-----------------------|--|
|                  |                                     | Model Information            |                             |                       |  |
|                  | Input Data Set<br>Analysis Variable |                              | <b>WORK.BEARING</b><br>life |                       |  |
|                  | Distribution                        |                              | Weibull                     |                       |  |
|                  |                                     | Parameter Information        |                             |                       |  |
|                  |                                     |                              |                             |                       |  |
|                  | PRM1<br>PRM <sub>2</sub>            | Intercept<br>lload           |                             |                       |  |
|                  | PRM3                                | EV Scale                     |                             |                       |  |
|                  |                                     |                              |                             |                       |  |
|                  |                                     | Summary of Fit               |                             |                       |  |
|                  | Observations Used                   |                              | 39                          |                       |  |
|                  | Uncensored Values                   |                              | 39                          |                       |  |
|                  | Maximum Loglikelihood               |                              | -51.77737                   |                       |  |
|                  |                                     |                              |                             |                       |  |
|                  |                                     | Weibull Parameter Estimates  |                             |                       |  |
|                  |                                     |                              |                             | Asymptotic Normal     |  |
|                  |                                     | Standard                     |                             | 95% Confidence Limits |  |
| Parameter        | Estimate                            | Error                        | Lower                       | Upper                 |  |
| Intercept        | 0.8323                              | 0.1410                       | 0.5560                      | 1.1086                |  |
| lload            | $-13.8529$                          | 1.2333                       | $-16.2703$                  | $-11.4356$            |  |
| EV Scale         | 0.8043                              | 0.0999                       | 0.6304                      | 1.0260                |  |
| Weibull Shape    | 1,2434                              | 0.1545                       | 0.9746                      | 1.5862                |  |
|                  |                                     | Estimated Covariance Matrix  |                             |                       |  |
|                  |                                     | Weibull Parameters           |                             |                       |  |
|                  | PRM1                                | PRM <sub>2</sub>             |                             | PRM3                  |  |
|                  |                                     |                              |                             |                       |  |
| PRM1             | 0.01987                             | $-0.04374$                   |                             | $-0.00492$            |  |
| PRM2             | $-0.04374$                          | 1.52113                      |                             | 0.01578               |  |
| PRM3             | $-0.00492$                          | 0.01578                      |                             | 0.00999               |  |
|                  |                                     | Estimated Correlation Matrix |                             |                       |  |
|                  |                                     | Weibull Parameters           |                             |                       |  |
|                  | PRM1                                | PRM <sub>2</sub>             |                             | PRM3                  |  |
| PRM1             | 1,0000                              | $-0.2516$                    |                             | $-0.3491$             |  |
| PRM <sub>2</sub> | $-0.2516$                           | 1,0000                       |                             | 0.1281                |  |
| PRM3             | $-0.3491$                           | 0.1281                       |                             | 1.0000                |  |
|                  |                                     |                              |                             |                       |  |

**Figure 30.14.** Analysis Results for the Bearing Data

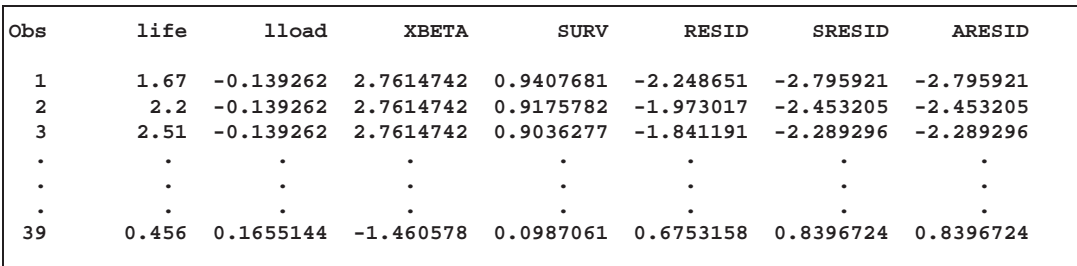

**Figure 30.15.** Partial Listing of RESIDUAL

The value of the lifetime LIFE and the log load LLOAD are included in this data set, as well as statistics computed from the fitted model. The variable –XBETA– is the value of the linear predictor

$$
\mathbf{x}_i{}'\hat{\boldsymbol{\beta}} = \hat{\beta}_0 + \text{LLOAD}\hat{\beta}_1
$$

for each observation. The variable –SURV– contains the value of the reliability function, the variable –SRESID– contains the standardized residual, and the variable –ARESID– contains a residual adjusted for right-censored observations. Since there are no censored values in these data, –SRESID– is equal to –ARESID– for all the bearings. See Table 30.21 and Table 30.22 for other statistics that are available in the OBSTATS table and data set. See the section "Regression Model Observation-Wise Statistics" on page 1017 for a description of the residuals and other statistics.

If the fitted regression model is adequate, the standardized residuals have a standard extreme value distribution. You can check the residuals by creating an extreme value probability plot of the residuals using the RELIABILITY procedure and the RESID-UAL data set. The following statements create the plot in Figure 30.16.

```
proc reliability data=residual;
   distribution ev;
   probplot sresid;
run;
```
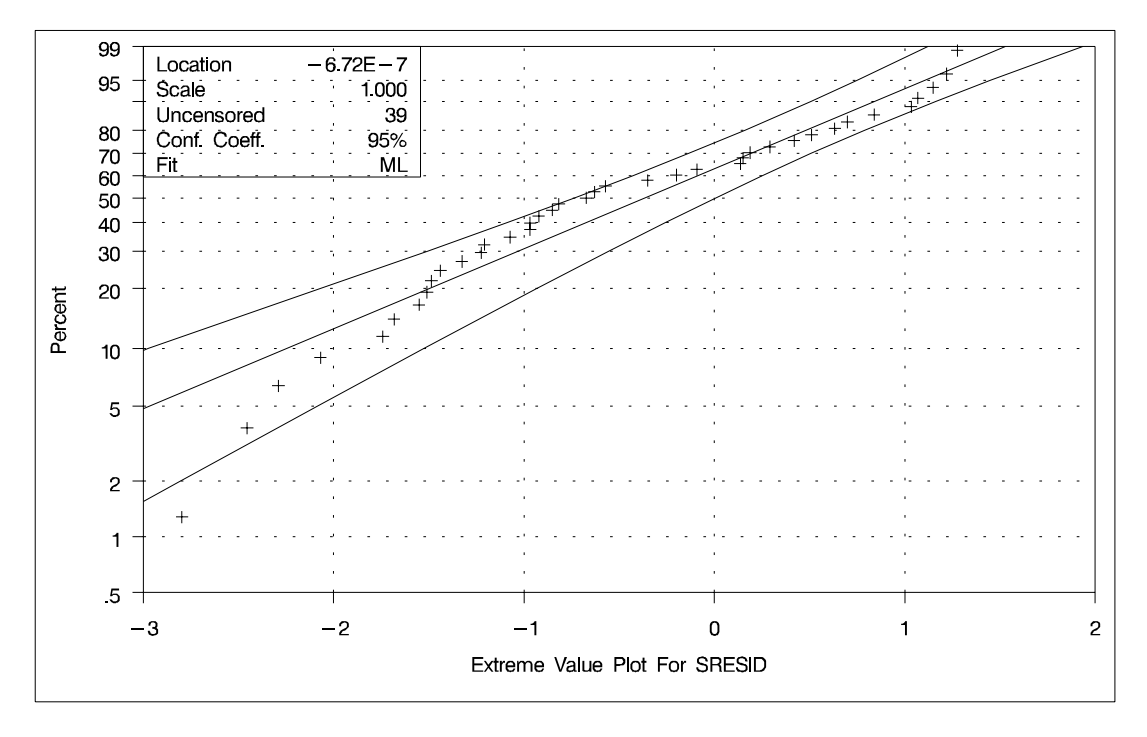

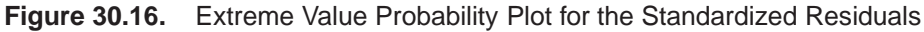

Although the estimated location is near zero and the estimated scale is near one, the plot reveals systematic curvature, indicating that the Weibull regression model might be inadequate.

### **Analysis of Recurrence Data on Repairs**

This example illustrates analysis of recurrence data from repairable systems. Repair data analysis differs from life data analysis, where units fail only once. As a repairable system ages, it accumulates repairs and costs of repairs. The RELIABILITY procedure provides a nonparametric estimate and plot of the *mean cumulative function* (MCF) for the number or cost of repairs for a population of repairable systems.

The nonparametric estimate of the MCF, the variance of the MCF estimate, and confidence limits for the MCF estimate are based on the work of Nelson (1995). The MCF, also written as  $M(t)$ , is defined by Nelson (1995) to be the *population mean* of the distribution of the cumulative number or cost of repairs at age  $t$ . The method does not assume any underlying structure for the repair process.

Figure 30.17 is a partial listing of the SAS data set VALVE, which contains repair histories of 41 diesel engines in a fleet (Nelson 1995). The valve seats in these engines wear out and must be replaced. The variable ID is a unique identifier for individual engines. The variable DAYS provides the engine age in days. The value of the variable VALUE is 1 if the age is a valve seat replacement age or -1 if the age is the end of history, or censoring age, for the engine.

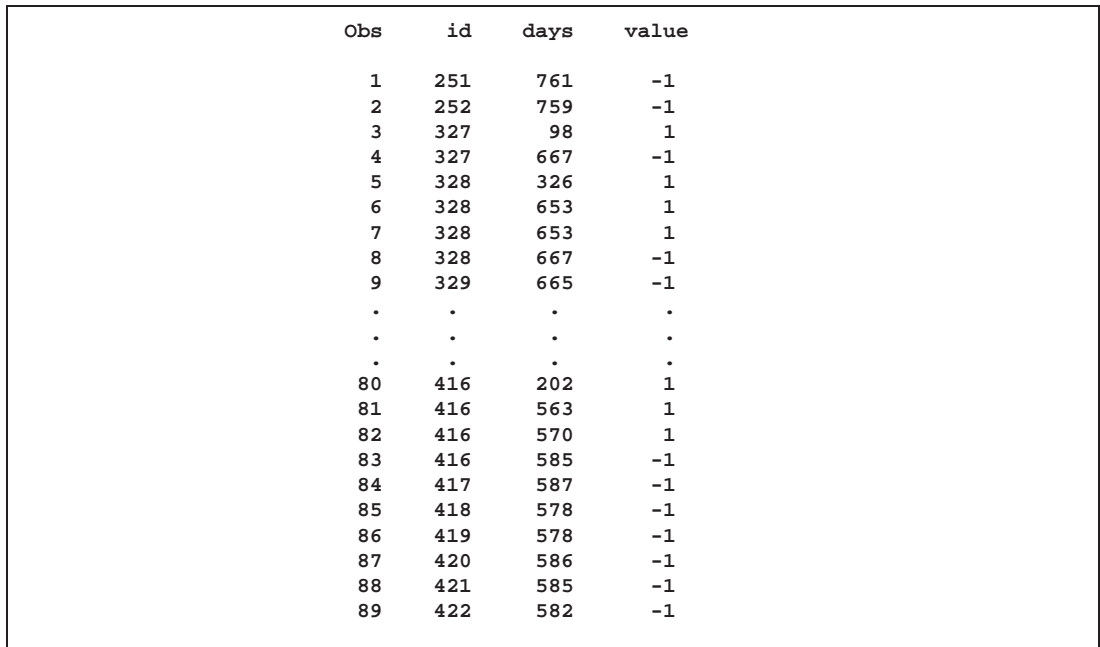

**Figure 30.17.** Partial Listing of the Valve Seat Data

The following statements produce the graphical display in Figure 30.18.

```
proc reliability data=valve;
  unitid id;
  mcfplot days*value( -1 );
run;
```
The UNITID statement specifies that the variable ID uniquely identifies each system. The MCFPLOT statement requests a plot of the MCF estimates as a function of the age variable DAYS, and it specifies -1 as the value of the variable VALUE, which identifies the end of history for each engine (system).

In Figure 30.18, the MCF estimates and confidence limits are plotted versus system age in days. The end-of-history ages are plotted in an area at the top of the plot. Except for the last few points, the plot is essentially a straight line, suggesting a constant replacement rate. Consequently, the prediction of future replacements of valve seats can be based on a fitted line in this case.

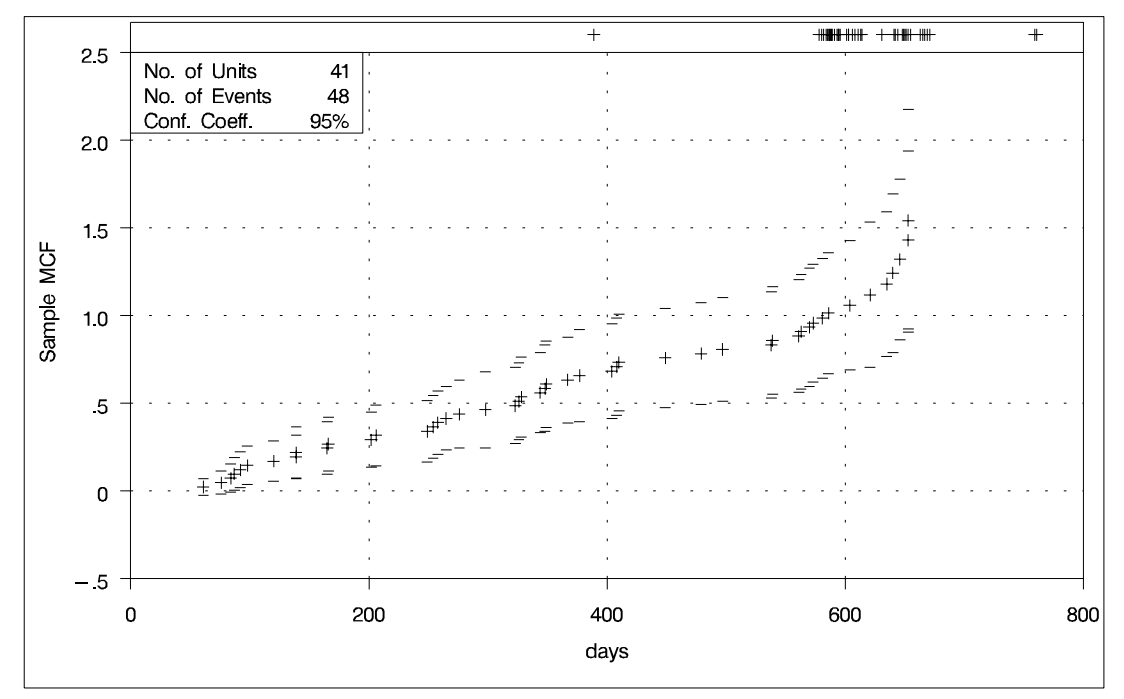

**Figure 30.18.** Mean Cumulative Function for the Number of Repairs

A partial listing of the tabular output is shown in Figure 30.19. It contains a summary of the repair data, estimates of the MCF, the Nelson (1995) standard errors, and confidence intervals for the MCF. The MCF estimates, standard errors, and confidence limits are shown as missing values (.) at the end of history points, since they are not computed at these points.

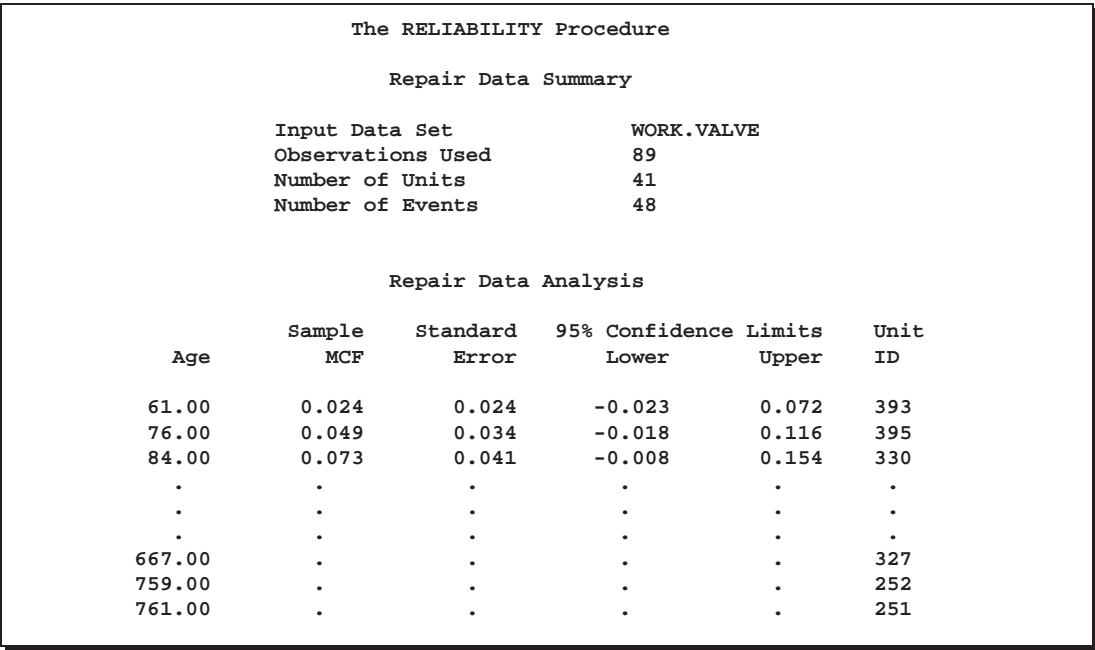

**Figure 30.19.** Partial Listing of the Output for the Valve Seat Data

Parametric modeling of the repair process requires more assumptions than nonparametric modeling, and considerable work has been done in this area. Ascher and Feingold (1984) describe parametric models for repair processes. For example, repairs are sometimes modeled as a nonhomogeneous Poisson process. The current release of the RELIABILITY procedure does not include this type of parametric modeling, although it is planned for future releases. The MCF plot might be a first step in modeling a repair process, but, in many cases, it provides the required answers without further analysis. An estimate of the MCF for a sample of systems aids engineers in determining the repair rate at any age and the increase or decrease of repair rate with population age. The estimate is also useful for predicting the number of future repairs.

### **Comparison of Two Samples of Repair Data**

Nelson (1995) and Doganaksoy and Nelson (1991) show how the difference of MCFs from two samples can be used to compare the populations from which they are drawn. The RELIABILITY procedure provides Doganaksoy and Nelson's confidence intervals for the pointwise difference of the two MCFs, which can be used to assess whether the difference is statistically significant.

Doganaksoy and Nelson (1991) give an example of two samples of locomotives with braking grids from two different production batches. Figure 30.20 is a partial listing of the data. The variable ID is a unique identifier for individual locomotives. The variable DAYS provides the locomotive age in days. The variable VALUE is 1 if the age corresponds to a valve seat replacement or -1 if the age corresponds to the locomotive's latest age (the current end of its history). The variable SAMPLE is a group variable that identifies the grid production batch.

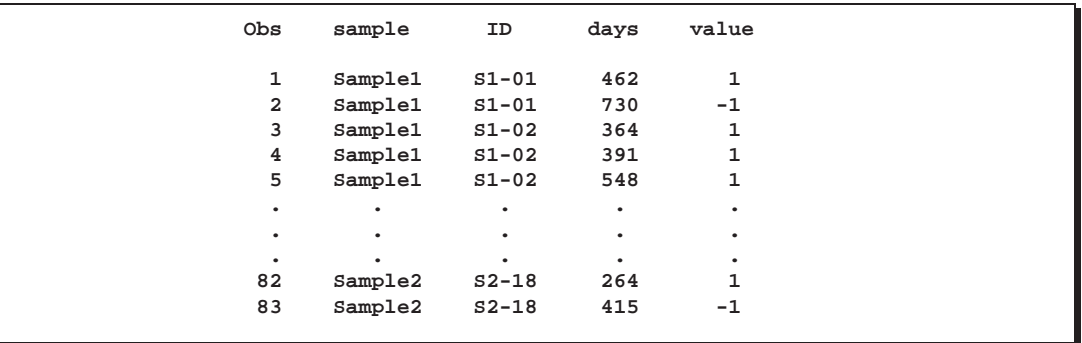

**Figure 30.20.** Listing of the Braking Grids Data

The following statements request the Nelson (1995) nonparametric estimate and confidence limits for the difference of the MCF functions shown in Figure 30.21 for the braking grids.

```
proc reliability data=grids;
   unitid ID;
   mcfplot days*value(-1) = sample / mcfdiff;
run;
```
The MCFPLOT statement requests a plot of each MCF estimate as a function of age (provided by DAYS), and it specifies that the end of history for each system is identified by VALUE equal to -1. The variable SAMPLE identifies the two samples of braking grids. The option MCFDIFF requests that the difference between the MCFs of the two groups given in the variable SAMPLE be computed and plotted. Confidence limits for the MCF difference are also computed and plotted. The UNITID statement specifies that the variable ID uniquely identifies each system.

Figure 30.21 shows the plot of the MCF difference function and pointwise 95% confidence intervals. Since the pointwise confidence limits do not include zero for some system ages, the difference between the two populations is statistically significant.

A partial listing of the tabular output is shown in Figure 30.22. It contains a summary of the repair data for the two samples, estimates, standard errors, and confidence intervals for the MCF difference.

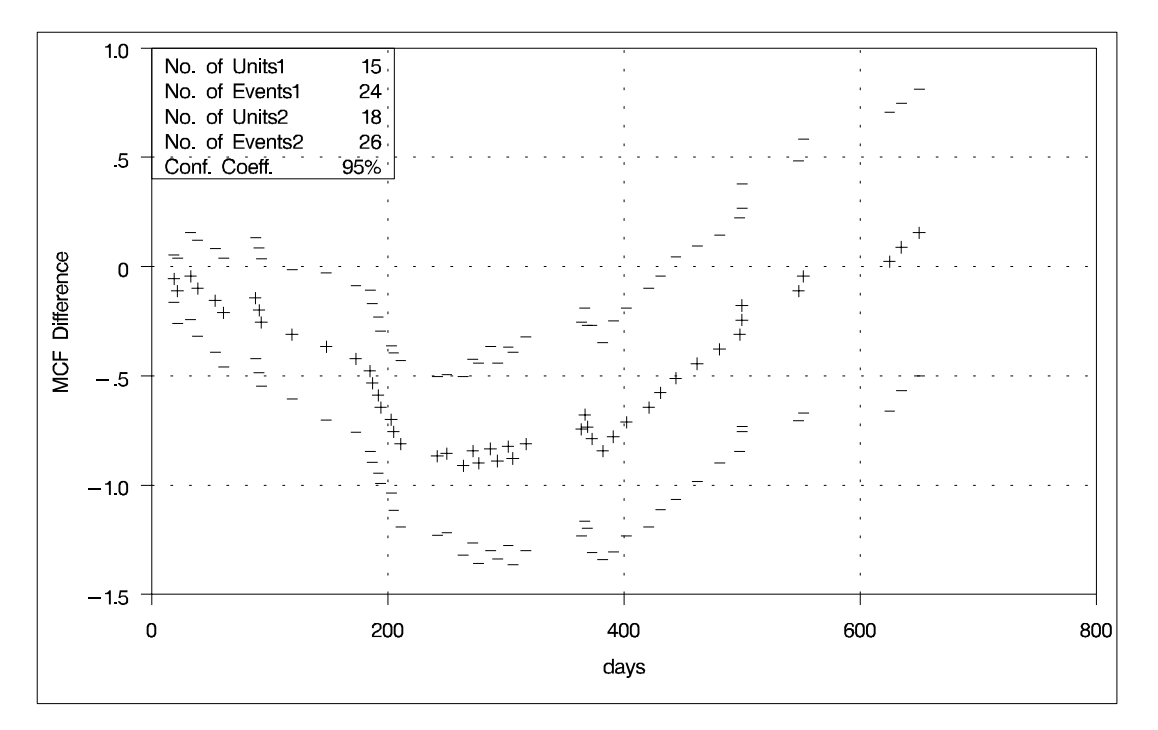

**Figure 30.21.** Mean Cumulative Function Difference

|        |                    | The RELIABILITY Procedure   |                |       |         |  |
|--------|--------------------|-----------------------------|----------------|-------|---------|--|
|        |                    | MCF Difference Data Summary |                |       |         |  |
|        | Input Data Set     |                             | WORK.GRIDS     |       |         |  |
|        | Group 1            |                             | Sample1        |       |         |  |
|        |                    | Observations Used           | 39             |       |         |  |
|        | Number of Units    |                             | 15             |       |         |  |
|        | Number of Events   |                             | 24             |       |         |  |
|        | Group <sub>2</sub> |                             | Sample2        |       |         |  |
|        |                    | Observations Used           | 44             |       |         |  |
|        | Number of Units    |                             | 18             |       |         |  |
|        | Number of Events   |                             | 26             |       |         |  |
|        |                    |                             |                |       |         |  |
|        |                    |                             |                |       |         |  |
|        |                    | Sample MCF Differences      |                |       |         |  |
|        |                    |                             | 95% Confidence |       |         |  |
|        | MCF                | Standard                    | Limits         |       | Unit    |  |
| Age    | Difference         | Error                       | Lower          | Upper | ID.     |  |
|        |                    |                             |                |       |         |  |
| 19.00  | $-0.056$           | 0.056                       | $-0.164$       | 0.053 | $S2-16$ |  |
| 22.00  | $-0.111$           | 0.076                       | $-0.261$       | 0.038 | $S2-12$ |  |
| 33.00  | $-0.044$           | 0.101                       | $-0.243$       | 0.154 | $S1-13$ |  |
| ٠      | ٠                  | $\bullet$                   | $\bullet$      | ۰     |         |  |
| ٠      | $\bullet$          | $\bullet$                   | $\bullet$      |       |         |  |
|        | $\bullet$          | $\bullet$                   | $\bullet$      |       |         |  |
| 635.00 | 0.089              | 0.336                       | $-0.569$       | 0.747 | $S1-11$ |  |
| 650.00 | 0.156              | 0.335                       | $-0.500$       | 0.811 | $S1-11$ |  |
|        |                    |                             |                |       |         |  |

**Figure 30.22.** Partial Listing of the Output for the Braking Grids Data

### **Analysis of Binomial Data**

This example illustrates the analysis of binomial proportions using capacitor failure data from nine circuit boards given by Nelson (1982, p. 451). The following statements create and list a SAS data set named BINEX containing the data.

```
data binex;
   input board sample fail;
   datalines;
   1 84 2
   2 72 3
   3 72 5
   4 119 19
   5 538 21
   6 51 2
   7 517 9
   8 462 18
   9 143 2
   ;
proc print data=binex;
run;
```
Figure 30.23 displays a listing of the data. The variable BOARD identifies the circuit board, the variable SAMPLE provides the number of capacitors on the boards, and the variable FAIL provides the number of capacitors failing on the boards.

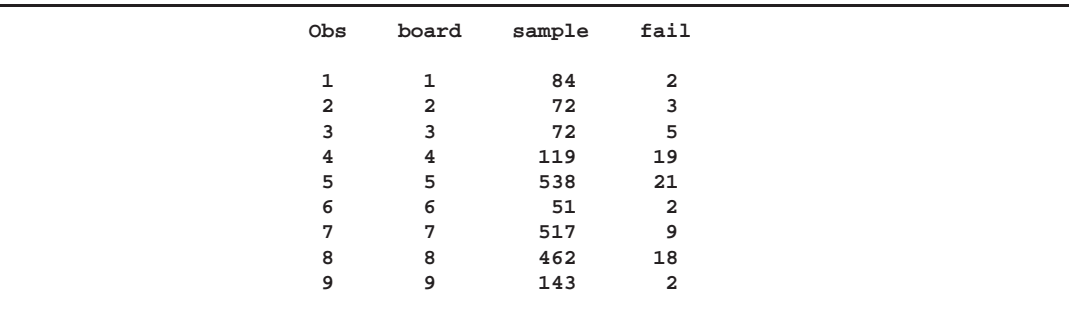

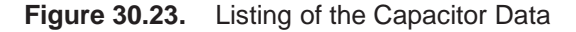

The following statements analyze the proportion of capacitors failing.

```
proc reliability;
   distribution binomial;
   analyze fail(sample) = board / predict(1000)
                                   tolerance(.05);
run;
```
The DISTRIBUTION statement specifies the binomial distribution. The analysis requested with the ANALYZE statement consists of tabular output only. Graphical output is not available for the binomial distribution. The variable FAIL provides the number of capacitors failing on each board, the variable SAMPLE provides the sample size (number of capacitors) for each board, and the variable BOARD identifies

the individual boards. The statement option PREDICT(1000) requests the predicted number of capacotors failing and prediction limits in a future sample of size 1000. The option TOLERANCE(.05) requests the sample size required to estimate the binomial proportion to within 0.05. Figure 30.24 displays the results of the analysis.

The "Pooled Data Analysis" table displays the estimated binomial probability and exact binomial confidence limits when data from all boards are pooled. The chi-squared value and *p*-value for a test of equality of the binomial probabilities for all of the boards are also shown. In this case, the *p*-value is less than 0.05, so you reject the test of equality at the 0.05 level.

The "Predicted Values and Limits" table provides the predicted failure count and prediction limits for the number of capacitors that would fail in a future sample of size  $1000$  for the pooled data, as requested with the PREDICT $(1000)$  option. The "Sample Size for Estimation" table gives the sample size required to estimate the binomial probability to within 0.05 for the pooled data, as requested with the TOL-ERANCE(.05) option.

The "Estimates by Group" table supplies the estimated binomial probability, confidence limits, and the contribution to the total chi-squared for each board. The pooled values are shown on the last line of the table.

The "Predicted Values by Group" table gives the predicted counts in a future sample of size 1000, prediction limits, and the sample size required to estimate the binomial probability to within the tolerance of 0.05 for each board. Values for the pooled data are shown on the last line of the table.

| Model Information - All Groups<br>Input Data Set<br><b>WORK.BINEX</b><br>Events Variable<br>fail<br>Trials Variable<br>sample<br>Distribution<br>Binomial<br>Confidence Coefficient<br>95%<br>Observations Used<br>9<br>Binomial Data Analysis<br>Pooled Events<br>81,0000<br>Pooled Trials<br>2058.0000<br>Estimate of Proportion<br>0.0394<br>Lower Limit For Proportion<br>0.0314<br>Upper Limit For Proportion<br>0.0487<br>ChiSquare<br>56.8504<br>Pr>ChiSquare<br>0.0000<br>Predicted Value and Limits |  |
|----------------------------------------------------------------------------------------------------|--|
|                                                                                                    |  |
|                                                                                                    |  |
|                                                                                                    |  |
|                                                                                                    |  |
|                                                                                                    |  |
|                                                                                                    |  |
|                                                                                                    |  |
|                                                                                                    |  |
|                                                                                                    |  |
|                                                                                                    |  |
|                                                                                                    |  |
|                                                                                                    |  |
|                                                                                                    |  |
|                                                                                                    |  |
|                                                                                                    |  |
|                                                                                                    |  |
|                                                                                                    |  |
| Sample Size For Prediction<br>1000.0000<br>Predicted Count<br>39.3586                                                                                                    |  |
| Lower Prediction Limit<br>24.8424                                                                                                    |  |
| Upper Prediction Limit<br>56.3237                                                                                                    |  |
|                                                                                                    |  |
| Sample Size For Estimation                                                                                                    |  |
| Tolerance<br>0.0500                                                                                                    |  |
| Sample Size For Tolerance<br>58.0975                                                                                                    |  |
|                                                                                                    |  |
| Estimates By Group                                                                                                    |  |
| 95% Confidence Limits                                                                                                    |  |
| Events<br>Trials<br>X2<br>Group<br>Prop<br>Lower<br>Upper                                                                                                    |  |
|                                                                                                    |  |
| 1<br>$\mathbf{2}$<br>84<br>0.0238<br>0.0029<br>0.0834<br>0.5371                                                                                                    |  |
| $\overline{a}$<br>72<br>3<br>0.0417<br>0.0087<br>0.1170<br>0.0101                                                                                                    |  |
| 3<br>5<br>72<br>0.0694<br>0.0229<br>0.1547<br>1.7237                                                                                                    |  |
| 4<br>119<br>19<br>0.1597<br>0.0990<br>0.2381<br>45.5528                                                                                                    |  |
| 5<br>21<br>538<br>0.0390<br>0.0243<br>0.0590<br>0.0015                                                                                                    |  |
| 6<br>0.0392<br>$\overline{2}$<br>51<br>0.0048<br>0.1346<br>0.0000                                                                                                    |  |
| 7<br>9<br>517<br>0.0174<br>0.0080<br>0.0328<br>6.5884                                                                                                    |  |
| 8<br>18<br>462<br>0.0390<br>0.0233<br>0.0609<br>0.0019                                                                                                    |  |
| 9<br>$\overline{a}$<br>143<br>0.0140<br>0.0017<br>0.0496<br>2.4348                                                                                                    |  |
| 81<br>2058<br>0.0394<br>56.8504<br>Pooled<br>0.0314<br>0.0487                                                                                                    |  |
| Predicted/Tolerance Values By Group<br>95% Prediction Limits<br>Predicted<br>Tolerance                                                                                                    |  |
| Count<br>Sample Size<br>Group<br>Lower<br>Upper                                                                                                    |  |
|                                                                                                    |  |
|                                                                                                    |  |
| 1<br>23.81<br>1.5476<br>88.5824<br>35.71                                                                                                    |  |
| $\mathbf{2}$<br>41.67<br>6.9416<br>124.6142<br>61.36                                                                                                    |  |
| 3<br>165.3499<br>99.30<br>69.44<br>20.4052                                                                                                    |  |
| 4<br>159.66<br>91.9722<br>254.5444<br>206.17                                                                                                    |  |
| 5<br>39.03<br>20.1599<br>64.7140<br>57.64                                                                                                    |  |
| 6<br>39.22<br>3.3970<br>144.2494<br>57.90                                                                                                    |  |
| 7<br>17.41<br>5.3506<br>36.7531<br>26.28                                                                                                    |  |
| 8<br>38.96<br>19.3343<br>66.3850<br>57.53                                                                                                    |  |
| 9<br>13.99<br>0.3851<br>53.0715<br>21.19<br>Pooled<br>39.36<br>24.8424<br>56.3237<br>58.10                                                                                                    |  |

**Figure 30.24.** Analysis of the Capacitor Data

### **Syntax**

### **Primary Statements**

The following are the primary statements that control the RELIABILITY procedure:

### **PROC RELIABILITY** <sup>&</sup>lt;*options*>;

**ANALYZE** *variable*<*censor-variable(values)*<sup>&</sup>gt; <sup>&</sup>lt;=(*group-variables*)<sup>&</sup>gt; <sup>&</sup>lt;/ *options*>; **MCFPLOT** *variable*<*cost/censor-variable(values)*<sup>&</sup>gt; <sup>&</sup>lt;=(*groupvariables*)><sup>&</sup>lt;/ *options*>;

**MODEL** *variable*<*censor-variable(values)*<sup>&</sup>gt; <sup>=</sup><*independent-variables*<sup>&</sup>gt; <sup>&</sup>lt;/ *options*>;

**PROBPLOT** *variable*<*censor-variable(values)*<sup>&</sup>gt; <sup>&</sup>lt;=(*group-variables*)<sup>&</sup>gt; <sup>&</sup>lt;/ *options*>;

**RELATIONPLOT** *variable*<*censor-variable(values)*<sup>&</sup>gt; <sup>&</sup>lt;=(*groupvariables*)><sup>&</sup>lt;/ *options*>;

The PROC RELIABILITY statement invokes the procedure.

The plot statements (PROBPLOT, RELATIONPLOT, and MCFPLOT) create graphical displays. Each of the plot statements has options that control the content and appearance of the plots they create. The default settings provide the best plots for many purposes; however, if you want to control specific details of the plots, such as axis limits or background colors, then you need to specify the options.

In addition to graphical output, each plot statement provides analysis results in tabular form. The tabular output also can be controlled with statement options.

The MODEL and ANALYZ1E statements produce only tabular analysis output, not graphical displays.

You can specify one or more of the plot and ANALYZE statements. If you specify more than one MODEL statement, only the last one specified is used.

### **Secondary Statements**

You can specify the following statements in conjunction with the primary statements listed previously. These statements are used to modify the behavior of the primary statements or to specify additional variables.

**BY** *variables*; **CLASS** *variables*; **DISTRIBUTION** *distribution-name*; **FMODE** *keyword* <sup>=</sup> *variable('value1'* ::: *'valuen')*; **FREQ** *variable*; **INSET** *keyword-list*<sup>&</sup>lt; *options*>;

**MAKE** *'table'* **OUT=***SAS-data-set* <sup>&</sup>lt; / *options*>; **NENTER** *variable*; **UNITID** *variable*;

The BY statement specifies variables in the input data set that are used for BY processing. A separate analysis is performed for each group of observations defined by the levels of the BY variables. The input data set must be sorted in order of the BY variables.

The CLASS statement specifies variables in the input data set that serve as *indicator*, *dummy*, or *classification* variables in the MODEL statement.

The DISTRIBUTION statement specifies a probability distribution name for those statements that require a probability distribution for proper operation (the ANALYZE, PROBPLOT, MODEL, and RELATIONPLOT statements). If you do not specify a distribution with the DISTRIBUTION statement, the normal distribution is used.

The FMODE statement specifies what failure-mode data to include in the analysis of data. Use this statement in conjunction with the ANALYZE, MODEL, PROBPLOT, or RELATIONPLOT statements.

The FREQ statement specifies a variable that provides frequency counts for each observation in the input data set.

The INSET statement specifies what information is printed in the inset box created by the PROBPLOT or MCFPLOT statements. The INSET statement also controls the appearance of the inset box.

The MAKE statement creates a SAS data set from any of the tables produced by the procedure. You specify a table and a SAS data set name for the data set you want to create. There is a unique table name that identifies each table printed; see the tables in the "MAKE Statement" section.

The NENTER statement specifies interval-censored data having a special structure; these data are called *readout* data. Use the NENTER statement in conjunction with the FREQ statement.

The UNITID statement specifies a variable in the input data set that is used to identify each individual unit in an MCFPLOT statement.

### **Graphical Enhancement Statements**

You can use the TITLE, FOOTNOTE, and NOTE statements to enhance printed output. If you are creating plots, you can also use the LEGEND and SYMBOL statements to enhance your plots. For details, refer to *SAS/GRAPH Software: Reference* and the section for the plot statement that you are using.
# **ANALYZE Statement**

**ANALYZE** *variable*<*censor-variable(values)*><sup>&</sup>lt;**=(***group-variables***)**<sup>&</sup>gt; < **/** *options* <sup>&</sup>gt;**; ANALYZE** *(variable1 variable2)* <sup>&</sup>lt;**=***group-variables*><sup>&</sup>lt;**/** *options*>**;**

**ANALYZE** *variable1*(*variable2*)  $\leq$  (*group-variables*)  $>$   $\leq$  *l options*  $>$ ;

You use the ANALYZE statement to estimate the parameters of the probability distribution specified in the DISTRIBUTION statement without producing any graphical output. The ANALYZE statement performs the same analysis as the PROBPLOT statement, but it does not produce any plots. In addition, you can use the ANALYZE statement to analyze data with the binomial and Poisson distributions. The third format for the ANALYZE statement shown above applies only to Poisson and binomial data. You can use any number of ANALYZE statements after a PROC RELIABIL-ITY statement; each ANALYZE statement produces a separate analysis.

You must specify one *variable*. If your data are right censored, you must specify a *censor-variable* and, in parentheses, the *values* of the *censor-variable* that correspond to censored data values.

If you are using the binomial or Poisson distributions, you must specify *variable1* to represent a binomial or Poisson count and *variable2* to provide an exposure measure for the Poisson distribution or the binomial sample size for the binomial distribution.

You can optionally specify one or two *group-variables*. The ANALYZE statement produces an analysis for each level combination of the *group-variable* values. The observations in a given level are referred to as a *cell*.

The elements of the ANALYZE statement are described as follows.

*variable*

represents the data for which an analysis is to be produced. A *variable* must be a numeric variable in the input data set.

*censor-variable(values)*

indicates which observations in the input data set are right censored. You specify the values of *censor-variable* that represent censored observations by placing those values in parentheses after the variable name. If your data are not right censored, then you omit the specification of *censor-variable*; otherwise, *censor-variable* must be a numeric variable in the input data set.

**(***variable1 variable2)*

is another method of specifying the data. You can use this syntax in a situation where uncensored, interval-censored, left-censored and right-censored values occur in the same set of data. Table 30.20 on page 973 shows how you use this syntax to specify different types of censoring by using combinations of missing and nonmissing values. See "Lognormal Analysis with Arbitrary Censoring" on page 939 for an example of using this syntax to create a probability plot.

### *variable1*

represents the count data for which a Poisson or binomial analysis is to be produced. A *variable1* must be a numeric variable in the input data set.

*variable2*

provides either an exposure measure for a Poisson analysis or a binomial number of trials for a binomial analysis. A *variable2* must be a numeric variable in the input data set.

*group-variables*

are one or two group variables. If no group variables are specified, a single analysis is produced. The *group-variables* can be numeric or character variables in the input data set.

Note that the parentheses surrounding the *group-variables* are needed only if two group variables are specified.

### *options*

control the features of the analysis. All *options* are specified after a slash (/) in the ANALYZE statement.

### **Summary of Options**

The following tables summarize the options available in the ANALYZE statement. You can specify one or more of these options to control the parameter estimation and provide optional analyses.

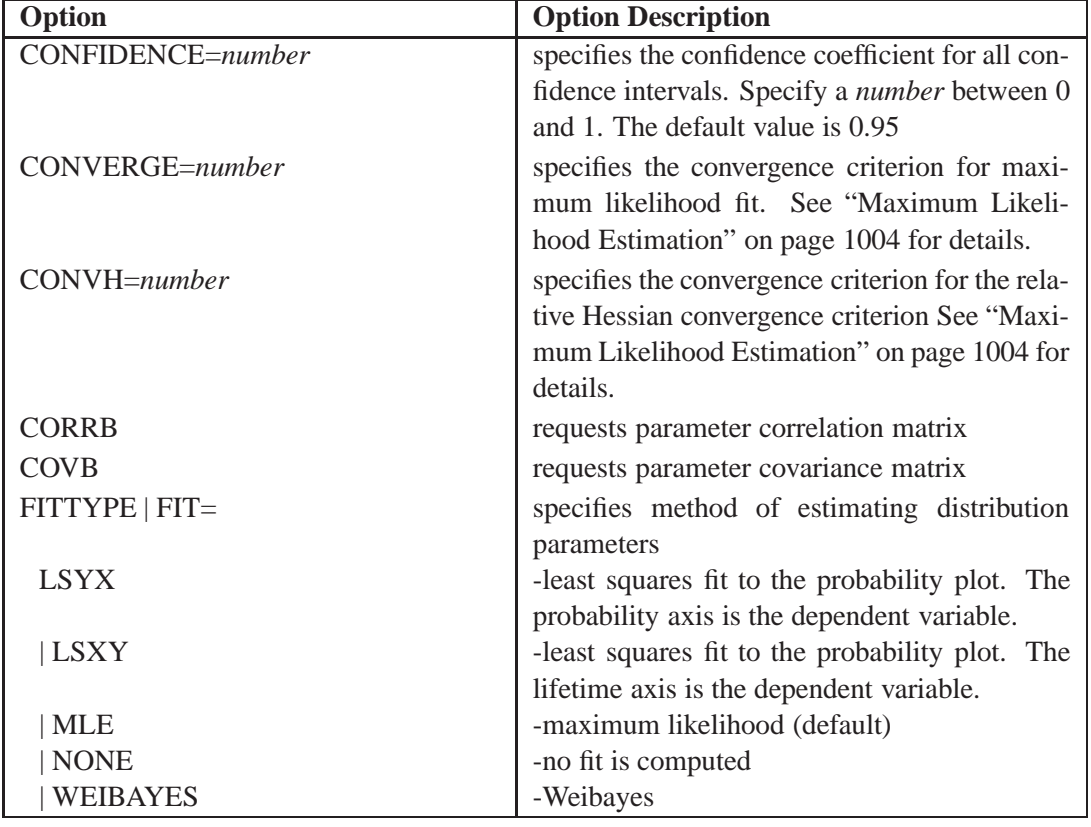

**Table 30.4.** Analysis Options for Distributions Other than Poisson or Binomial

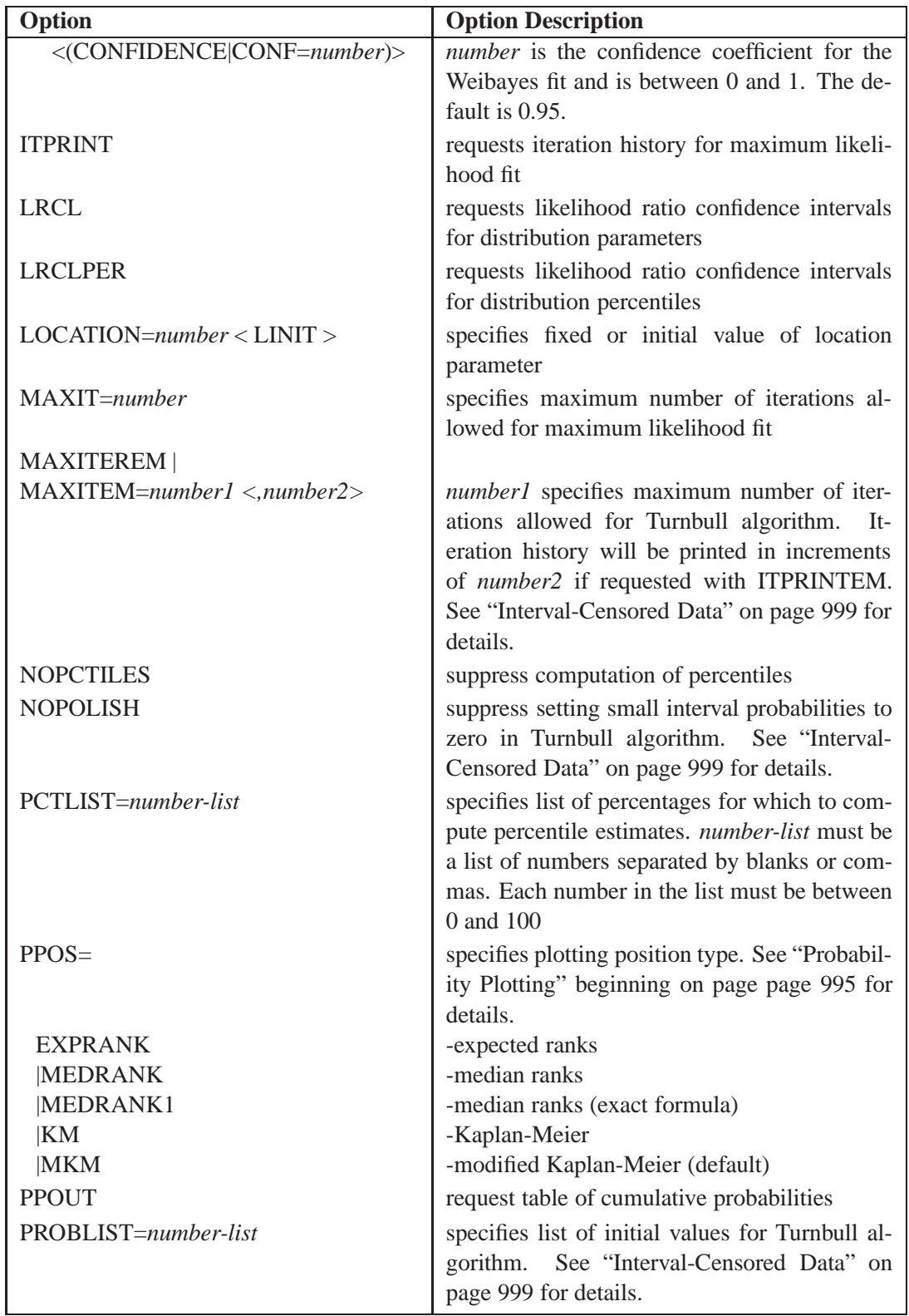

**Table 30.4.** Analysis Options for Distributions Other than Poisson or Binomial (continued)

| Option                   | <b>Option Description</b>                             |
|--------------------------|-------------------------------------------------------|
| PSTABLE=number           | specifies stable parameterization. The num-           |
|                          | <i>ber</i> must be between zero and one. See "Sta-    |
|                          | ble Parameters" on page 1007 for further              |
|                          | information.                                          |
| <b>READOUT</b>           | analyze readout data                                  |
| $SCALE=number < SCINIT>$ | specifies fixed or initial value of scale             |
|                          | parameter                                             |
| $SHAPE=number < SHINIT>$ | specifies fixed or initial value of shape             |
|                          | parameter                                             |
| SINGULAR=number          | specifies singularity criterion for matrix            |
|                          | inversion                                             |
| $SURVTIME = number-list$ | requests survival function be computed for            |
|                          | values in <i>number-list</i>                          |
| THRESHOLD=number         | specifies a fixed threshold parameter. See Ta-        |
|                          | ble 30.37 for the distributions with a threshold      |
|                          | parameter.                                            |
| TOLLIKE=number           | specifies criterion for convergence in the Turn-      |
|                          | bull algorithm. Default is $10^{-8}$ . See "Interval- |
|                          | Censored Data" on page 999 for details.               |
| TOLPROB=number           | specifies criterion for setting interval proba-       |
|                          | bility to zero in the Turnbull algorithm. De-         |
|                          | fault is $10^{-6}$ . See "Interval-Censored Data"     |
|                          | on page 999 for details.                              |

**Table 30.4.** Analysis Options for Distributions Other than Poisson or Binomial (continued)

## **Table 30.5.** Analysis Options for Poisson And Binomial Distributions

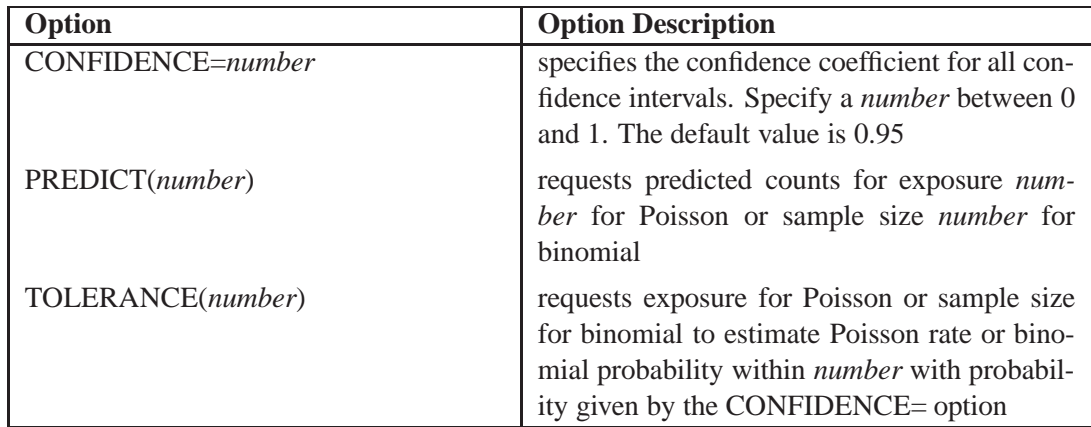

# **CLASS Statement**

## **CLASS** *variable-names*

The CLASS statement specifies variables in the input data set that serve as *indicator*, *dummy*, or *classification* variables in the MODEL statement. If a CLASS variable is specified as an independent variable in the MODEL statement, the RELIABILITY procedure automatically generates an indicator variable for each level of the CLASS variable. The indicator variables generated are used as independent variables in the regression model specified in the MODEL statement. An indicator variable for a level of a CLASS variable is a variable equal to 1 for those observations corresponding to the level and equal to 0 for all other observations.

# **DISTRIBUTION Statement**

## **DISTRIBUTION** *probability distribution-name*

The ANALYZE, PROBPLOT, RELATIONPLOT, and MODEL statements require you to specify the probability distribution that describes your data. You can specify a probability distribution using the DISTRIBUTION statement anywhere after the PROC RELIABILITY statement and before the RUN statement. If you do not specify a distribution in a DISTRIBUTION statement, the normal distribution is assumed. The probability distribution specified determines the distribution for which parameters are estimated using your data. The valid distributions and the statements to which they apply are shown in Table 30.6.

| <b>Distribution</b>   | <b>Distribution-Name Specified</b> | <b>Statement</b>    |
|-----------------------|------------------------------------|---------------------|
| hinomial              | <b>BINOMIAL</b>                    | <b>ANALYZE</b>      |
| exponential           | <b>EXPONENTIAL</b>                 | ANALYZE, PROBPLOT,  |
|                       |                                    | RELATIONPLOT, MODEL |
| extreme value         | EXTREME   EV                       | ANALYZE, PROBPLOT,  |
|                       |                                    | RELATIONPLOT, MODEL |
| generalized gamma     | <b>GAMMA</b>                       | MODEL               |
| logistic              | LOGISTIC   LOGIT                   | ANALYZE, PROBPLOT,  |
|                       |                                    | RELATIONPLOT, MODEL |
| loglogistic           | LLOGISTIC   LLOGIT                 | ANALYZE, PROBPLOT,  |
|                       |                                    | RELATIONPLOT, MODEL |
| lognormal (base $e$ ) | LOGNORMAL   LNORM                  | ANALYZE, PROBPLOT,  |
|                       |                                    | RELATIONPLOT, MODEL |
| lognormal (base 10)   | LOGNORMAL10   LNORM10              | ANALYZE, PROBPLOT,  |
|                       |                                    | RELATIONPLOT, MODEL |
| normal                | <b>NORMAL</b>                      | ANALYZE, PROBPLOT,  |
|                       |                                    | RELATIONPLOT, MODEL |
| Poisson               | <b>POISSON</b>                     | <b>ANALYZE</b>      |
| Weibull               | WEIBULL                            | ANALYZE, PROBPLOT,  |
|                       |                                    | RELATIONPLOT, MODEL |

**Table 30.6.** Probability Distributions

# **FMODE Statement**

**FMODE** *keyword*= *variable* ('*value1'* . . . '*valuen'*)**;** 

Use the FMODE statement with data that have failures attributable to multiple causes, or *failure modes*. You can analyze data by either keeping or eliminating specific failure modes with the FMODE statement. Use this statement in conjunction with the ANALYZE, MODEL, PROBPLOT, or RELATIONPLOT statements. An FMODE statement placed anywhere after the PROC RELIABILITY statement and before the RUN statement affects analyses performed by all ANALYZE, MODEL, PROBPLOT, and RELATIONPLOT statements.

If you specify the keyword KEEP, the life distribution for only the identified failure modes is estimated, with all other failure modes treated as right-censored data. If you specify the keyword ELIMINATE, the life distribution that results if the failure modes identified are completely eliminated is estimated. The keyword ELIMINATE causes the failure modes identified to be treated as right-censored data and causes a single life distribution to be estimated for the remaining data. The failure mode for an observation in the input data set is identified by the value of *variable*, where *variable* is any numeric or character variable in the input data set. You specify failure modes to keep or eliminate by listing variable-values *('value1'* ::: *'valuen')* in parentheses after the failure mode variable name. The list of variable-values must have each entry enclosed in single quotes, with entries separated by blanks or commas.

# **FREQ Statement**

#### **FREQ** *variable-name*

The FREQ statement specifies a variable that provides frequency counts for each observation in the input data set. If  $n$  is the value of the FREQ variable for an observation, then that observation is weighted by  $n$ . The log-likelihood function for maximum likelihood estimation is multiplied by  $n$ . If  $n$  is not an integer, the integer part of  $n$  is used in creating probability plots.

You can also use the FREQ statement in conjunction with the NENTER statement to specify interval-censored data having a special structure; these data are called *readout* data. The FREQ statement specifies a variable in the input data set that determines the number of units failing in each interval. See "Weibull Analysis of Interval Data with Common Inspection Schedule" on page 935 for an example using the FREQ statement with readout data.

# **INSET Statement**

#### **INSET** *keyword-list*<sup>&</sup>lt; **/** *options* <sup>&</sup>gt;**;**

The box or table of summary information produced on plots made with the PROB-PLOT or MCFPLOT statement is called an *inset*. You can use the INSET statement to customize the information that is printed in the inset box and the appearance of the inset box. To supply the information that is displayed in the inset box, you specify *keywords* corresponding to the information you want shown. For example, the following statements produce a Weibull plot with the sample size, the number of failures, and the Weibull mean displayed in the inset.

```
proc reliability data=fan;
   distribution weibull;
   pplot lifetime*censor(1);
   inset n nfail weibull(mean);
run;
```
By default, inset entries are identified with appropriate labels. However, you can provide a customized label by specifying the *keyword* for that entry followed by the equal sign  $(=)$  and the label in quotes. For example, the following INSET statement produces an inset containing the sample size and Weibull mean, labeled "Sample Size" and "Weibull Mean" in the inset.

```
inset n='Sample Size' weibull(mean='Weibull Mean');
```
If you specify a keyword that does not apply to the plot you are creating, then the keyword is ignored.

The *options* control the appearance of the box.

If you specify more than one INSET statement, only the last one is used.

### **Keywords Used in the INSET Statement**

The following tables list keywords available in the INSET statement to display summary statistics, distribution parameters, and distribution fitting information.

| keyword        | description                                                                 |
|----------------|-----------------------------------------------------------------------------|
| N              | sample size                                                                 |
| <b>NFAIL</b>   | number of failures for probability plots                                    |
| <b>NEVENTS</b> | number of events or repairs for MCF plots                                   |
| NEVENTS1       | number of events or repairs in the first group<br>for MCF difference plots  |
| NEVENTS2       | number of events or repairs in the second<br>group for MCF difference plots |
| <b>NUNITS</b>  | number of units or systems for MCF plots                                    |
| NUNITS1        | number of units or systems in the first group<br>for MCF difference plots   |
| NUNITS2        | number of units or systems in the second<br>group for MCF difference plots  |

**Table 30.7.** Summary Statistics

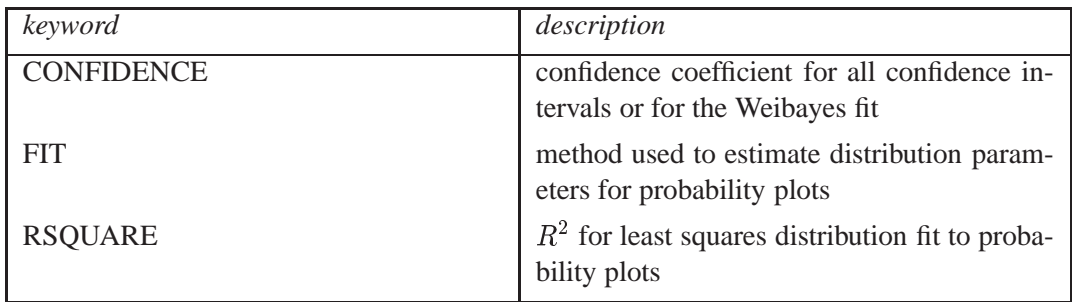

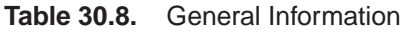

Distribution parameters are specified as *distribution-name*(*distribution-parameters*). The following table lists the keywords available.

**Table 30.9.** Distribution Parameters

| keyword              | secondary keyword | description         |
|----------------------|-------------------|---------------------|
| <b>EXPONENTIAL</b>   | <b>SCALE</b>      | scale parameter     |
|                      | <b>THRESHOLD</b>  | threshold parameter |
|                      | <b>MEAN</b>       | expected value      |
| <b>EXTREME   EV</b>  | <b>LOCATION</b>   | location parameter  |
|                      | <b>SCALE</b>      | scale parameter     |
|                      | <b>MEAN</b>       | expected value      |
| LOGISTIC   LOGIT     | <b>LOCATION</b>   | location parameter  |
|                      | <b>SCALE</b>      | scale parameter     |
|                      | <b>MEAN</b>       | expected value      |
| LOGLOGISTIC   LLOGIT | <b>LOCATION</b>   | location parameter  |
|                      | <b>SCALE</b>      | scale parameter     |
|                      | <b>THRESHOLD</b>  | threshold parameter |
|                      | <b>MEAN</b>       | expected value      |
| <b>LOGNORMAL</b>     | <b>LOCATION</b>   | location parameter  |
|                      | <b>SCALE</b>      | scale parameter     |
|                      | <b>THRESHOLD</b>  | threshold parameter |
|                      | <b>MEAN</b>       | expected value      |
| LOGNORMAL10          | <b>LOCATION</b>   | location parameter  |
|                      | <b>SCALE</b>      | scale parameter     |
|                      | <b>THRESHOLD</b>  | threshold parameter |
|                      | <b>MEAN</b>       | expected value      |
| <b>NORMAL</b>        | <b>LOCATION</b>   | location parameter  |
|                      | <b>SCALE</b>      | scale parameter     |
|                      | <b>MEAN</b>       | expected value      |
| WEIBULL              | <b>SCALE</b>      | scale parameter     |
|                      | <b>SHAPE</b>      | shape parameter     |
|                      | <b>THRESHOLD</b>  | threshold parameter |
|                      | <b>MEAN</b>       | expected value      |

## **Options Used in the INSET Statement**

The following tables list INSET statement options that control the appearance of the inset box.

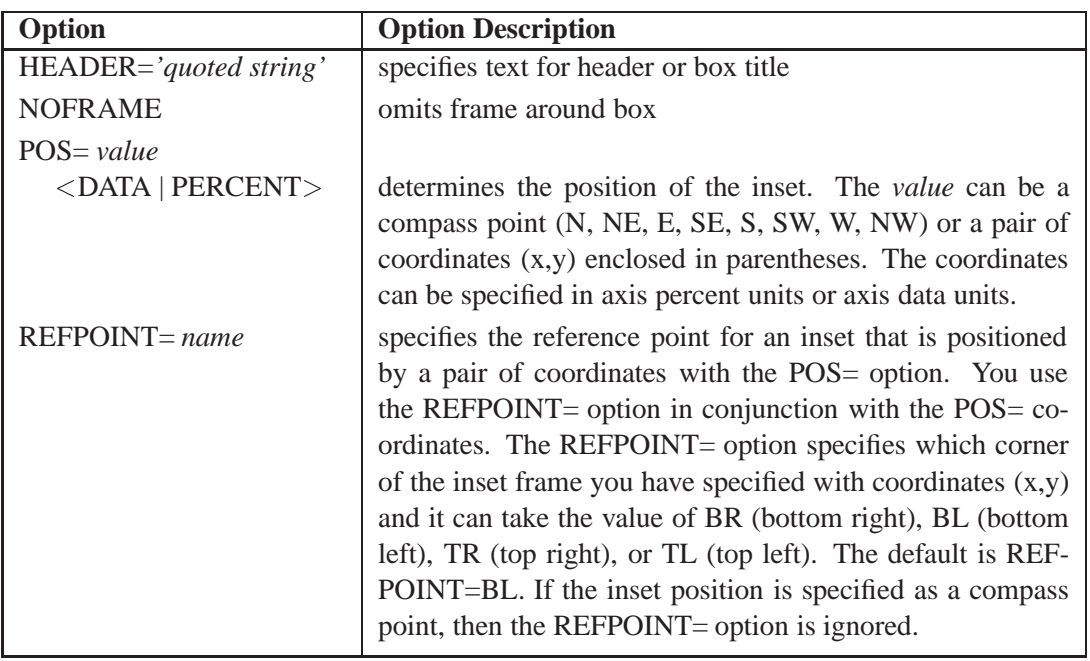

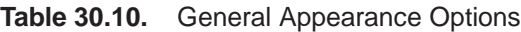

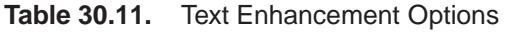

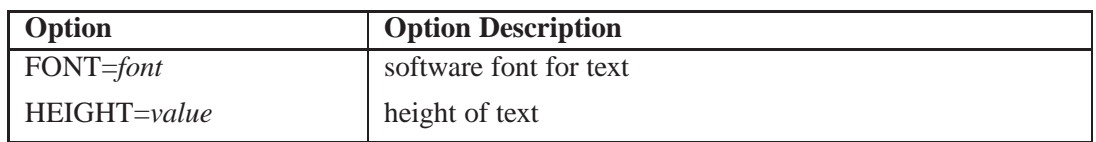

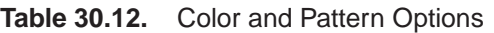

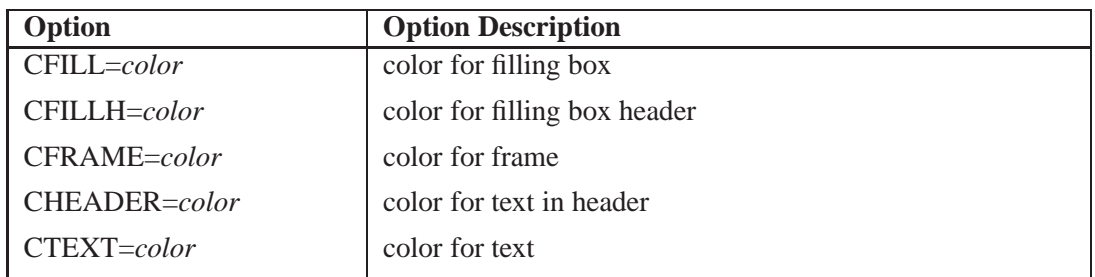

# **MAKE Statement**

**MAKE** *'table'* **OUT=***SAS-data-set*<*(SAS-data-set options)*>**;**

The MAKE statement creates a SAS data set from any of the tables produced by the RELIABILITY procedure. You can specify SAS data set options in parentheses after the data set name. You can specify one MAKE statement for each table that you want to save to a SAS data set.

The ODS statement also creates SAS data sets from tables, in addition to providing an extensive and flexible method of controlling output created by the RELIABILITY procedure. The ODS statement is the recommended method of controlling procedure output, however, the MAKE statement is provided for compatibility with earlier releases of the SAS system

The valid values for *table* are shown in "ODS Table Names" on page 1025, organized by the RELIABILITY procedure statement that produces the tabular output. The *table* names are not case sensitive, but they must be enclosed in single quotes.

# **MCFPLOT Statement**

**MCFPLOT** *variable cost/censor-variable(values)* <sup>&</sup>lt;**=(***group-variables***)**<sup>&</sup>gt; <sup>&</sup>lt;**/***options*>**;**

You can specify any number of MCFPLOT statements after a PROC RELIABILITY statement. Each MCFPLOT statement creates a separate MCF plot and associated analysis. See "Analysis of Recurrence Data on Repairs" on page 947 and "Comparison of Two Samples of Repair Data" on page 949 for examples using the MCFPLOT statement.

To create a mean cumulative function plot for cost or number of repairs, you specify a *variable* that represents the times of repairs. You must also specify a *cost/censorvariable* and the *values*, in parentheses, of the *cost/censor-variable* that correspond to end-of-history data values (also referred to as *censored* data values).

You can optionally specify one or two *group-variables* (also referred to as *classification variables*). The MCFPLOT statement displays a component plot for each level of the *group-variables* using the values of the *variable*. The observations in a given level are referred to as a *cell*.

You must also specify a *unit-identification* variable in conjunction with the MCFPLOT statement to identify the individual unit name for each instance of repair or end of history on the unit. Specify the *unit-identification* variable in the UNITID statement.

The elements of the MCFPLOT statement are described as follows.

*variable*

represents the time of repair. A *variable* must be a numeric variable in the input data set.

### *cost/censor-variable(values)*

indicates the cost of each repair or the number of repairs. This variable also indicates which observations in the input data set are end-of-history (censored) data points. You specify the values of *cost/censor-variable* that represent censored observations by placing those values in parentheses after the variable name. A *censor-variable* must be a numeric variable in the input data set.

### *group-variables*

are one or two group variables. If no group variables are specified, a single plot is produced. The *group-variables* can be any numeric or character variables in the input data set.

Note that the parentheses surrounding the *group-variables* are needed only if two group variables are specified.

*options*

control the features of the mean cumulative function plot. All *options* are specified after a slash (/) in the MCFPLOT statement. The "Summary of Options" section, which follows, lists all options by function.

### **Summary of Options**

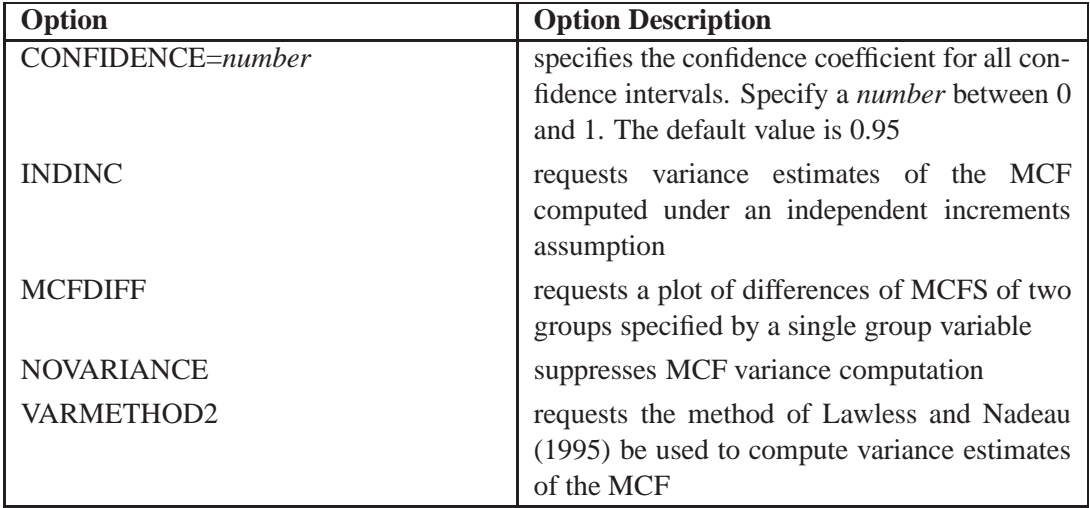

### **Table 30.13.** Analysis Options

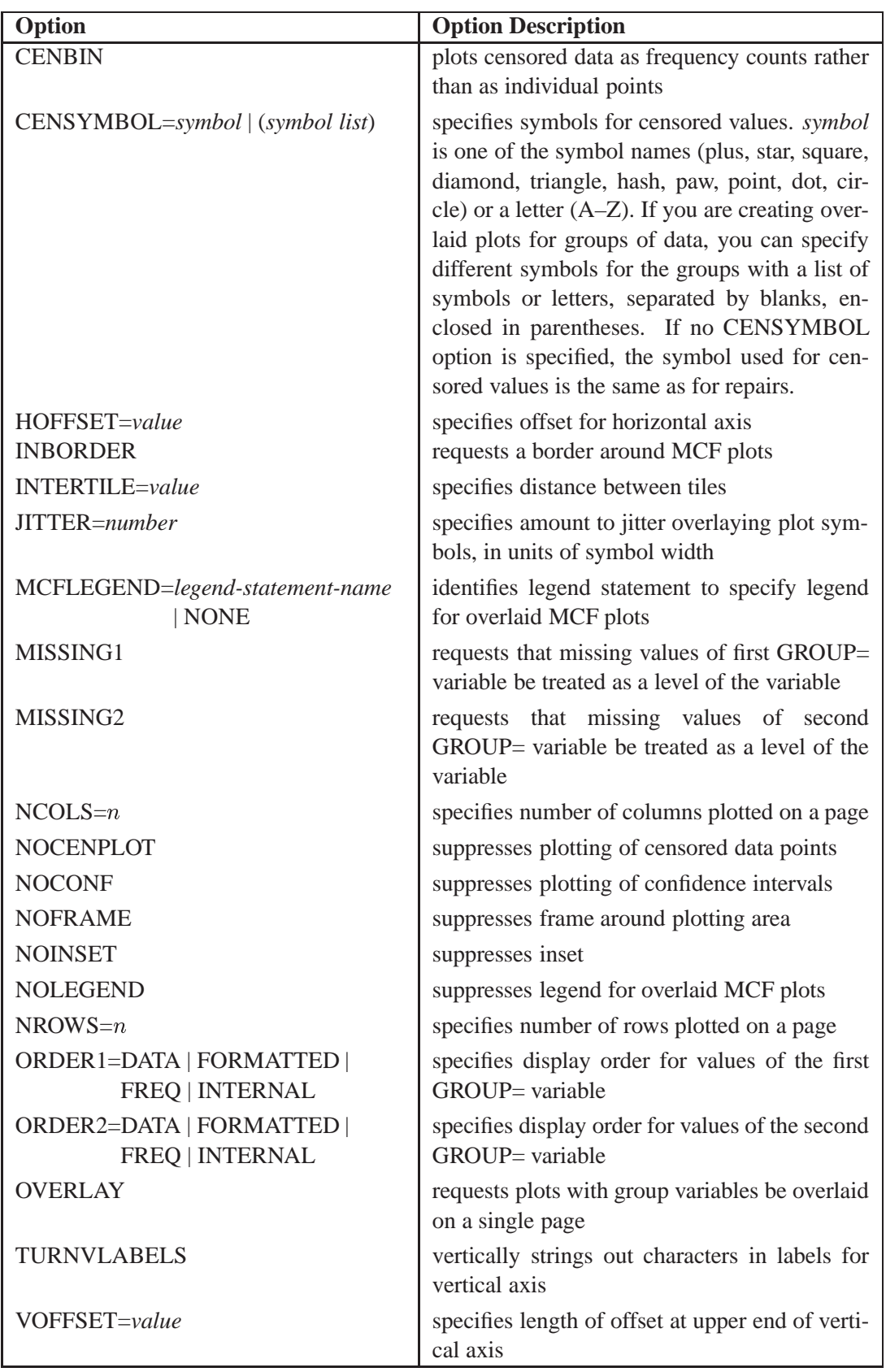

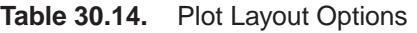

| Option                             | <b>Option Description</b>                        |
|------------------------------------|--------------------------------------------------|
| HREF=value-list                    | specifies reference lines perpendicular to hori- |
|                                    | zontal axis                                      |
| $HREFLABELS='label'$ 'labeln')     | specifies labels for HREF= lines.                |
| $HREFLABPOS=n$                     | specifies vertical position of labels for HREF=  |
|                                    | lines. The valid values for $n$ and the corre-   |
|                                    | sponding label placements are shown below.       |
|                                    | label placement<br>$\boldsymbol{n}$              |
|                                    | 1<br>top                                         |
|                                    | $\overline{2}$<br>staggered from top             |
|                                    | 3<br>bottom                                      |
|                                    | staggered from bottom<br>4                       |
|                                    | 5<br>alternating from top                        |
|                                    | alternating from bottom<br>6                     |
| LHREF=linetype                     | specifies line style for HREF= lines             |
| LVREF=linetype                     | specifies line style for VREF= lines             |
| VREF=value-list                    | specifies reference lines perpendicular to ver-  |
|                                    | tical axis                                       |
| $VREFLABELS='label' \dots 'label'$ | specifies labels for VREF= lines                 |
| $VREFLABPOS=n$                     | specifies horizontal position of labels for      |
|                                    | VREF= lines. The valid values for $n$ and the    |
|                                    | corresponding label placements are shown be-     |
|                                    | low.                                             |
|                                    | label placement<br>$\boldsymbol{n}$              |
|                                    | left<br>1                                        |
|                                    | $\overline{2}$<br>right                          |

**Table 30.15.** Reference Line Options

**Table 30.16.** Text Enhancement Options

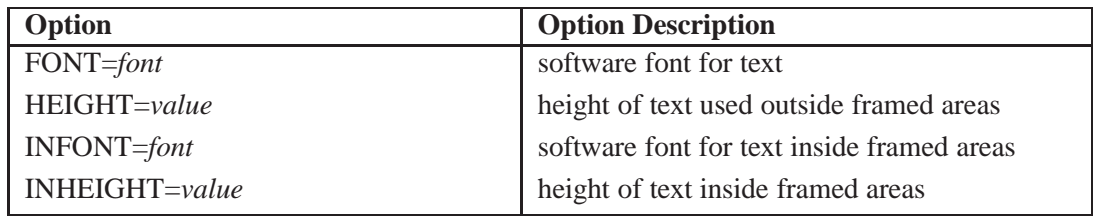

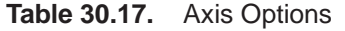

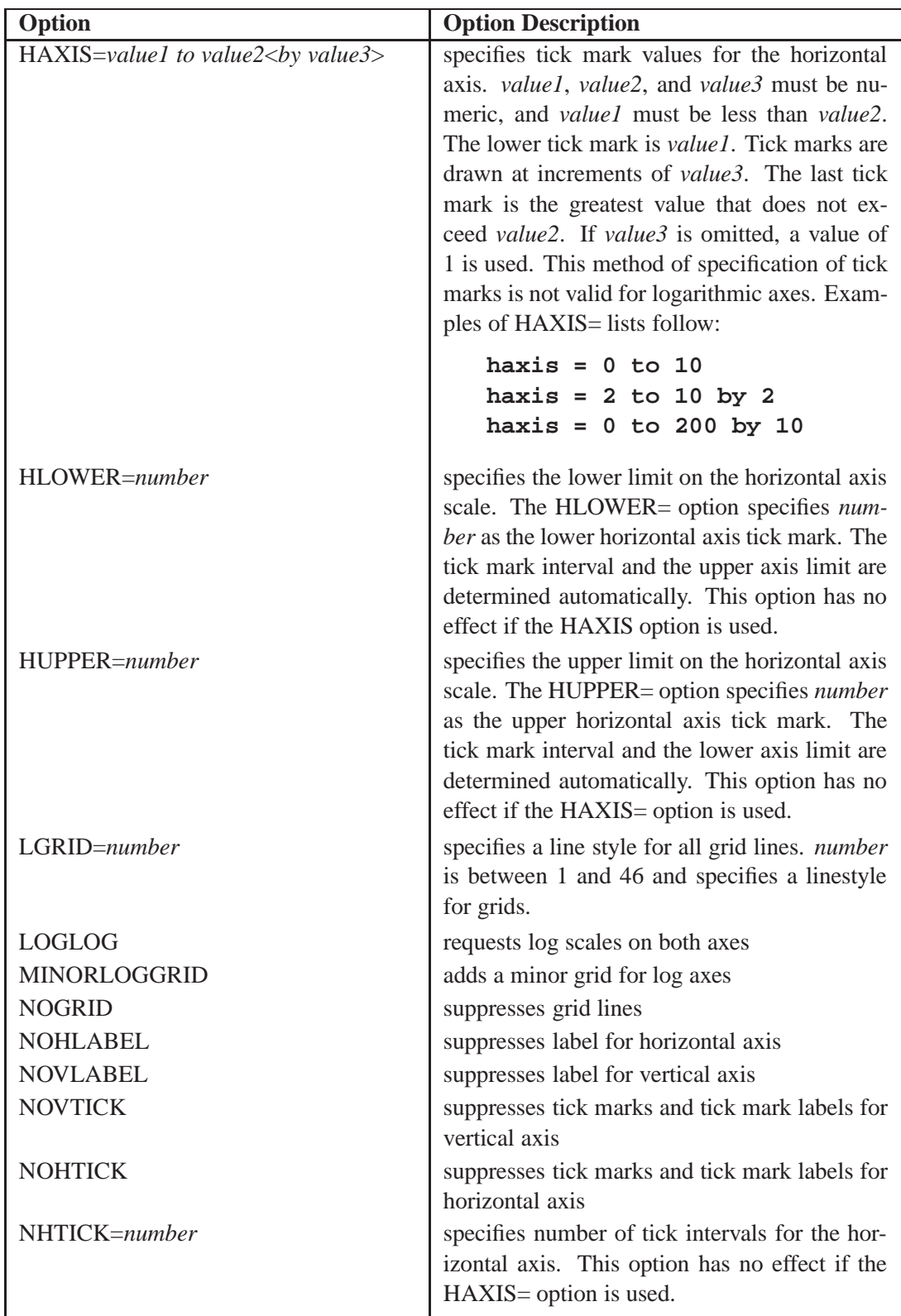

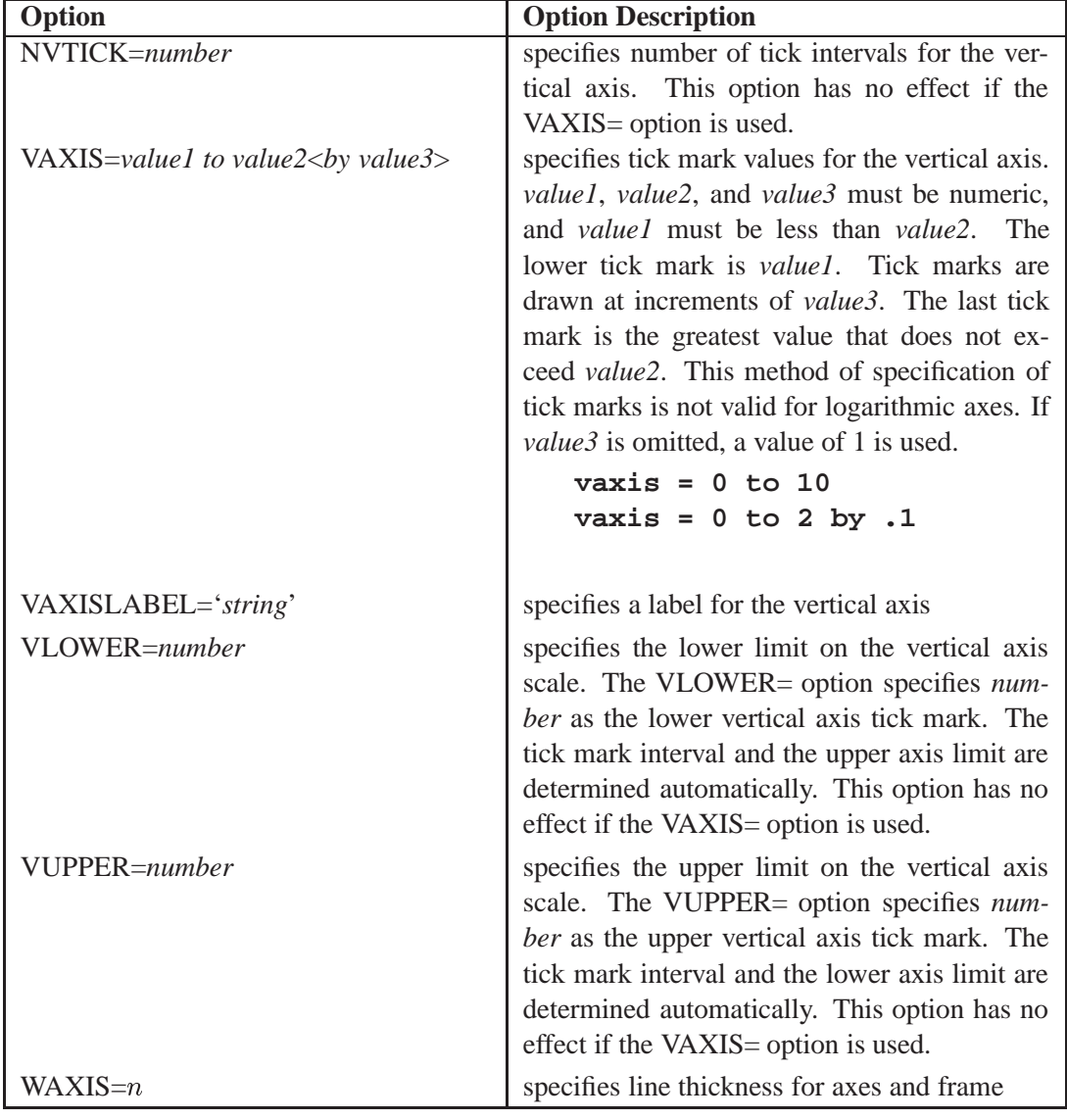

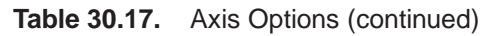

**Table 30.18.** Color and Pattern Options

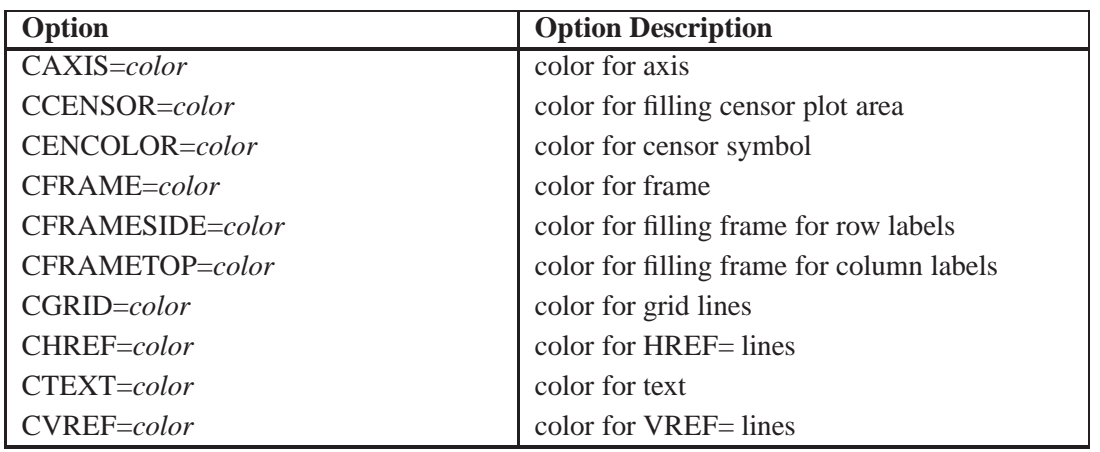

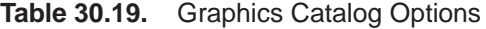

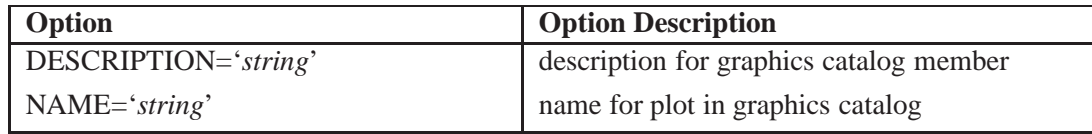

## **MODEL Statement**

**MODEL** *variable* $\langle$ \*censor-variable(values) $>$  $\langle$ =effect-list $>$  $\langle$  *l* options  $>$ ; **MODEL** *(variable1 variable2)* <sup>&</sup>lt;**=***effect-list*><sup>&</sup>lt;**/***options*>**;**

You use the MODEL statement to fit regression models, where life is modeled as a function of explanatory variables.

You can use only one MODEL statement after a PROC RELIABILITY statement. If you specify more than one MODEL statement, only the last is used.

The MODEL statement does not produce any plots, but it enables you to analyze more complicated regression models than the ANALYZE, PROBPLOT, or RELA-TIONPLOT statement does. The probability distribution specified in the DISTRI-BUTION statement is used in the analysis. The following are examples of MODEL statements:

```
model time = temp voltage;
model life*censor(1) = voltage width;
```
See "Analysis of Accelerated Life Test Data" on page 930 and "Regression Modeling" on page 943 for examples of fitting regression models using the MODEL statement.

If your data are right censored, you must specify a *censor-variable* and, in parentheses, the *values* of the *censor-variable* that correspond to censored data values.

If your data contain any interval-censored or left-censored values, you must specify *variable1* and *variable2* in parentheses to provide the endpoints of the interval for each observation.

The independent variables in your regression model are specified in the *effect-list*. The *effect-list* is any combination of continuous variables, classification variables,

See Regression Models on page 1006 for further information on specifying the independent variables.

The elements of the MODEL statement are described as follows.

*variable*

is the dependent, or response, variable. The *variable* must be a numeric variable in the input data set.

#### *censor-variable(values)*

indicates which observations in the input data set are right censored. You specify the values of *censor-variable* that represent censored observations by placing those

values in parentheses after the variable name. If your data are not right censored, then you can omit the specification of a *censor-variable*; otherwise, *censor-variable* must be a numeric variable in the input data set.

**(***variable1 variable2)*

is another method of specifying the dependent variable in the regession model. You can use this syntax in a situation where uncensored, interval-censored, left-censored and right-censored values occur in the same set of data. Table 30.20 shows how you use this syntax to specify different types of censoring by using combinations of missing and nonmissing values.

**Table 30.20.** Specifying Censored Values

| <b>Variable1</b> | Variable2  | <b>Type of Censoring</b>                                     |
|------------------|------------|--------------------------------------------------------------|
| nonmissing       | nonmissing | uncensored if <i>variable1</i> = <i>variable2</i>            |
| nonmissing       | nonmissing | interval censored if <i>variable1</i> $\lt$ <i>variable2</i> |
| nonmissing       | missing    | right censored at <i>variable1</i>                           |
| missing          | nonmissing | left censored at <i>variable2</i>                            |

For example, if T1 and T2 represent time in hours in the input data set

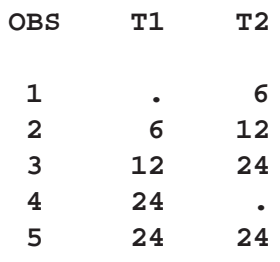

then the statement

**model (t1 t2);**

specifies a model in which observation 1 is left censored at 6 hours, observation 2 is interval censored in the interval (6, 12), observation 3 is interval censored in (12,24), observation 4 is right censored at 24 hours, and observation 5 is an uncensored lifetime of 24 hours.

### *effect-list*

is a list of variables in the input data set representing the values of the independent variables in the model for each observation, and combinations of variables representing interaction terms. If a variable in the *effect-list* is also listed in a CLASS statement, an indicator variable is generated for each level of the variable. An indicator variable for a particular level is equal to 1 for observations with that level, and equal to 0 for all other observations. This type of variable is called a *classification* variable. Classification variables can be either character or numeric. If a variable is not listed in a CLASS statement, it is assumed to be a continuous variable, and it must be numeric.

### *options*

control how the model is fit and what output is produced. All *options* are specified after a slash (/) in the MODEL statement. The "Summary of Options" section, which follows, lists all options by function.

# **Summary of Options**

**Table 30.21.** Model Statement Options

| Option                                      | <b>Option Description</b>                                                                                                    |
|---------------------------------------------|----------------------------------------------------------------------------------------------------|
| CONFIDENCE=number                           | specifies the confidence coefficient for all con-<br>fidence intervals. Specify a number between 0<br>and 1. The default value is 0.95                                                  |
| CONVERGE=number                             | specifies the convergence criterion for maxi-<br>mum likelihood fit. See "Maximum Likeli-<br>hood Estimation" on page 1004 for details.                                                 |
| $CONVH=number$                              | specifies the convergence criterion for the rela-<br>tive Hessian convergence criterion See "Maxi-<br>mum Likelihood Estimation" on page 1004 for<br>details.                           |
| <b>CORRB</b>                                | requests parameter correlation matrix                                                                                                    |
| <b>COVB</b>                                 | requests parameter covariance matrix                                                                                                    |
| <b>INITIAL</b> =number list                 | specifies initial values for regression parame-<br>ters other than the location, or intercept term                                                                                      |
| <b>ITPRINT</b>                              | requests iteration history for maximum likeli-<br>hood fit                                                                                                    |
| <b>LRCL</b>                                 | requests likelihood ratio confidence intervals<br>for distribution parameters                                                                                                    |
| $LOCATION = number < LINIT >$               | specifies fixed or initial value of the location,<br>or intercept parameter                                                                                                    |
| MAXIT=number                                | specifies maximum number of iterations al-<br>lowed for maximum likelihood fit                                                                                                    |
| <b>OBSTATS</b>                              | requests a table containing the XBETA, SURV,<br>SRESID, and ADJRESID statistics in Ta-<br>ble 30.22. The table also contains the depen-<br>dent and independent variables in the model. |
| OBSTATS(statistics)                         | requests a table containing the model vari-<br>ables and the statistics in the specified list of<br>statistics. Available statistics are shown in Ta-<br>ble 30.22.                     |
| ORDER=DATA   FORMATTED  <br>FREQ   INTERNAL | specifies sort order for values of the classifica-<br>tion variables in the <i>effect-list</i>                                                                                          |
| PSTABLE=number                              | specifies stable parameterization. The num-<br>ber must be between zero and one. See "Sta-<br>ble Parameters" on page 1007 for further<br>information.                                  |

| Option                                                                                                    | <b>Option Description</b>                                                                                                    |
|----------------------------------------------------------------------------------------------------|----------------------------------------------------------------------------------------------------|
| <b>READOUT</b>                                                                                                    | analyzes data in readout structure. The FREQ<br>statement must be used to specify the number<br>of units failing in each interval, and the NEN-<br>TER statement must be used to specify the<br>number of unfailed units entering each interval                                                                                                    |
| <b>RELATION=ARRHENIUS</b><br><b>ARRHENIUS2</b><br><b>POWER</b><br><b>RELATION=(ARRHENIUS)</b><br>ARRHENIUS2  <br><b>POWER</b><br>$\langle , \rangle$<br><b>ARRHENIUS</b><br><b>ARRHENIUS2</b><br>POWER) | specifies type of relationship between inde-<br>pendent and dependent variables. In the first<br>form, the transformation specified is applied<br>to the first continuous independent variable in<br>the model. In the second form, the transforma-<br>tions specified within parentheses are applied<br>to the first two continuous independent vari-<br>ables in the model, in the order listed. See<br>Table 30.45 on page 1007 for definitions of the<br>transformations. |
| $SCALE=number < SCINIT>$                                                                                                    | specifies fixed or initial value of scale<br>parameter                                                                                                    |
| $SHAPE = number < SHINIT >$                                                                                                    | specifies fixed or initial value of shape<br>parameter                                                                                                    |
| SINGULAR=number                                                                                                    | specifies singularity criterion for matrix<br>inversion                                                                                                    |
| THRESHOLD=number                                                                                                    | specifies a fixed threshold parameter. See Ta-<br>ble 30.37 for the distributions with a threshold<br>parameter.                                                                                                    |

**Table 30.21.** Model Statement Options (continued)

**Table 30.22.** Observation Statistics Available in the OBSTATS Option

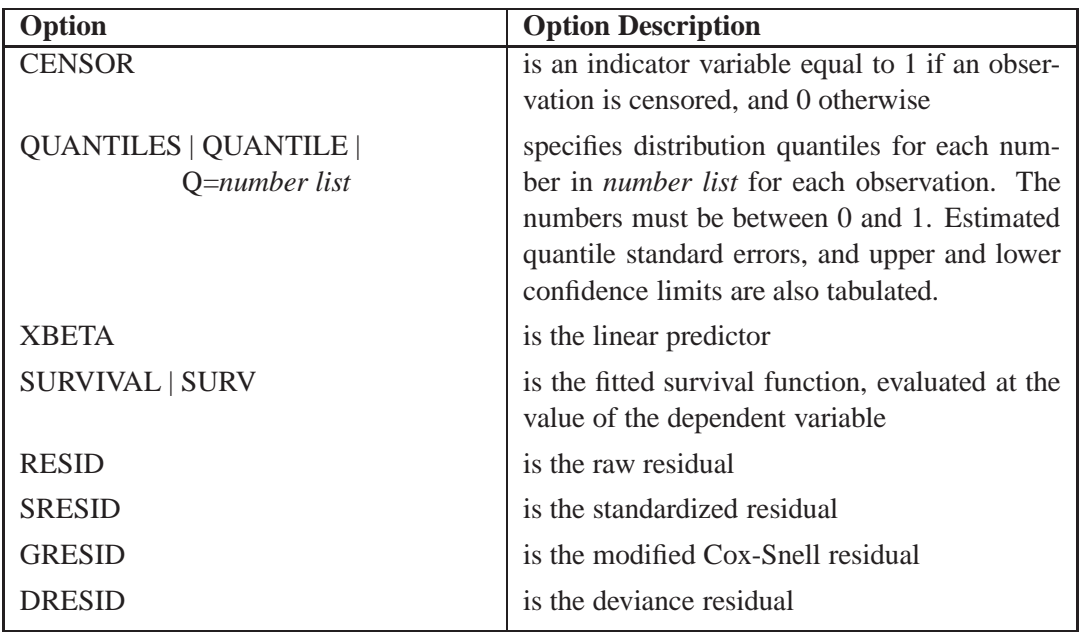

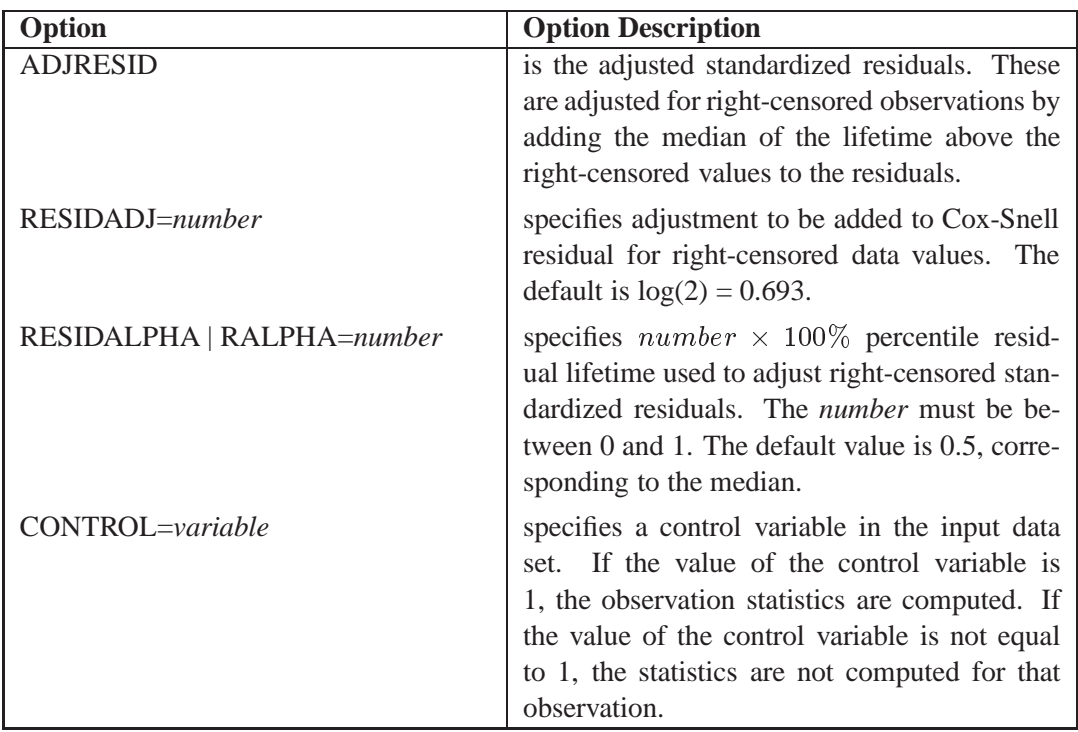

**Table 30.22.** Observation Statistics Available in the OBSTATS Option (continued)

# **NENTER Statement**

### **NENTER** *variable*

Use the NENTER statement in conjunction with the FREQ statement to specify interval-censored data having a special structure; these data are called *readout* data. The NENTER statement specifies a *variable* in the input data set that determines the number of unfailed units entering each interval. See "Weibull Analysis of Interval Data with Common Inspection Schedule" on page 935 for an example using the NENTER statement with readout data.

# **PROBPLOT Statement**

**PROBPLOT** *variable* $\langle \star \text{censor-variable}(values) \rangle$   $\langle \star \text{dq 0}(g) \rangle$   $\langle \star \text{dq 0}(g) \rangle$   $\langle \star \text{dq 0}(g) \rangle$ **PROBPLOT** *(variable1 variable2)* <sup>&</sup>lt;**=***group-variables*><sup>&</sup>lt;**/***options*>**;**

You use the PROBPLOT statement to create a probability plot from complete, leftcensored, right-censored, or interval censored data.

You can specify the keyword PPLOT as an alias for PROBPLOT. You can specify any number of PROBPLOT statements after a PROC RELIABILITY statement. Each PROBPLOT statement creates a probability plot and an associated analysis. The probability distribution used in creating the probability plot and performing the analysis is determined by the DISTRIBUTION statement.

See "Analysis of Right-Censored Data from a Single Population" on page 925 and "Weibull Analysis Comparing Groups of Data" on page 928 for examples creating probability plots using the PROBPLOT statement.

To create a probability plot, you must specify one *variable*. If your data are right censored, you must specify a *censor-variable* and, in parentheses, the *values* of the *censor-variable* that correspond to censored data values.

You can optionally specify one or two *group-variables* (also referred to as *classification variables*). The PROBPLOT statement displays a component probability plot for each level of the *group-variables* using the values of the *variable*. The observations in a given level are referred to as a *cell*.

The elements of the PROBPLOT statement are described as follows.

*variable*

represents the data for which a probability plot is to be produced. The *variable* must be a numeric variable in the input data set.

*censor-variable(values)*

indicates which observations in the input data set are right censored. You specify the values of *censor-variable* that represent censored observations by placing those values in parentheses after the variable name. If your data are not right censored, then you can omit the specification of *censor-variable*; otherwise, *censor-variable* must be a numeric variable in the input data set.

**(***variable1 variable2)*

is another method of specifying the data for which a probability plot is to be produced. You can use this syntax in a situation where uncensored, interval-censored, left-censored and right-censored values occur in the same set of data. Table 30.20 on page 973 shows how you use this syntax to specify different types of censoring by using combinations of missing and nonmissing values. See "Lognormal Analysis with Arbitrary Censoring" on page 939 for an example of using this syntax to create a probability plot.

*group-variables*

are one or two group variables. If no group variables are specified, a single probability plot is produced. The *group-variables* can be numeric or character variables in the input data set.

Note that the parentheses surrounding the *group-variables* are needed only if two group variables are specified.

*options*

control the features of the probability plot. All *options* are specified after the slash (/) in the PROBPLOT statement. The "Summary of Options" section on page 978, which follows, lists all options by function.

# **Summary of Options**

**Table 30.23.** Analysis Options

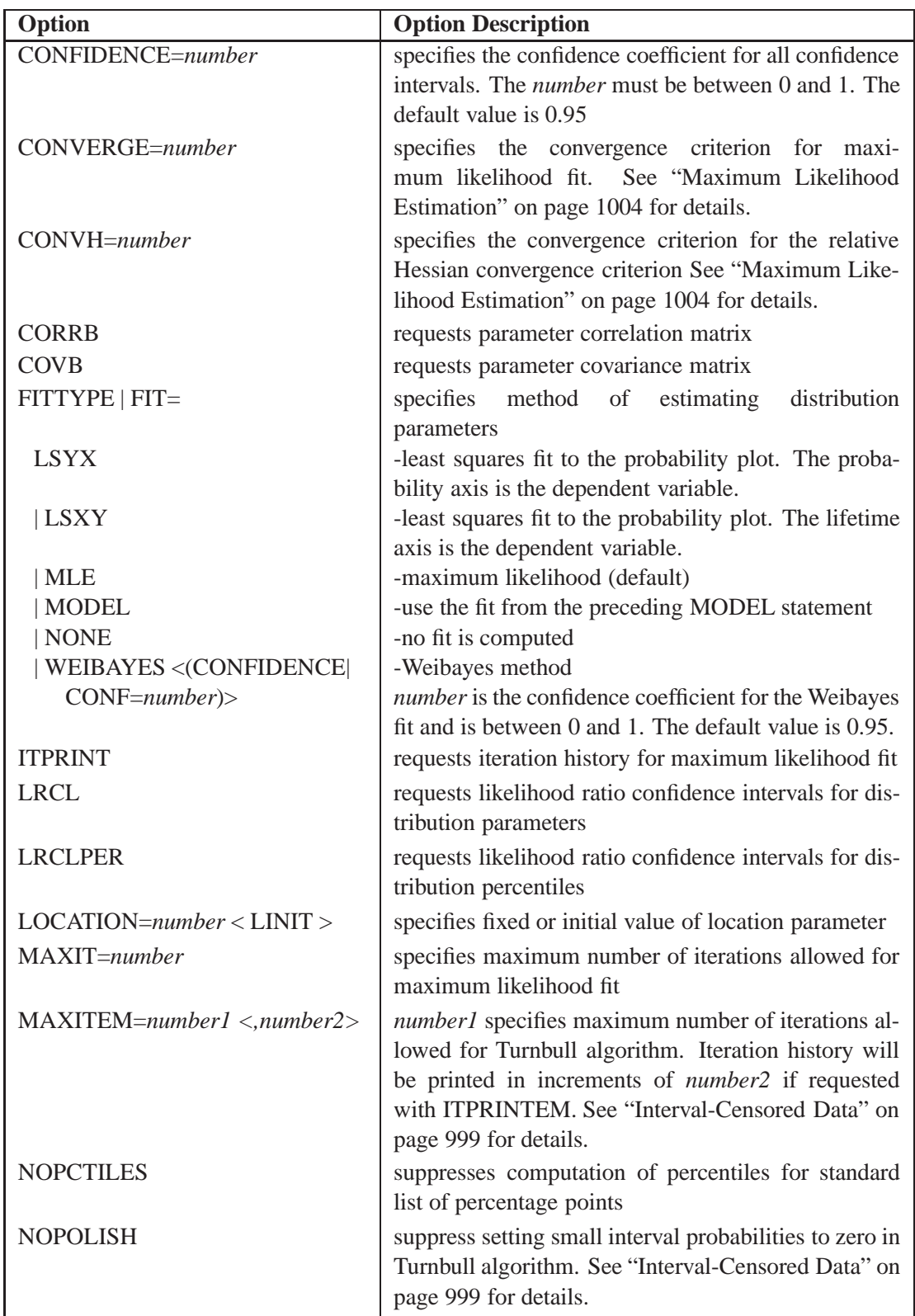

| Option                    | <b>Option Description</b>                                   |
|---------------------------|-------------------------------------------------------------|
| PCTLIST=number-list       | specifies list of percentages for which to compute          |
|                           | percentile estimates. The <i>number-list</i> must be a list |
|                           | of numbers separated by blanks or commas. Each              |
|                           | number in the list must be between 0 and 100.               |
| $PPOS=$                   | specifies plotting position type. See "Probability          |
|                           | Plotting" beginning on page 995 for details.                |
| <b>EXPRANK</b>            | -expected ranks                                             |
| <b>IMEDRANK</b>           | -median ranks                                               |
| MEDRANK1                  | -median ranks (exact formula)                               |
| KM                        | -Kaplan-Meier                                               |
| <b>MKM</b>                | -modified Kaplan-Meier (default)                            |
| <b>PPOUT</b>              | request table of cumulative probabilities                   |
| PROBLIST=number-list      | specifies list of initial values for Turnbull algo-         |
|                           | rithm. See "Interval-Censored Data" on page 999 for         |
|                           | details.                                                    |
| PSTABLE=number            | specifies stable parameterization. The number must          |
|                           | be between zero and one. See "Stable Parameters"            |
|                           | on page 1007 for further information.                       |
| <b>READOUT</b>            | analyzes data with readout structure                        |
| $SCALE=number < SCINIT>$  | specifies fixed or initial value of scale parameter         |
| $SHAPE=number <$ SHINIT > | specifies fixed or initial value of shape parameter         |
| SINGULAR=number           | specifies singularity criterion for matrix inversion        |
| SURVTIME=number-list      | requests survival function for values in <i>number-list</i> |
| THRESHOLD=number          | specifies a fixed threshold parameter. See Table 30.37      |
|                           | for the distributions with a threshold parameter.           |
| TOLLIKE=number            | specifies criterion for convergence in the Turnbull al-     |
|                           | gorithm. Default is $10^{-8}$ . See "Interval-Censored      |
|                           | Data" on page 999 for details.                              |
| TOLPROB=number            | specifies criterion for setting interval probability to     |
|                           | zero in the Turnbull algorithm. Default is $10^{-6}$ . See  |
|                           | "Interval-Censored Data" on page 999 for details.           |

**Table 30.23.** Analysis Options (continued)

| Option                               | <b>Option Description</b>                                                                                  |
|--------------------------------------|----------------------------------------------------------------------------------------------------|
| <b>CENBIN</b>                        | plots censored data as frequency counts rather than                                                        |
|                                      | as individual points                                                                                       |
| CENSYMBOL=                           | specifies symbols for censored values.                                                                     |
| symbol   (symbol list)               | The <i>symbol</i> is one of the symbol names (plus, star,                                                  |
|                                      | square, diamond, triangle, hash, paw, point, dot, cir-                                                     |
|                                      | cle) or a letter (A-Z). For overlaid plots for groups of                                                   |
|                                      | data, you can specify different symbols for the groups                                                     |
|                                      | with a list of symbols or letters, separated by blanks,<br>enclosed in parentheses. If no CENSYMBOL option |
|                                      | is specified, the symbol used for censored values is                                                       |
|                                      | the same as for failures.                                                                                  |
| HOFFSET=value                        | specifies offset for horizontal axis                                                                       |
| <b>INBORDER</b>                      | requests a border around probability plots                                                                 |
| INTERTILE=value                      | specifies distance between tiles                                                                           |
| JITTER=number                        | specifies amount to jitter overlaying plot symbols, in<br>units of symbol width                            |
| LFIT=linetype                        | specifies a line style for fit line and confidence curves                                                  |
| MISSING1                             | requests that missing values of first GROUP= vari-                                                         |
|                                      | able be treated as a level of the variable                                                                 |
| MISSING2                             | requests that missing values of second GROUP=                                                              |
|                                      | variable be treated as a level of the variable                                                             |
| $NCOLS = n$                          | specifies number of columns plotted on a page                                                              |
| <b>NOCENPLOT</b>                     | suppresses plotting of censored data points                                                                |
| <b>NOCONF</b>                        | suppresses plotting of percentile confidence curves                                                        |
| <b>NOFIT</b>                         | suppresses plotting of fit line and percentile confi-<br>dence curves                                      |
| <b>NOFRAME</b>                       | suppresses frame around plotting area                                                                      |
| <b>NOINSET</b>                       | suppresses inset                                                                                           |
| <b>NOPPLEGEND</b>                    | suppresses legend for overlaid probability plots                                                           |
| $NROWS = n$                          | specifies number of rows plotted on a page                                                                 |
| ORDER1=DATA   FORMATTED              | specifies display order for values of the first                                                            |
| FREQ   INTERNAL                      | GROUP= variable                                                                                            |
| ORDER2=DATA   FORMATTED              | specifies display order for values of the second                                                           |
| FREQ   INTERNAL                      | GROUP= variable                                                                                            |
| <b>OVERLAY</b>                       | requests overlaid plots for group variables                                                                |
| <b>PCONFPLT</b>                      | plots confidence intervals on probabilities for readout<br>data                                            |
| PPLEGEND<br>legend-statement-<br>$=$ | identifies LEGENDn statement to specify legend for                                                         |
| <b>NONE</b><br>$name \mid$           | overlaid probability plots                                                                                 |
| <b>ROTATE</b>                        | requests probability plots with probability scale on<br>horizontal axis                                    |

**Table 30.24.** Probability Plot Layout Options

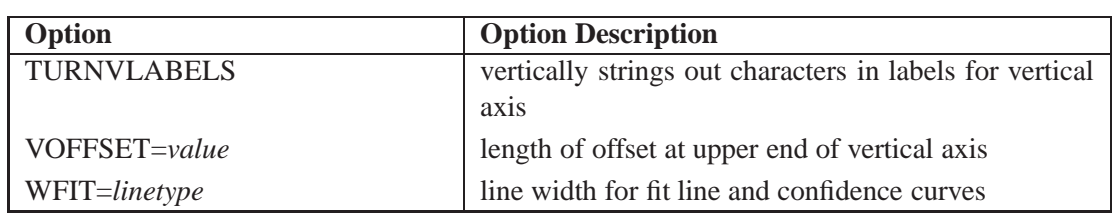

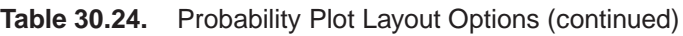

# **Table 30.25.** Reference Line Options

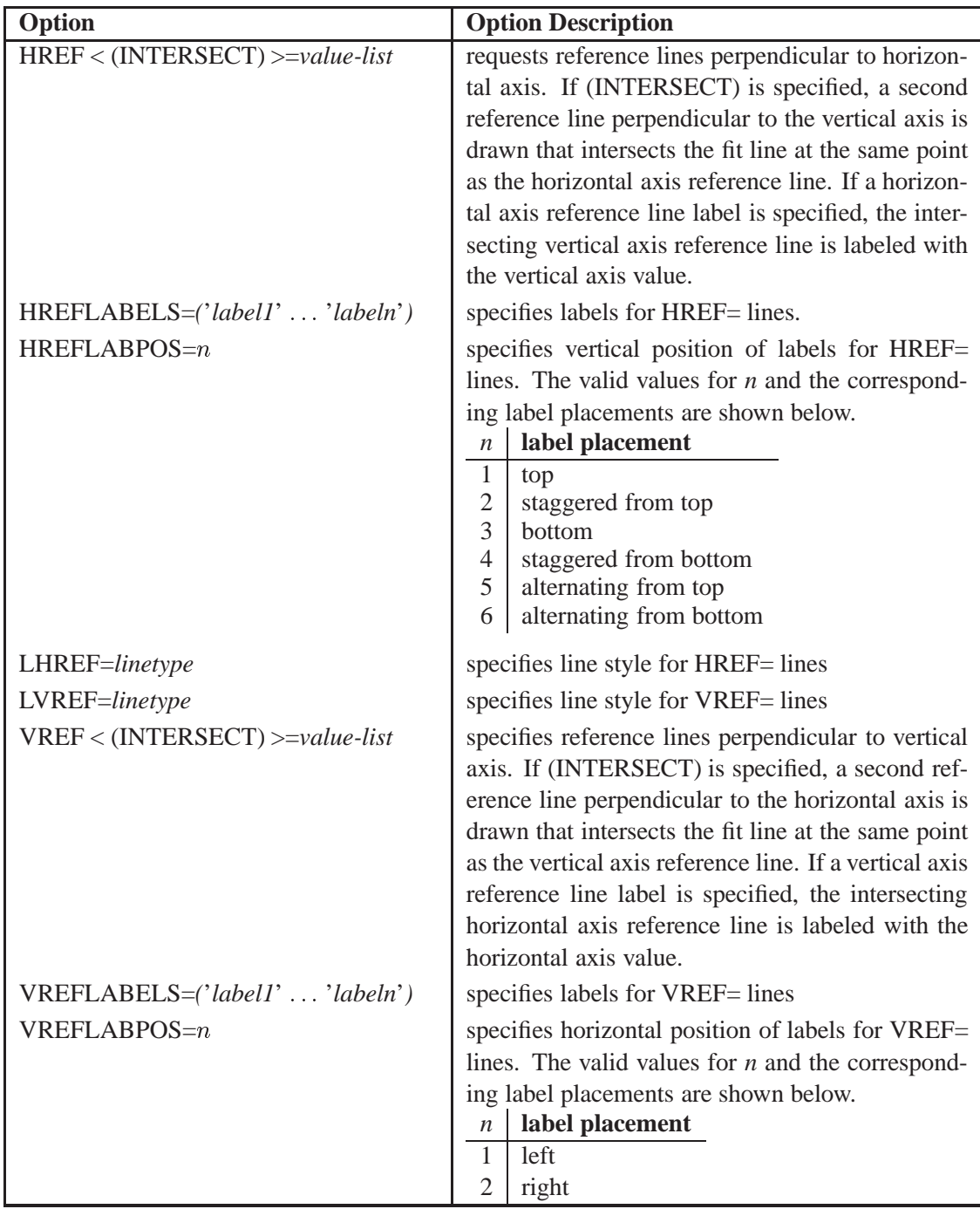

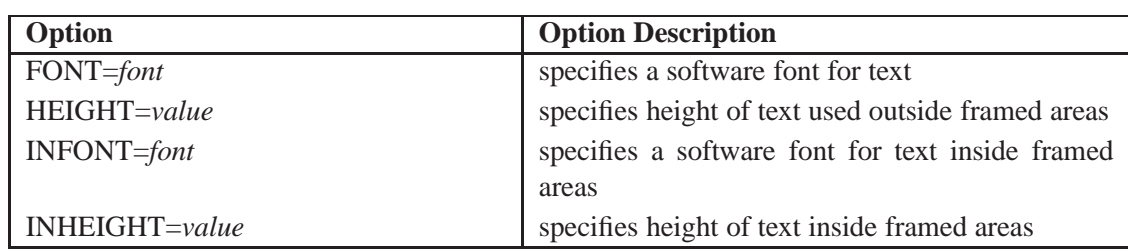

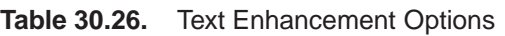

## **Table 30.27.** Axis Options

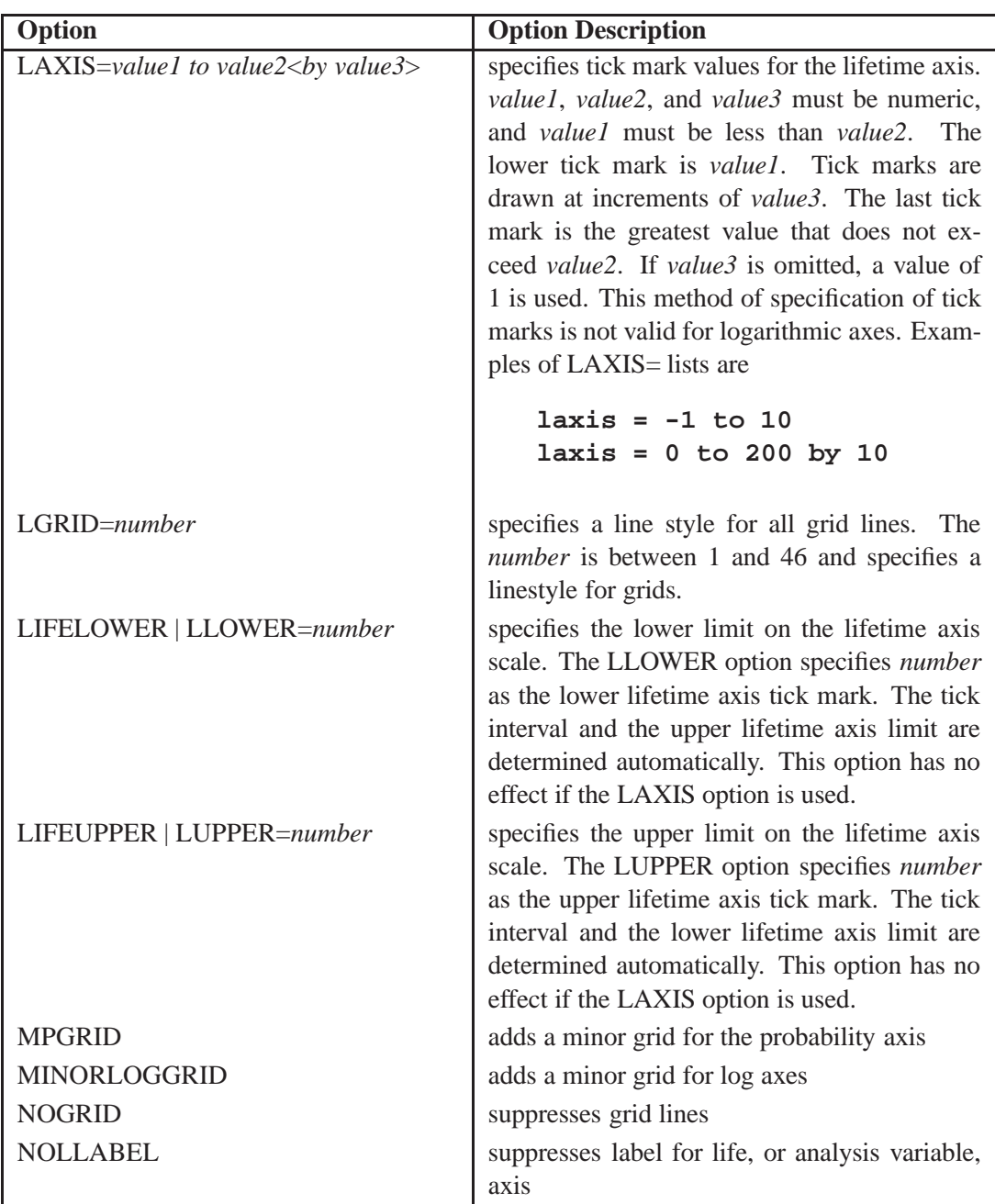

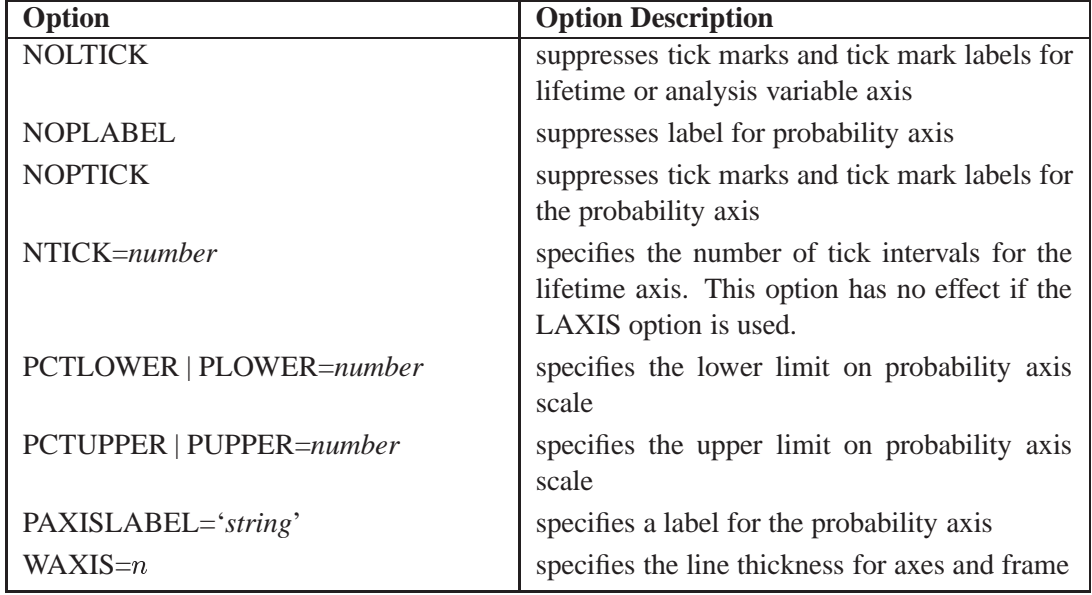

**Table 30.27.** Axis Options (continued)

**Table 30.28.** Color and Pattern Options

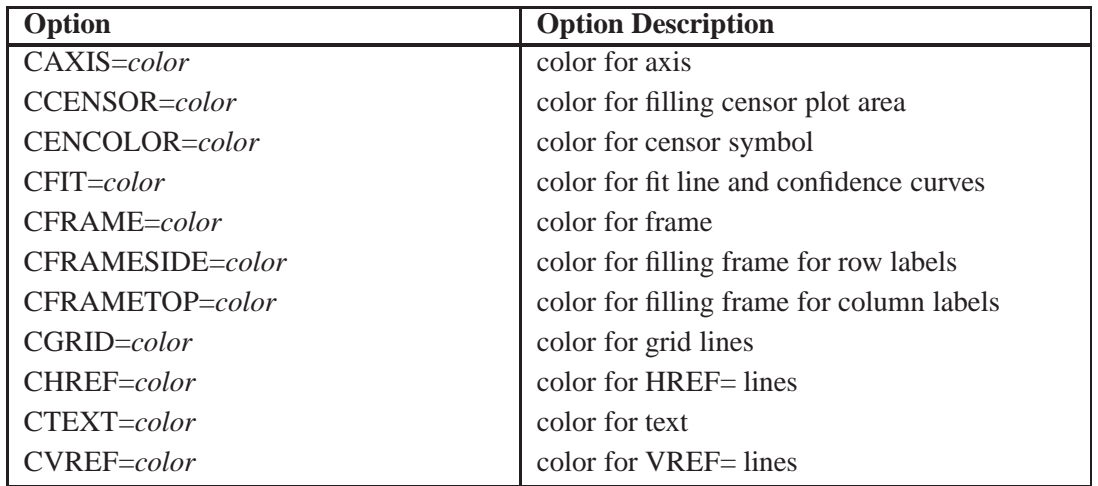

**Table 30.29.** Graphics Catalog Options

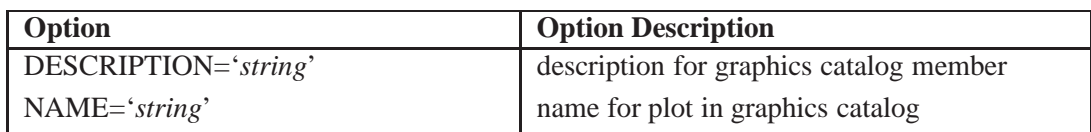

# **RELATIONPLOT Statement**

**RELATIONPLOT** *variable*<*censor-variable(values)*><sup>&</sup>lt;**=***group-variable*<sup>&</sup>gt; <sup>&</sup>lt;**/***options*>**;**

**RELATIONPLOT** *(variable1 variable2)* <sup>&</sup>lt;**=***group-variables*><sup>&</sup>lt;**/***options*>**;**

You use the RELATIONPLOT statement to create life-stress relation plots. A lifestress relation plot is a graphical tool for the analysis of data from accelerated life tests. The plot is a display of the relationship between life and *stress*, such as temperature or voltage. You can also use the RELATIONPLOT statement to display a probability plot alongside the relation plot. See Figure 30.6 on page 933 for an example of a relation plot.

You can specify the keyword RPLOT as an alias for RELATIONPLOT. You can use any number of RELATIONPLOT statements after a PROC RELIABILITY statement.

See "Analysis of Accelerated Life Test Data" on page 930 for an example using the RELATIONPLOT statement.

To create a life-stress relation plot, you must specify one *variable*. If your data are right censored, you must specify a *censor-variable* and, in parentheses, the *values* of the *censor-variable* that correspond to censored data values. You must specify one *group-variable* to represent the values of stress. The *group-variable* must be a numeric variable.

The RELATIONPLOT statement plots the uncensored values of your data given by *variable* versus the values of the *group-variable*. You can optionally display a boxplot of the values of the data. You can also plot percentiles of the distribution fitted to the data. The RELATIONPLOT statement produces the same tabular output as the PROBPLOT statement, and all the analysis options are the same as for the PROB-PLOT statement.

The elements of the RELATIONPLOT statement are described as follows.

*variable*

represents the data for which a plot is to be produced. The *variable* must be a numeric variable in the input data set.

*censor-variable(values)*

indicates which observations in the input data set are right censored. You specify the values of *censor-variable* that represent censored observations by placing those values in parentheses after the variable name. If your data are not right censored, then you omit the specification of *censor-variable*; otherwise, *censor-variable* must be a numeric variable in the input data set.

**(***variable1 variable2)*

is another method of specifying the data for which a life-stress plot is to be produced. You can use this syntax in a situation where uncensored, interval-censored, left-censored and right-censored values occur in the same set of data. Table 30.20 shows how you use this syntax to specify different types of censoring by using combinations of missing and nonmissing values. See "Lognormal Analysis with Arbitrary

Censoring" on page 939 for an example of using this syntax to create a probability plot.

*group-variable*

is a group variable. The *group-variable* must be a numeric variable in the input data set.

*options*

control the features of the relation plot. All *options* are specified after the slash (/) in the RELATIONPLOT statement. The "Summary of Options" section, which follows, lists all options by function.

The only type of relation plot currently available for interval data is the type in which percentiles of the fitted distribution are plotted at each stress level.

### **Summary of Options**

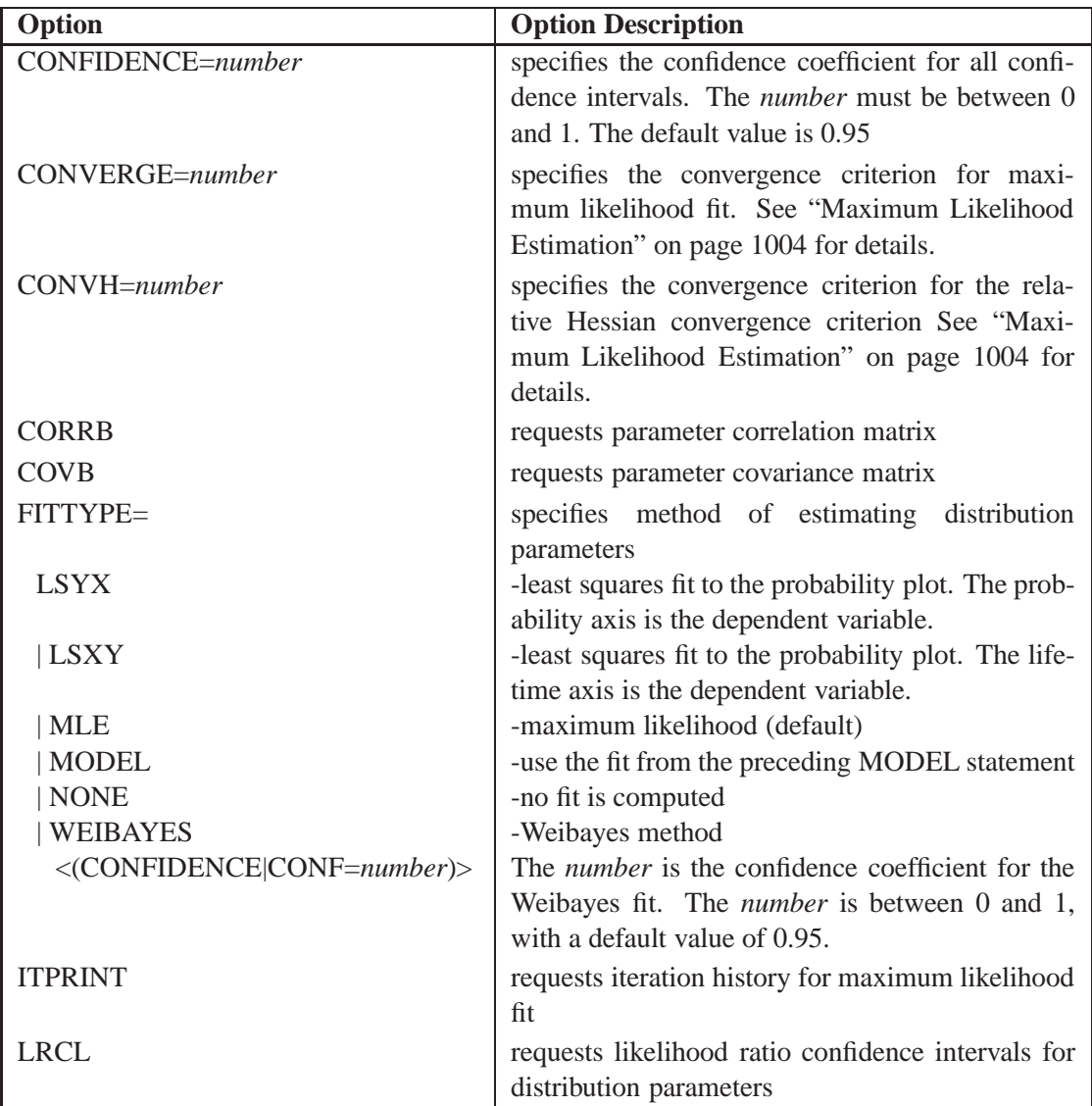

**Table 30.30.** Analysis Options

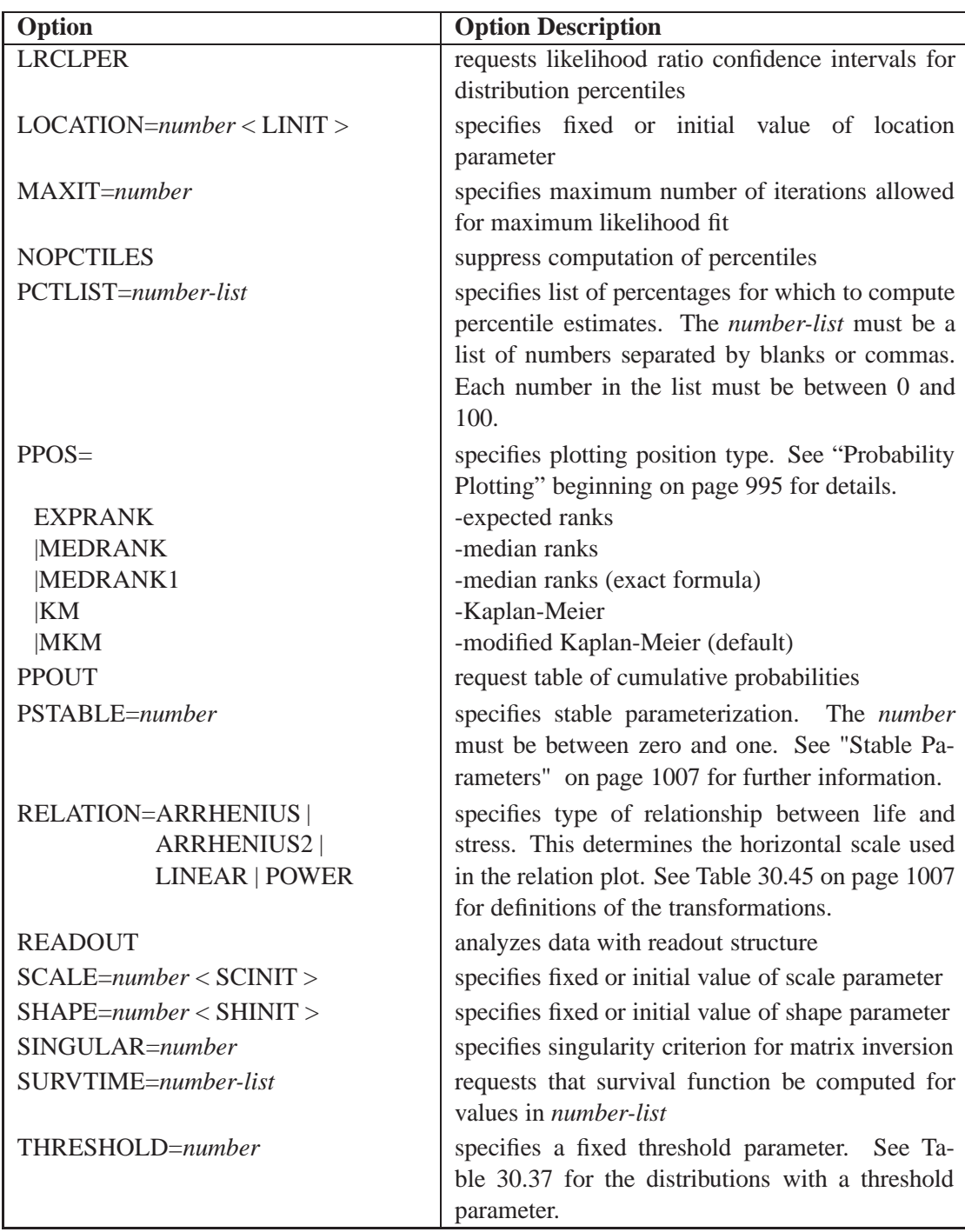

**Table 30.30.** Analysis Options (continued)

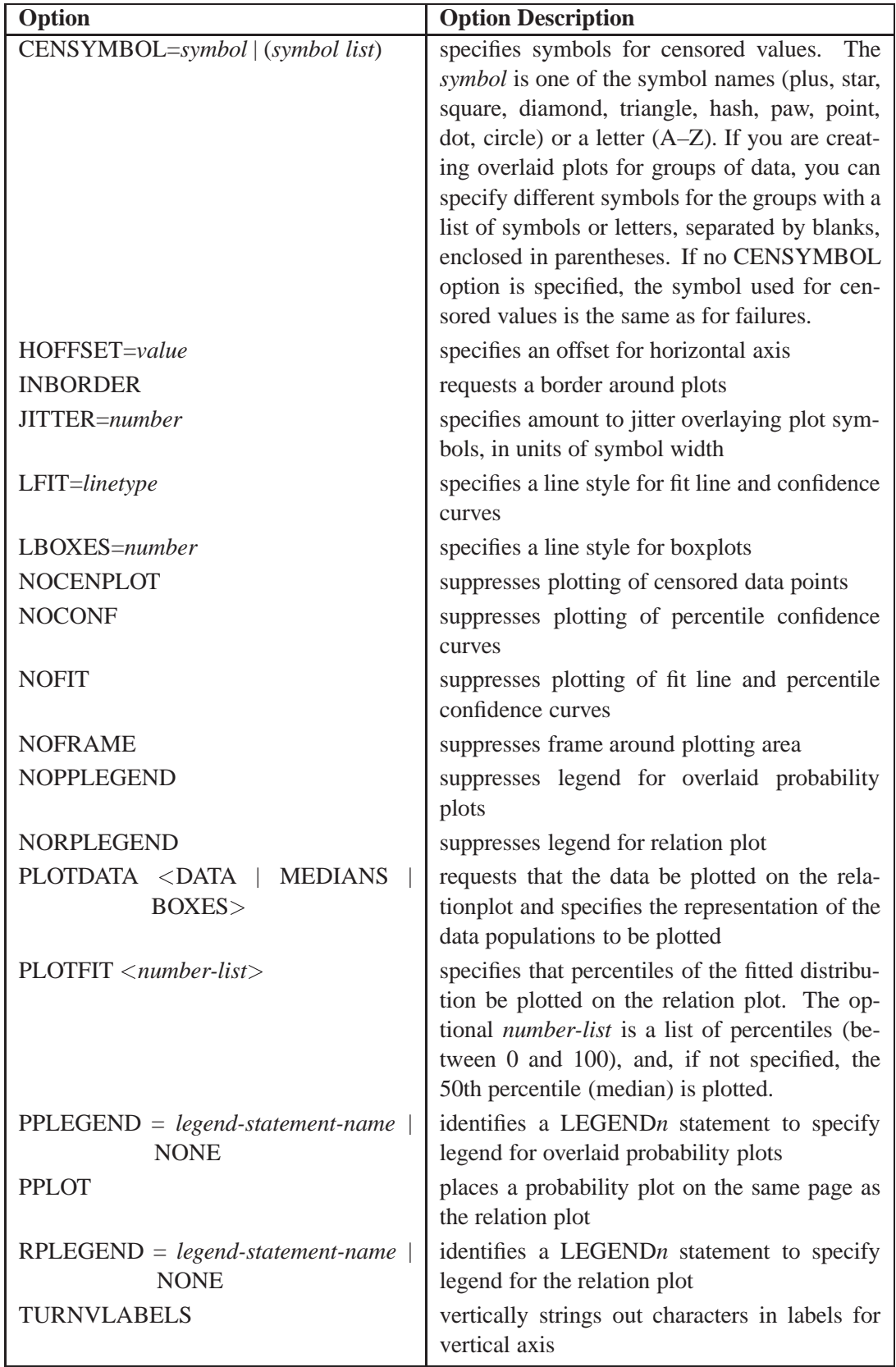

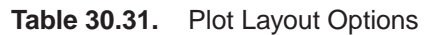

| Option        | <b>Option Description</b>                         |
|---------------|---------------------------------------------------|
| VOFFSET=value | specifies length of offset at upper end of verti- |
|               | cal axis                                          |
| WFIT=linetype | specifies line width for fit line and confidence  |
|               | curves                                            |

**Table 30.31.** Plot Layout Options (continued)

## **Table 30.32.** Reference Line Options

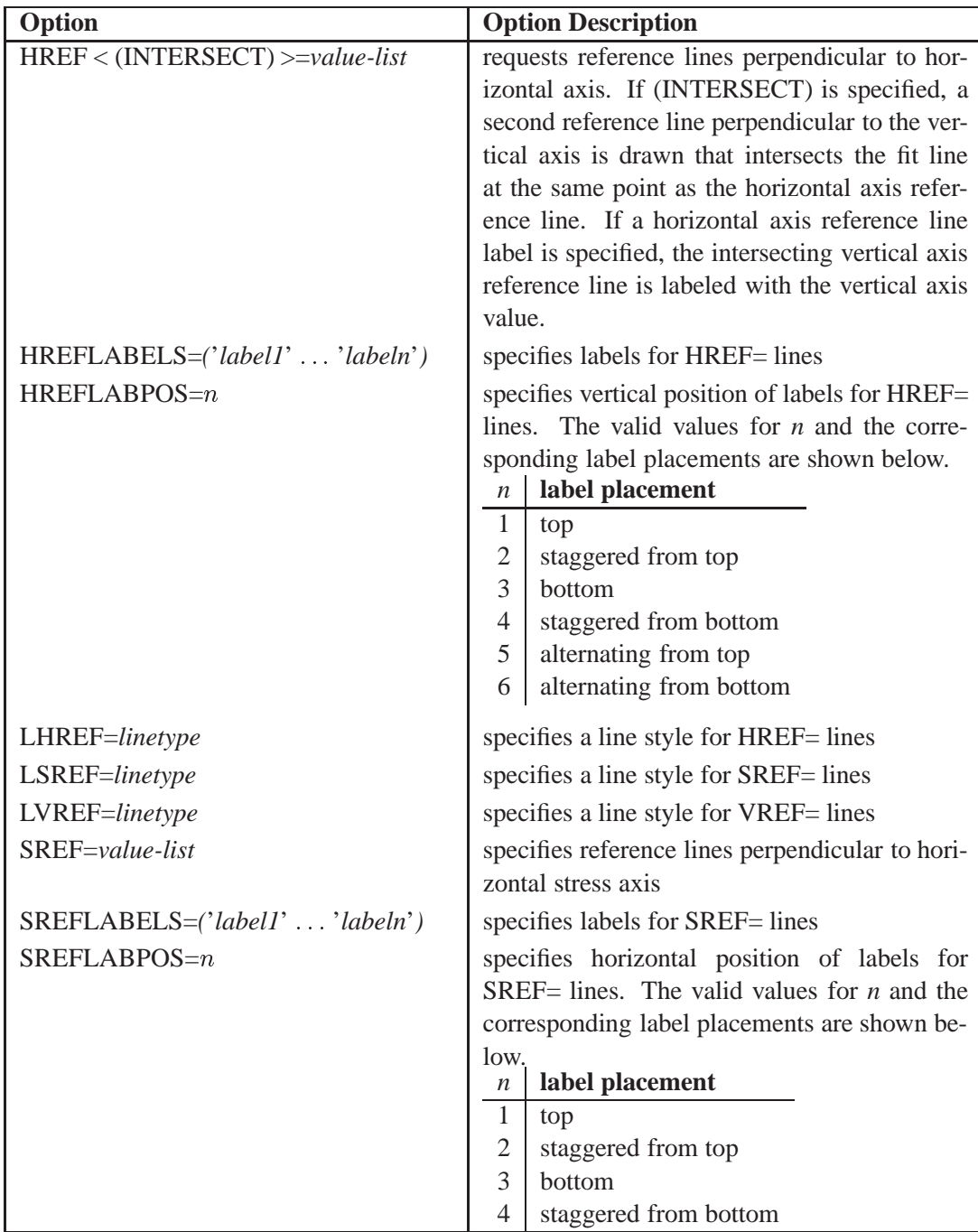

| Option                               | <b>Option Description</b>                          |
|--------------------------------------|----------------------------------------------------|
| $VREF < (INTERSECTION >=value-list$  | requests reference lines perpendicular to ver-     |
|                                      | tical axis. If (INTERSECT) is specified, a sec-    |
|                                      | ond reference line perpendicular to the hori-      |
|                                      | zontal axis is drawn that intersects the fit line  |
|                                      | at the same point as the vertical axis reference   |
|                                      | line. If a vertical axis reference line label is   |
|                                      | specified, the intersecting horizontal axis ref-   |
|                                      | erence line is labeled with the horizontal axis    |
|                                      | value.                                             |
| $VREFLABELS = ('label'I'. 'label'')$ | specifies labels for VREF= lines                   |
| $VREFLABPOS=n$                       | specifies horizontal position of labels for        |
|                                      | VREF= lines. The valid values for <i>n</i> and the |
|                                      | corresponding label placements are shown be-       |
|                                      | low.                                               |
|                                      | label placement<br>$\boldsymbol{n}$                |
|                                      | 1<br>left                                          |
|                                      | $\overline{2}$<br>right                            |

**Table 30.32.** Reference Line Options (continued)

**Table 30.33.** Text Enhancement Options

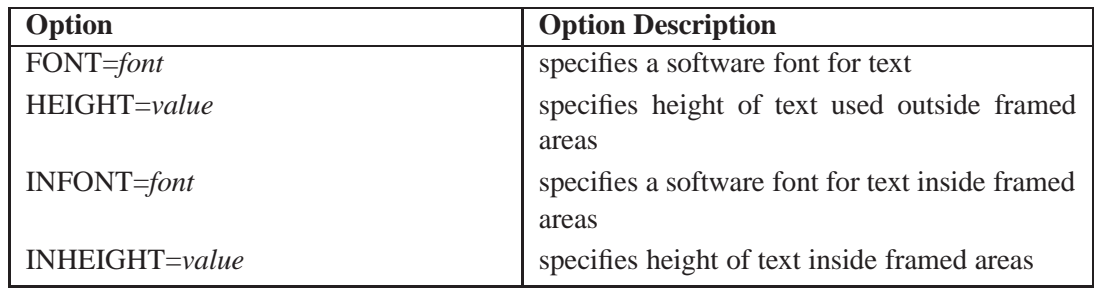

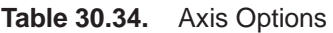

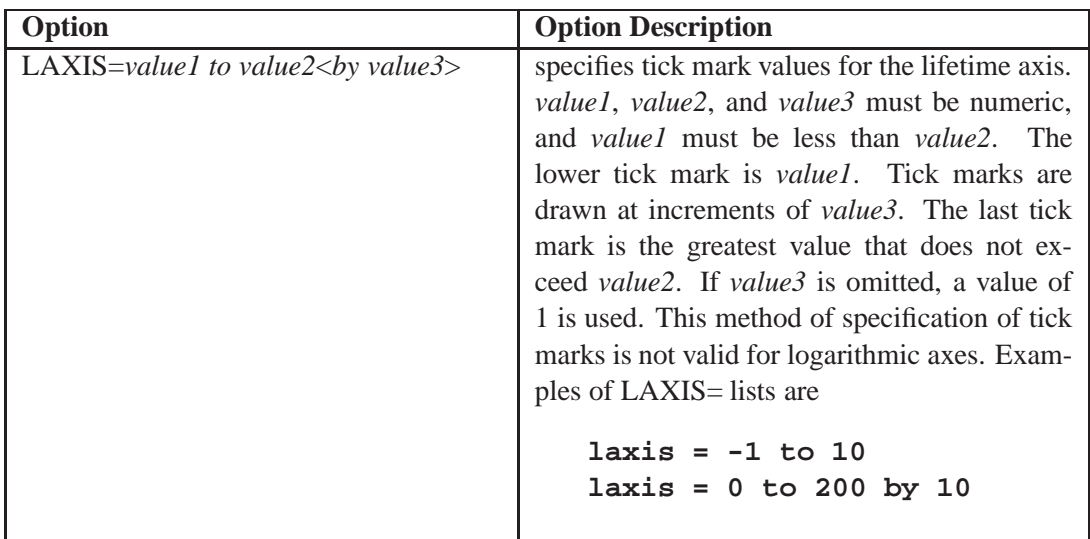

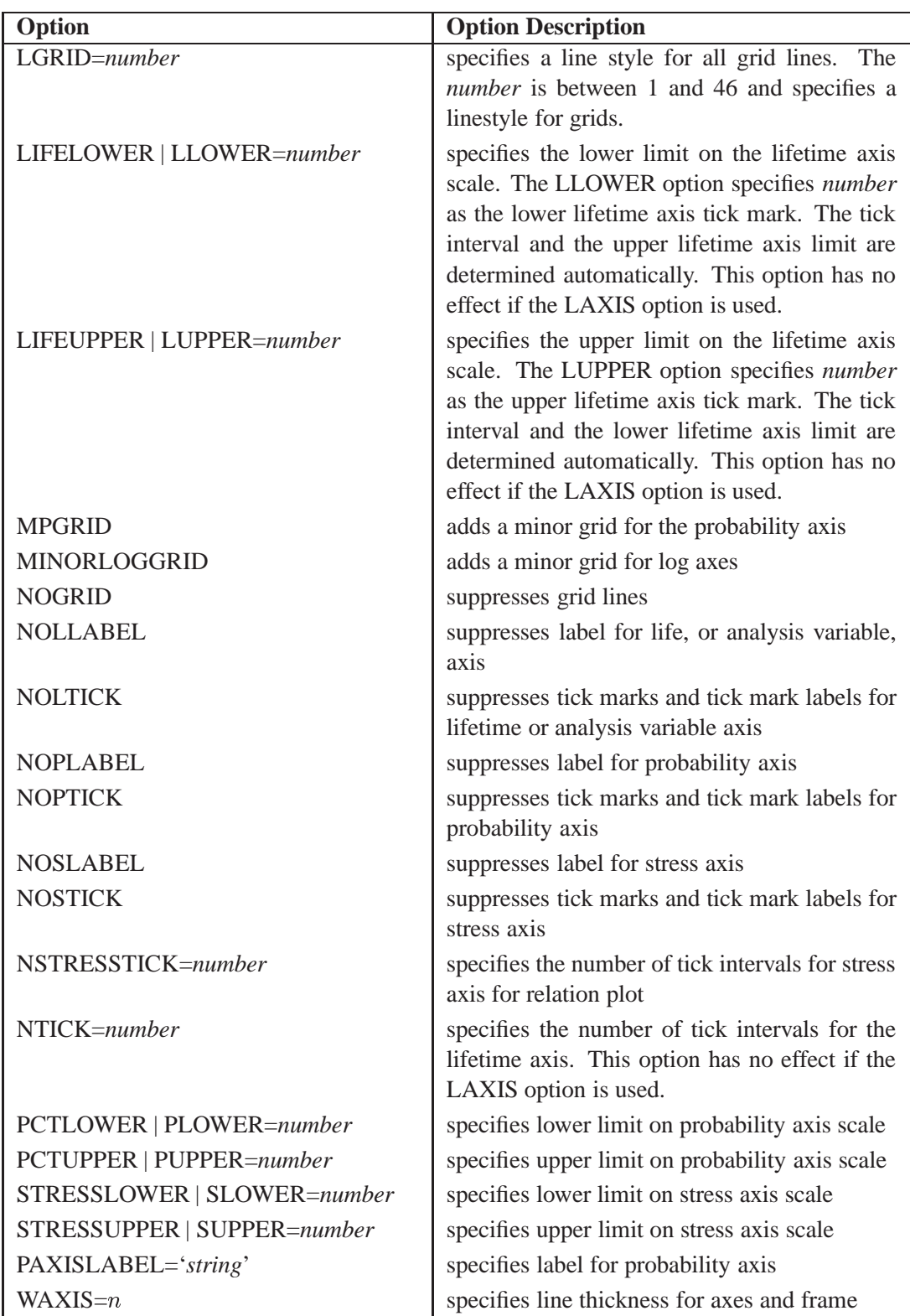

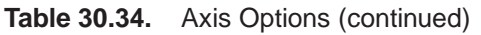

| Option               | <b>Option Description</b>               |
|----------------------|-----------------------------------------|
| DESCRIPTION='string' | description for graphics catalog member |
| $NAME='string'$      | name for plot in graphics catalog       |

**Table 30.35.** Graphics Catalog Options

**Table 30.36.** Color and Pattern Options

| Option           | <b>Option Description</b>                |
|------------------|------------------------------------------|
| CAXIS=color      | color for axis                           |
| CBOXES=color     | color for box frame for boxplots         |
| CBOXFILL=color   | color for filling boxes for boxplots     |
| CCENSOR=color    | color for filling censor plot area       |
| CENCOLOR=color   | color for censor symbol                  |
| $CFT = color$    | color for fit line and confidence curves |
| $CFRAME = color$ | color for frame                          |
| CGRID=color      | color for grid lines                     |
| $CHREF = color$  | color for HREF= lines                    |
| CPLOTFIT=color   | color for percentile lines               |
| CSREF=color      | color for $SREF=$ lines                  |
| CTEXT=color      | color for text                           |
| CVREF=color      | color for VREF= lines                    |

# **UNITID Statement**

**UNITID** *variable***;**

The UNITID statement names a *variable* in the input data set that is used to identify each individual unit in an MCFPLOT statement. The value of the UNITID variable for an observation corresponds to the name of the unit in the study for which a repair or end of history has occurred. See "Analysis of Recurrence Data on Repairs" on page 947 for an example using the UNITID statement with the MCFPLOT statement.

# **Details**

# **Abbreviations and Notation**

The following abbreviations and notation are used in this section.

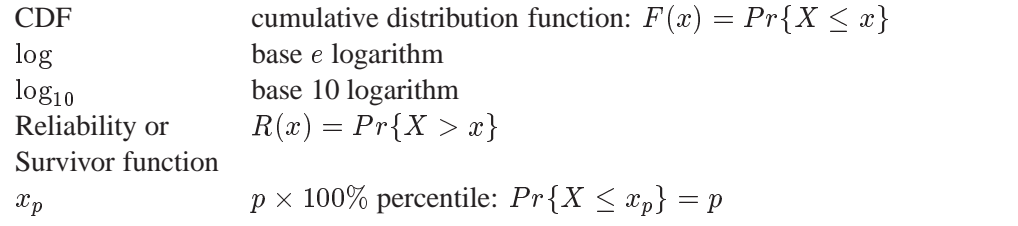

# **Types of Lifetime Data**

This section describes various types of data that you can analyze with the RELIABILITY procedure.

Lifetime data for which the values of all sample units are observed are called *complete* data. This means that the failure times are observed for all units.

Many practical problems in life data analysis involve data for which some units are unfailed. The failure time for an unfailed unit is known only to be greater than the last running time. This type of data is said to be *right censored*, and the censoring time is used in the analysis of the data. Data for which censoring times are intermixed with failure times are sometimes called *multiply censored* or *progressively censored*.

Failure times may be known only to be less than some value. This type of data is called *left censored*.

Another common situation is where the failure times of units are not known exactly, but time intervals that contain the failure times are known. This type of data is called *interval censored*.

Interval-censored data for which all units share common interval endpoints are called *readout*, *inspection*, or *grouped* data.

# **Probability Distributions**

This section describes the probability distributions available in the RELIABILITY procedure for probability plotting and parameter estimation.

### **PROBPLOT and RELATIONPLOT Statements**

Probability plots can be constructed for each of the probability distributions in Table 30.37. Estimates of two distribution parameters (*location* and *scale* or *scale* and *shape*) are computed by maximum likelihood or by least squares fitted to points on the probability plot. If one of the parameters is specified as fixed, the other is estimated. In addition, you can specify a fixed *threshold*, or *shift*, parameter for those distributions for which a threshold parameter is indicated in Table 30.37. If you do not specify a threshold parameter, the threshold is set to 0.
Note that you should not interpret the parameters  $\mu$  and  $\sigma$  as representing the means and standard deviations for all of the distributions in Table 30.37. The normal is the only distribution in Table 30.37 for which this is the case.

|                        |                                                                                                    |          |          | Parameters |           |
|------------------------|----------------------------------------------------------------------------------------------------|----------|----------|------------|-----------|
| Distribution           | <b>Density Function</b>                                                                                                    | Location | Scale    | Shape      | Threshold |
| Normal                 | $\frac{1}{\sqrt{2\pi}\sigma} \exp\left(-\frac{(x-\mu)^2}{2\sigma^2}\right)$                                                                      | $\mu$    | $\sigma$ |            |           |
| Lognormal              | $\frac{1}{\sqrt{2\pi}\sigma(x-\theta)}\exp\left(-\frac{(\log(x-\theta)-\mu)^2}{2\sigma^2}\right)$                                                | $\mu$    | $\sigma$ |            | $\theta$  |
| Lognormal<br>(base 10) | $\frac{\log(10)}{\sqrt{2\pi}\sigma(x-\theta)}\exp\left(-\frac{(\log_{10}(x-\theta)-\mu)^2}{2\sigma^2}\right)$                                    | $\mu$    | $\sigma$ |            | $\theta$  |
| <b>Extreme Value</b>   | $\frac{1}{\pi} \exp\left(\frac{x-\mu}{\pi}\right) \exp\left(-\exp\left(\frac{x-\mu}{\pi}\right)\right)$                                          | $\mu$    | $\sigma$ |            |           |
| Weibull                | $\frac{\beta}{\alpha^{\beta}}(x-\theta)^{\beta-1}\exp\left(-\left(\frac{x-\theta}{\alpha}\right)^{\beta}\right)$                                 |          | $\alpha$ | $\beta$    | $\theta$  |
| Exponential            | $\frac{1}{\alpha} \exp \left(-\left(\frac{x-\theta}{\alpha}\right)\right)$                                                                       |          | $\alpha$ |            | $\theta$  |
| Logistic               | $\frac{\exp\left(\frac{x-\mu}{\sigma}\right)}{\sigma\left[1+\exp\left(\frac{x-\mu}{\sigma}\right)\right]^2}$                                     | $\mu$    | $\sigma$ |            |           |
| Log-logistic           | $\frac{\exp\left(\frac{\log(x-\theta)-\mu}{\sigma}\right)}{(x-\theta)\sigma\left[1+\exp\left(\frac{\log(x-\theta)-\mu}{\sigma}\right)\right]^2}$ | $\mu$    | $\sigma$ |            | $\theta$  |

**Table 30.37.** Distributions and Parameters for PROBPLOT and RELATIONPLOT **Statements** 

The exponential distribution shown in Table 30.37 is a special case of the Weibull distribution with  $\beta = 1$ . The remaining distributions in Table 30.37 are related to one another as shown in Table 30.38. The threshold parameter,  $\theta$ , is assumed to be 0 in Table 30.38.

**Table 30.38.** Relationship among Life Distributions

|              |          |  | Distribution of T   Parameters   Distribution of $Y = log T$ | Parameters                                         |  |
|--------------|----------|--|--------------------------------------------------------------|----------------------------------------------------|--|
| Lognormal    | $\mu$    |  | Normal                                                       |                                                    |  |
| Weibull      | $\alpha$ |  | Extreme Value                                                | $\mu = \log \alpha$   $\sigma = \frac{1}{\beta}$ ' |  |
| Log-logistic | $\mu$    |  | Logistic                                                     | μ                                                  |  |

## **MODEL Statement**

All of the distributions in Table 30.37 are available for regression model estimation using the MODEL statement. In addition, the generalized gamma distribution with the following probability density function  $f(t)$  is available for regression model estimation in the MODEL statement.

$$
f(t) = \frac{|\lambda|}{t\sigma\Gamma(\lambda^{-2})} (\lambda^{-2})^{(\lambda^{-2})} \exp\left[\lambda^{-2} \left(\lambda \left(\frac{\log(t) - \mu}{\sigma}\right) - \exp\left(\lambda \left(\frac{\log(t) - \mu}{\sigma}\right)\right)\right)\right]
$$

If a lifetime  $T$  has the generalized gamma distribution, then the logarithm of the lifetime  $X = \log(T)$  has the generalized log-gamma distribution, with the following probability density function  $g(x)$ . When the gamma distribution is specified, the logarithms of the lifetimes are used as responses, and the generalized log-gamma distribution is used to estimate the parameters by maximum likelihood.

$$
g(x) = \frac{|\lambda|}{\sigma \Gamma(\lambda^{-2})} (\lambda^{-2})^{(\lambda^{-2})} \exp\left[\lambda^{-2} \left(\lambda \left(\frac{x-\mu}{\sigma}\right) - \exp\left(\lambda \left(\frac{x-\mu}{\sigma}\right)\right)\right)\right]
$$

Refer to Lawless (1982, p. 240) for a description of the generalized gamma and generalized log-gamma distributions.

When  $\lambda = 1$ , the generalized log-gamma distribution reduces to the extreme value distribution with parameters  $\mu$  and  $\sigma$ . In this case, the log lifetimes have the extreme value distribution, or, equivalently, the lifetimes have the Weibull distribution with parameters  $\alpha = \exp(\mu)$  and  $\beta = 1/\sigma$ . When  $\lambda = 0$ , the generalized log-gamma reduces to the normal distribution with parameters  $\mu$  and  $\sigma$ . In this case, the (unlogged) lifetimes have the lognormal distribution with parameters  $\mu$  and  $\sigma$ . This chapter uses the notation  $\mu$  for the *location*,  $\sigma$  for the *scale*, and  $\lambda$  for the *shape* parameters for the generalized log-gamma distribution.

# **ANALYZE Statement**

You can use the ANALYZE statement to compute parameter estimates and other statistics for the distributions in Table 30.37. In addition, you can compute estimates for the binomial and Poisson distributions. The forms of these distributions are shown in Table 30.39.

| Distribution    | $Pr{Y=y}$                                                            | Parameter        | Parameter Name       |
|-----------------|----------------------------------------------------------------------|------------------|----------------------|
| <b>Binomial</b> | $\left(\begin{array}{c} n \ y \end{array}\right) p^y (1-p)^{n-y}\,,$ | $\boldsymbol{p}$ | binomial probability |
| Poisson         | $\frac{\mu^y}{y!}$ exp(- $\mu$ )                                     | $\mu$            | Poisson mean         |

**Table 30.39.** Binomial and Poisson Distributions

# **Probability Plotting**

Probability plots are useful tools for the display and analysis of lifetime data. Refer to Abernethy (1996) for examples using probability plots in the analysis of reliability data. Probability plots use a special scale so that a cumulative distribution function (CDF) plots as a straight line. Thus, if lifetime data are a sample from a distribution, the CDF estimated from the data plots approximately as a straight line on a probability plot for the distribution.

You can use the RELIABILITY procedure to construct probability plots for data that are complete, right censored, or interval censored (in readout form) for each of the probability distributions in Table 30.37.

A random variable <sup>Y</sup> belongs to a *location-scale* family of distributions if its CDF <sup>F</sup> is of the form

$$
Pr{Y \le y} = F(y) = G\left(\frac{y-\mu}{\sigma}\right)
$$

where  $\mu$  is the location parameter, and  $\sigma$  is the scale parameter. Here, G is a CDF that cannot depend on any unknown parameters, and G is the CDF of Y if  $\mu = 0$ and  $\sigma = 1$ . For example, if Y is a normal random variable with mean  $\mu$  and standard deviation  $\sigma$ ,

$$
G(u) = \Phi(u) = \int_{-\infty}^{u} \frac{1}{\sqrt{2\pi}} \exp(-\frac{u^2}{2}) du
$$

and

$$
F(y) = \Phi\left(\frac{y-\mu}{\sigma}\right)
$$

Of the distributions in Table 30.37, the normal, extreme value, and logistic distributions are location-scale models. As shown in Table 30.38, if  $T$  has a lognormal, Weibull, or log-logistic distribution, then  $log(T)$  has a distribution that is a location-scale model. Probability plots are constructed for lognormal, Weibull, and log-logistic distributions by using  $log(T)$  instead of T in the plots.

Let  $y_{(1)} \le y_{(2)} \le ... \le y_{(n)}$  be ordered observations of a random sample with distribution function  $F(y)$ . A probability plot is a plot of the points  $y_{(i)}$  against  $m_i = G^{-1}(a_i)$ , where  $a_i = \hat{F}(y_i)$  is an estimate of the CDF  $F(y_{(i)}) = G\left(\frac{y_{(i)} - \mu}{\sigma}\right)$ . The points  $a_i$  are called *plotting positions*. The axis on which the points  $m_i$ s are plotted is usually labeled with a probability scale (the scale of  $a_i$ ).

If  $F$  is one of the location-scale distributions, then  $y$  is the lifetime; otherwise, the log of the lifetime is used to transform the distribution to a location-scale model.

If the data actually have the stated distribution, then  $\hat{F} \approx F$ ,

$$
m_i = G^{-1}(\hat{F}(y_i) \approx G^{-1}(G\left(\frac{y_{(i)} - \mu}{\sigma}\right)) = \frac{y_{(i)} - \mu}{\sigma}
$$

and points  $(y_{(i)}, m_i)$  should fall approximately on a straight line.

There are several ways to compute plotting positions from failure data. These are discussed in the next two sections.

#### **Complete and Right-Censored Data**

The censoring times must be taken into account when you compute plotting positions for right-censored data. The RELIABILITY procedure provides several methods for computing plotting positions. These are specified with the PPOS= option in the AN-ALYZE, PROBPLOT, and RELATIONPLOT statements. All of the methods give similar results, as illustrated in the following sections, "Expected Ranks, Kaplan-Meier, and Modified Kaplan-Meier Methods" and "Median Ranks."

#### **Expected Ranks, Kaplan-Meier, and Modified Kaplan-Meier Methods**

Let  $y_{(1)} \le y_{(2)} \le \ldots \le y_{(n)}$  be ordered observations of a random sample including failure times and censor times. Order the data in increasing order. Label all the data with reverse ranks  $r_i$ , with  $r_1 = n, \ldots, r_n = 1$ . For the failure corresponding to reverse rank  $r_i$ , compute the reliability

$$
R_i = \left[\frac{r_i}{r_i+1}\right]R_{i-1}
$$

with  $R_0 = 1$ . The expected rank plotting position is computed as  $a_i = 1 - R_i$ . The option PPOS=EXPRANK specifies the expected rank plotting position.

For the Kaplan-Meier method,

$$
R_i = \left[\frac{r_i-1}{r_i}\right]R_{i-1}
$$

The Kaplan-Meier plotting position is then computed as  $a_i' = 1 - R_i$ . The option PPOS=KM specifies the Kaplan-Meier plotting position.

For the modified Kaplan-Meier method, use

$$
R'_i=\frac{R_i+R_{i-1}}{2}
$$

where  $R_i$  is computed from the Kaplan-Meier formula with  $R_0 = 1$ . The plotting position is then computed as  $a_i'' = 1 - R_i'$ . The option PPOS=MKM specifies the modified Kaplan-Meier plotting position. If the PPOS option is not specified, the modified Kaplan-Meier plotting position is used as the default method.

For complete samples,  $a_i = i/(n + 1)$  for the expected rank method,  $a'_i = i/n$  for the Kaplan-Meier method, and  $a''_i = (i - .5)/n$  for the modified Kaplan-Meier method. If the largest observation is a failure for the Kaplan-Meier estimator, then  $F_n = 1$  and the point is not plotted. These three methods are shown for the field winding data in Table 30.40 and Table 30.41.

| Ordered     | Reverse        | $r_i/(r_i+1)$ | $\times R_{i-1}$ | $= R_i$ | $a_i = 1 - R_i$ |  |
|-------------|----------------|---------------|------------------|---------|-----------------|--|
| Observation | Rank           |               |                  |         |                 |  |
| 31.7        | 16             | 16/17         | 1.0000           | 0.9411  | 0.0588          |  |
| 39.2        | 15             | 15/16         | 0.9411           | 0.8824  | 0.1176          |  |
| 57.5        | 14             | 14/15         | 0.8824           | 0.8235  | 0.1765          |  |
| $65.0+$     | 13             |               |                  |         |                 |  |
| 65.8        | 12             | 12/13         | 0.8235           | 0.7602  | 0.2398          |  |
| 70.0        | 11             | 11/12         | 0.7602           | 0.6968  | 0.3032          |  |
| $75.0+$     | 10             |               |                  |         |                 |  |
| $75.0+$     | 9              |               |                  |         |                 |  |
| $87.5+$     | $8\,$          |               |                  |         |                 |  |
| $88.3+$     | $\overline{7}$ |               |                  |         |                 |  |
| $94.2+$     | 6              |               |                  |         |                 |  |
| $101.7+$    | 5              |               |                  |         |                 |  |
| 105.8       | $\overline{4}$ | 4/5           | 0.6968           | 0.5575  | 0.4425          |  |
| $109.2+$    | 3              |               |                  |         |                 |  |
| 110.0       | $\overline{2}$ | 2/3           | 0.5575           | 0.3716  | 0.6284          |  |
| $130.0+$    | 1              |               |                  |         |                 |  |

**Table 30.40.** Expected Rank Plotting Position Calculations

+ Censored Times

**Table 30.41.** Kaplan-Meier and Modified Kaplan-Meier Plotting Position Calculations

| Ordered     | Reverse        | $(r_i-1)/r_i$ | $\times R_{i-1}$ | $= R_i$ | $a'_i = 1 - R_i$ | $a_i''$ |
|-------------|----------------|---------------|------------------|---------|------------------|---------|
| Observation | Rank           |               |                  |         |                  |         |
| 31.7        | 16             | 15/16         | 1.0000           | 0.9375  | 0.0625           | 0.0313  |
| 39.2        | 15             | 14/15         | 0.9375           | 0.8750  | 0.1250           | 0.0938  |
| 57.5        | 14             | 13/14         | 0.8750           | 0.8125  | 0.1875           | 0.1563  |
| $65.0+$     | 13             |               |                  |         |                  |         |
| 65.8        | 12             | 11/12         | 0.8125           | 0.7448  | 0.2552           | 0.2214  |
| 70.0        | 11             | 10/11         | 0.7448           | 0.6771  | 0.3229           | 0.2891  |
| $75.0+$     | 10             |               |                  |         |                  |         |
| $75.0+$     | 9              |               |                  |         |                  |         |
| $87.5+$     | 8              |               |                  |         |                  |         |
| $88.3+$     | 7              |               |                  |         |                  |         |
| $94.2+$     | 6              |               |                  |         |                  |         |
| $101.7+$    | 5              |               |                  |         |                  |         |
| 105.8       | 4              | 3/4           | 0.6771           | 0.5078  | 0.4922           | 0.4076  |
| $109.2+$    | 3              |               |                  |         |                  |         |
| 110.0       | $\overline{2}$ | 1/2           | 0.5078           | 0.2539  | 0.7461           | 0.6192  |
| $130.0+$    |                |               |                  |         |                  |         |

+ Censored Times

#### **Median Ranks**

Refer to Abernethy (1996) for a discussion of the methods described in this section. Let  $y_{(1)} \le y_{(2)} \le ... \le y_{(n)}$  be ordered observations of a random sample including failure times and censor times. A failure order number  $j_i$  is assigned to the *i*th failure:  $j_i = j_{i-1} + \Delta$ , where  $j_0 = 0$ . The increment  $\Delta$  is initially 1 and is modified when a censoring time is encountered in the ordered sample. The new increment is computed as

$$
\Delta = \frac{(n+1) - \text{ previous failure order number}}{1 + \text{ number of items beyond previous censored item}}
$$

The plotting position is computed for the ith failure time as

$$
a_i = \frac{j_i - .3}{n + .4}
$$

For complete samples, the failure order number  $j_i$  is equal to i, the order of the failure in the sample. In this case, the preceding equation for  $a_i$  is an approximation to the median plotting position computed as the median of the *i*th-order statistic from the uniform distribution on  $(0, 1)$ . In the censored case,  $j_i$  is not necessarily an integer, but the preceding equation still provides an approximation to the median plotting position. The PPOS=MEDRANK option specifies the median rank plotting position.

For complete data, an alternative method of computing the median rank plotting position for failure *i* is to compute the exact median of the distribution of the *i*th order statistic of a sample of size n from the uniform distribution on  $(0,1)$ . If the data are right censored, the adjusted rank  $j_i$ , as defined in the preceding paragraph, is used in place of i in the computation of the median rank. The PPOS=MEDRANK1 option specifies this type of plotting position.

Nelson (1982, p.148) provides the following example of multiply right-censored failure data for field windings in electrical generators. Table 30.42 shows the data, the intermediate calculations, and the plotting positions calculated by exact  $(a_i)$  and approximate  $(a_i)$  median ranks.

| Ordered     | Increment | Failure Order |         |         |
|-------------|-----------|---------------|---------|---------|
| Observation | Δ         | Number $j_i$  | $a_i$   | $a_i'$  |
| 31.7        | 1.0000    | 1.0000        | 0.04268 | 0.04240 |
| 39.2        | 1.0000    | 2.0000        | 0.1037  | 0.1027  |
| 57.5        | 1.0000    | 3.0000        | 0.1646  | 0.1637  |
| $65.0+$     | 1.0769    |               |         |         |
| 65.8        | 1.0769    | 4.0769        | 0.2303  | 0.2294  |
| 70.0        | 1.0769    | 5.1538        | 0.2960  | 0.2953  |
| $75.0+$     | 1.1846    |               |         |         |
| $75.0+$     | 1.3162    |               |         |         |
| $87.5+$     | 1.4808    |               |         |         |
| $88.3+$     | 1.6923    |               |         |         |
| $94.2+$     | 1.9744    |               |         |         |
| $101.7+$    | 2.3692    |               |         |         |
| 105.8       | 2.3692    | 7.5231        | 0.4404  | 0.4402  |
| $109.2+$    | 3.1590    |               |         |         |
| 110.0       | 3.1590    | 10.6821       | 0.6331  | 0.6335  |
| $130.0+$    | 6.3179    |               |         |         |

**Table 30.42.** Median Rank Plotting Position Calculations

+ Censored Times

# **Interval-Censored Data**

# **Readout Data**

The RELIABILITY procedure can create probability plots for interval-censored data when all units share common interval endpoints. This type of data is called *readout* data in the RELIABILITY procedure. Estimates of the cumulative distribution function are computed at times corresponding to the interval endpoints. Right censoring can also be accommodated if the censor times correspond to interval endpoints. See "Weibull Analysis of Interval Data with Common Inspection Schedule" on page 935 for an example of a Weibull plot and analysis for interval data.

Table 30.43 illustrates the computational scheme used to compute the CDF estimates. The data are failure data for microprocessors (Nelson 1990, p.147). In Table 30.43,  $t_i$ are the interval upper endpoints, in hours,  $f_i$  is the number of units failing in interval  $i$ , and  $n_i$  is the number of unfailed units at the beginning of interval  $i$ .

Note that there is right censoring as well as interval censoring in these data. For example, two units fail in the interval (24, 48) hours, and there are 1414 unfailed units at the beginning of the interval, 24 hours. At the beginning of the next interval, (48, 168) hours, there are 573 unfailed units. The number of unfailed units that are removed from the test at 48 hours is  $1414 - 2 - 573 = 839$  units. These are rightcensored units.

The reliability at the end of interval  $i$  is computed recursively as

 $R_i = (1 - (f_i/n_i))R_{i-1}$ 

with  $R_0 = 1$ . The plotting position is  $a_i = 1 - R_i$ .

| Interval       | Interval       | $f_i/n_i$ | $R_i' =$     | $R_i =$       | $a_i = 1 - R_i$ |  |
|----------------|----------------|-----------|--------------|---------------|-----------------|--|
| $\it i$        | Endpoint $t_i$ |           | $1-(f_i/ni)$ | $R_i'R_{i-1}$ |                 |  |
|                | 6              | 6/1423    | 0.99578      | 0.99578       | .00421          |  |
| $\mathfrak{2}$ | 12             | 2/1417    | 0.99859      | 0.99438       | .00562          |  |
| 3              | 24             | 0/1415    | 1.00000      | 0.99438       | .00562          |  |
| 4              | 48             | 2/1414    | 0.99859      | 0.99297       | .00703          |  |
| 5              | 168            | 1/573     | 0.99825      | 0.99124       | .00876          |  |
| 6              | 500            | 1/422     | 0.99763      | 0.98889       | .01111          |  |
| 7              | 1000           | 2/272     | 0.99265      | 0.98162       | .01838          |  |
| 8              | 2000           | 1/123     | 0.99187      | 0.97364       | .02636          |  |

**Table 30.43.** Interval-Censored Plotting Position Calculations

The variance  $v(a_i)$  of the cumulative probability estimate  $a_i = 1 - R_i$  is computed using the *exact variance* method of Nelson (1990 pp. 150-151).

If no right censoring has occurred before  $t_i$ , then  $a_i$  is a binomial probability, and exact binomial confidence limits for  $a_i$  are computed. See Binomial Distribution on page 1013 for a description of this method.

If right censoring has occurred before  $t_i$ , then two-sided approximate 100 $\gamma\%$  confidence limits for  $a_i$  are computed as

$$
a_L = a_i - K_\gamma \sqrt{v(a_i)}
$$
  
\n
$$
a_U = a_i + K_\gamma \sqrt{v(a_i)}
$$

where  $K_{\gamma}$  is the  $(1 + \gamma)/2 \times 100\%$  percentile of the standard normal distribution.

The estimates  $a_i$ , confidence limits  $a_L$  and  $a_U$ , and standard errors  $\sqrt{v(a_i)}$  are tabulated in the ANALYZE, PROBPLOT, and RELATIONPLOT statements for readout data. The PCONFPLT option requests that the confidence limits be displayed on probability plots.

#### **Arbitrarily-Censored Data**

The RELIABILITY procedure can create probability plots for data that consists of combinations of exact, left-censored, right-censored, and interval-censored lifetimes. Unlike the method in the previous section, failure intervals need not share common endpoints. The RELIABILITY procedure uses an iterative algorithm developed by Turnbull (1976) to compute a nonparametric maximum likelihood estimate of the cumulative distribution function for the data. Since the technique is maximum likelihood, standard errors of the cumulative probability estimates are computed from the inverse of the associated Fisher information matrix. A technique developed by Gentleman and Geyer (1994) is used to check for convergence to the maximum likelihood estimate. Also see Meeker and Escobar (1998, chap. 3) for more information.

Although this method applies to more general situations, where the intervals may be overlapping, the example of the previous section will be used to illustrate the method. Table 30.44 contains the microprocessor data of the previous section, arranged in intervals. A missing (.) lower endpoint indicates left censoring, and a missing upper endpoint indicates right censoring. These can be thought of as semi-infinite intervals with lower (upper) endpoint of negative (positive) infinity for left (right) censoring.

| Lower    | Upper    | Number         |
|----------|----------|----------------|
| Endpoint | Endpoint | Failed         |
|          | 6        | 6              |
| 6        | 12       | $\overline{c}$ |
| 24       | 48       | $\overline{2}$ |
| 24       |          | $\mathbf{1}$   |
| 48       | 168      | 1              |
| 48       |          | 839            |
| 168      | 500      | 1              |
| 168      |          | 150            |
| 500      | 1000     | $\overline{2}$ |
| 500      |          | 149            |
| 1000     | 2000     | 1              |
| 1000     |          | 147            |
| 2000     |          | 122            |

**Table 30.44.** Interval-Censored Data

The following SAS program will compute the Turnbull estimate and create a lognormal probability plot.

```
data micro;
   input t1 t2 f ;
  datalines;
   .66
   6 12 2
   12 24 0
  24 48 2
   24 . 1
   48 168 1
   48 . 839
   168 500 1
   168 . 150
   500 1000 2
   500 . 149
   1000 2000 1
   1000 . 147
   2000 . 122
   ;
proc reliability data=micro;
  distribution lognormal;
   freq f;
  pplot ( t1 t2 ) / itprintem
                    printprobs
                    maxitem = (1000,25)
                    nofit
                    pconfplt
                    ppout;
```
**run;**

The nonparametric maximum likelihood estimate of the CDF can only increase on certain intervals, and must remain constant between the intervals. The Turnbull algorithm first computes the intervals on which the nonparametric maximum likelihood estimate of the CDF can increase. The algorithm then iteratively estimates the probability associated with each interval. The ITPRINTEM option along with the PRINT-PROBS option instructs the procedure to print the intervals on which probability increases can occur and the iterative history of the estimates of the interval probabilities. The PPOUT option requests tabular output of the estimated CDF, standard errors, and confidence limits for each cumulative probability.

Figure 30.25 shows every 25th iteration and the last iteration for the Turnbull estimate of the CDF for the microprocessor data. The initial estimate assigns equal probabilities to each interval. You can specify different initial values with the PROBLIST= option. The algorithm converges in 130 iterations for this data. Convergence is determined if the change in the log-likelihood between two successive iterations less than delta, where the default value of delta is  $10^{-8}$ . You can specify a different value for delta with the TOLLIKE= option. This algorithm is an example of an expectationmaximization (EM) algorithm. EM algorithms are known to converge slowly, but the computations within each iteration for the Turnbull algorithm are moderate. Iterations will be terminated if the algorithm does not converge after a fixed number of iterations. The default maximum number of iterations is 1000. Some data may require more iterations for convergence. You can spoecify the maximum allowed number of iterations with the MAXITEM= option in the PROBPLOT, ANALYZE, or RPLOT statements.

| The RELIABILITY Procedure |                                                        |            |            |                                                       |  |  |
|---------------------------|--------------------------------------------------------|------------|------------|-------------------------------------------------------|--|--|
|                           | Iteration History for the Turnbull Estimate of the CDF |            |            |                                                       |  |  |
| Iteration                 | Loglikelihood                                          | (., 6)     | (6, 12)    | (24, 48)<br>(48, 168)                                 |  |  |
|                           |                                                        |            |            | $(168, 500)$ $(500, 1000)$ $(1000, 2000)$<br>(2000, ) |  |  |
| 0                         | $-1133.4051$                                           | 0.125      | 0.125      | 0.125<br>0.125                                        |  |  |
|                           |                                                        | 0.125      | 0.125      | 0.125<br>0.125                                        |  |  |
| 25                        | $-104.16622$                                           | 0.00421644 | 0.00140548 | 0.00140648<br>0.00173338                              |  |  |
|                           |                                                        | 0.00237846 | 0.00846094 | 0.04565407<br>0.93474475                              |  |  |
| 50                        | $-101.15151$                                           | 0.00421644 | 0.00140548 | 0.00140648<br>0.00173293                              |  |  |
|                           |                                                        | 0.00234891 | 0.00727679 | 0.01174486<br>0.96986811                              |  |  |
| 75                        | $-101.06641$                                           | 0.00421644 | 0.00140548 | 0.00140648<br>0.00173293                              |  |  |
|                           |                                                        | 0.00234891 | 0.00727127 | 0.00835638<br>0.9732621                               |  |  |
| 100                       | $-101.06534$                                           | 0.00421644 | 0.00140548 | 0.00140648<br>0.00173293                              |  |  |
|                           |                                                        | 0.00234891 | 0.00727125 | 0.00801814<br>0.97360037                              |  |  |
| 125                       | $-101.06533$                                           | 0.00421644 | 0.00140548 | 0.00140648<br>0.00173293                              |  |  |
|                           |                                                        | 0.00234891 | 0.00727125 | 0.00798438<br>0.97363413                              |  |  |
| 130                       | $-101.06533$                                           | 0.00421644 | 0.00140548 | 0.00140648<br>0.00173293                              |  |  |
|                           |                                                        | 0.00234891 | 0.00727125 | 0.007983<br>0.97363551                                |  |  |

**Figure 30.25.** Iteration History for Turnbull Estimate

If an interval probability is smaller than a tolerance  $(10^{-6}$  by default) after convergence, the probability is set to zero, the interval probabilities are renormalized so that they add to one, and iterations are restarted. Usually the algorithm converges in just a few more iterations. You can change the default value of the tolerance with the TOLPROB= option. You can specify the NOPOLISH option to avoid setting small probabilities to zero and restarting the algorithm.

If you specify the ITPRINTEM option, the table in Figure 30.26 summarizing the Turnbull estimate of the interval probabilities is printed. The columns labeled 'Reduced Gradient' and 'Lagrange Multiplier' are used in checking final convergence to the maximum likelihood estimate. The Lagrange multipliers must all be greater than or equal to zero, or the solution is not maximum likelihood. Refer to Gentleman and Geyer (1994) for more details of the convergence checking.

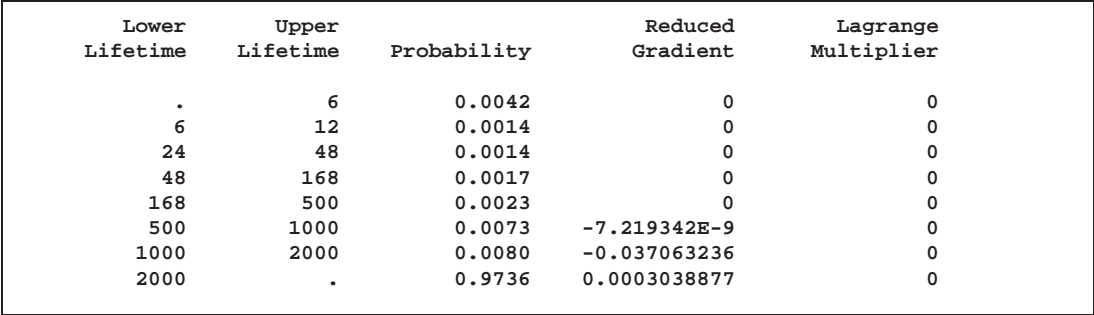

**Figure 30.26.** Final Probability Estimates for Turnbull Algorithm

Figure 30.27 shows the final estimate of the CDF, along with standard errors and confidence limits. Figure 30.28 shows the CDF and pointwise confidence limits plotted on a lognormal probability plot.

|          |          | Cumulative Probability Estimates |        | 95% Confidence |          |
|----------|----------|----------------------------------|--------|----------------|----------|
| Lower    | Upper    | Cumulative                       |        | Limits         | Standard |
| Lifetime | Lifetime | Probability                      | Lower  | Upper          | Error    |
| 6        | 6        | 0.0042                           | 0.0019 | 0.0094         | 0.0017   |
| 12       | 24       | 0.0056                           | 0.0028 | 0.0112         | 0.0020   |
| 48       | 48       | 0.0070                           | 0.0038 | 0.0130         | 0.0022   |
| 168      | 168      | 0.0088                           | 0.0047 | 0.0164         | 0.0028   |
| 500      | 500      | 0.0111                           | 0.0058 | 0.0211         | 0.0037   |
| 1000     | 1000     | 0.0184                           | 0.0094 | 0.0357         | 0.0063   |
| 2000     | 2000     | 0.0264                           | 0.0124 | 0.0553         | 0.0101   |

**Figure 30.27.** Final CDF Estimates for Turnbull Algorithm

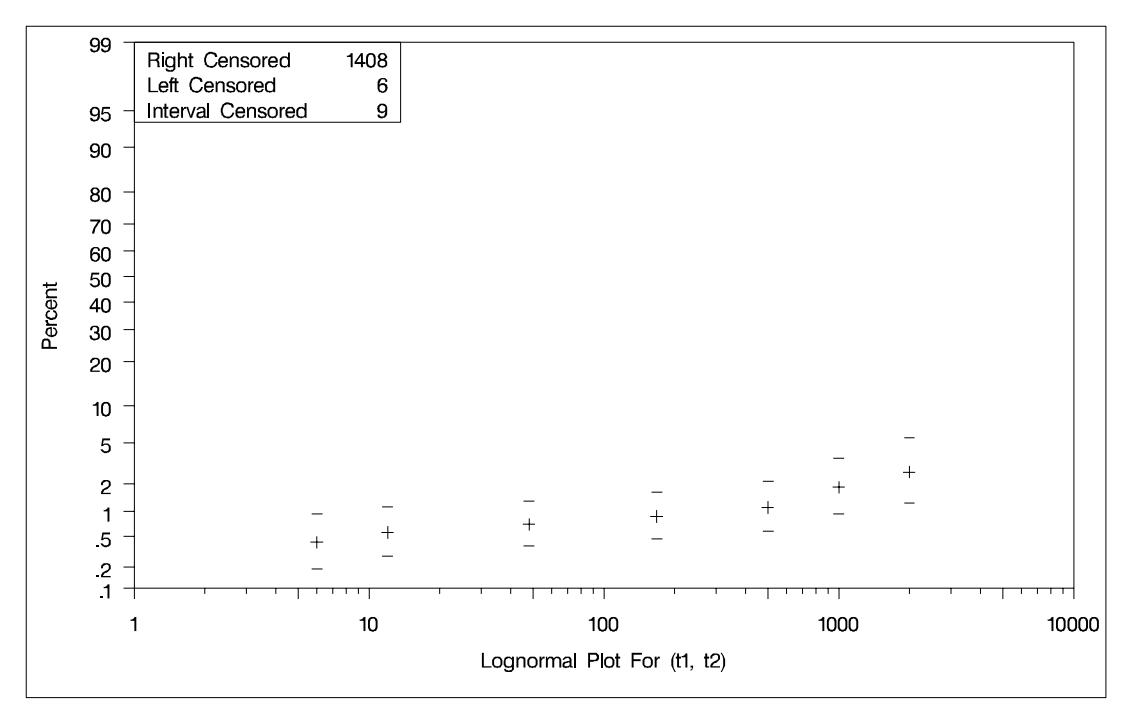

**Figure 30.28.** Lognormal Probability Plot for the Microprocessor Data

# **Parameter Estimation**

# **Maximum Likelihood Estimation**

Maximum likelihood estimation of the parameters of a statistical model involves maximizing the likelihood or, equivalently, the log likelihood with respect to the parameters. The parameter values at which the maximum occurs are the maximum likelihood estimates of the model parameters. The likelihood is a function of the parameters and of the data.

Let  $x_1, x_2, \ldots, x_n$  be the observations in a random sample, including the failures and censoring times (if the data are censored). Let  $f(\theta; x)$  be the probability density of failure time,  $S(\theta; x) = Pr\{X \geq x\}$  be the reliability function, and  $F(\theta; x) = Pr\{X \leq x\}$  be the cumulative distribution function, where  $\theta$  is the vector of parameters to be estimated,  $\theta = (\theta_1, \theta_2, \dots, \theta_p)$ . The probability density, reliability function, and CDF are determined by the specific distribution selected as a model for the data. The log likelihood is defined as

$$
L(\boldsymbol{\theta}) = \sum_{i} \log(f(\boldsymbol{\theta}; x_i)) + \sum_{i} \log(S(\boldsymbol{\theta}; x_i)) + \sum_{i} \log(F(\boldsymbol{\theta}; x_i)) + \sum_{i} \log(F(\boldsymbol{\theta}; x_{ii}) - F(\boldsymbol{\theta}; x_{li}))]
$$

where

- $\sum$  is the sum over failed units
- $\sum$  is the sum over right-censored units
- $\sum$  is the sum over left-censored units
- $\sum$ <sup>n</sup> is the sum over interval-censored units

and  $(x_{li}, x_{ui})$  is the interval in which the ith unit is interval censored. Only the sums appropriate to the type of censoring in the data are included when the preceding equation is used.

The RELIABILITY procedure maximizes the log likelihood with respect to the parameters  $\theta$  using a Newton-Raphson algorithm. The Newton-Raphson algorithm is a recursive method for computing the maximum of a function. On the *r*th iteration, the algorithm updates the parameter vector  $\theta_r$  with

$$
\boldsymbol{\theta}_{r+1} = \boldsymbol{\theta}_r - \mathbf{H}^{-1}\mathbf{g}
$$

where  $H$  is the Hessian (second derivative) matrix, and  $g$  is the gradient (first derivative) vector of the log likelihood function, both evaluated at the current value of the parameter vector. That is,

$$
\mathbf{g}=[g_j]=\left.\left[\frac{\partial L}{\partial \theta_j}\right]\right|_{\boldsymbol{\theta}=\boldsymbol{\theta}_r}
$$

and

$$
\mathbf{H}=[h_{ij}]=\left.\left[\frac{\partial^{2} L}{\partial \theta_{i} \partial \theta_{j}}\right]\right|_{\boldsymbol{\theta}=\boldsymbol{\theta}_{r}}
$$

Iteration continues until the parameter estimates converge. The convergence criterion is

$$
|\theta_i^{r+1} - \theta_i^r| \le c \quad \text{if} \quad |\theta_i^{r+1}| < .01
$$
\n
$$
\left|\frac{\theta_i^{r+1} - \theta_i^r}{\theta_i^{r+1}}\right| \le c \quad \text{if} \quad |\theta_i^{r+1}| \ge .01
$$

for all  $i = 1, 2, \ldots, p$  where c is the convergence criterion. The default value of  $c$  is 0.001, and it can be specified with the CONVERGE= option in the MODEL, PROBPLOT, RELATIONPLOT, and ANALYZE statements.

After convergence by the above criterion, the quantity

$$
tc = \frac{{\bf g}{\bf H}^{-1}{\bf g}}{L}
$$

is computed. If  $tc > d$  then a warning is printed that the algorithm did not converge. tc is called the *relative Hessian* convergence criterion. The default value of <sup>d</sup> is .0001. You can specify other values for  $d$  with the CONVH= option. The relative Hessian criterion is useful in detecting the occasional case where no progress can be made in increasing the log-likelihood, yet the gradient **g** is not zero.

A location-scale model has a CDF of the form

$$
F(x) = G\left(\frac{x - \mu}{\sigma}\right)
$$

where  $\mu$  is the location parameter,  $\sigma$  is the scale parameter, and G is a standardized form  $(\mu = 0, \sigma = 1)$  of the cumulative distribution function. The parameter vector is  $\theta = (\mu \sigma)$ . It is more convenient computationally to maximize log likelihoods that arise from location-scale models. If you specify a distribution from Table 30.37 that is not a location-scale model, it is transformed to a location-scale model by taking the natural (base <sup>e</sup>) logarithm of the response. If you specify the lognormal base <sup>10</sup> distribution, the logarithm (base <sup>10</sup>) of the response is used. The Weibull, lognormal, and loglogistic distributions in Table 30.37 are not location-scale models. Table 30.38 shows the corresponding location-scale models that result from taking the logarithm of the response.

Maximum likelihood is the default method of estimating the location and scale parameters in the MODEL, PROBPLOT, RELATIONPLOT, and ANALYZE statements. If the Weibull distribution is specified, the logarithms of the responses are used to obtain maximum likelihood estimates ( $\hat{\mu} \hat{\sigma}$ ) of the location and scale parameters of the extreme value distribution. The maximum likelihood estimates  $(\hat{\alpha}, \hat{\beta})$  of the Weibull scale and shape parameters are computed as  $\hat{\alpha} = \exp(\hat{\mu})$  and  $\hat{\beta} = 1/\hat{\sigma}$ .

#### **Regression Models**

In a regression model, the location parameter for the <sup>i</sup>th observation of a locationscale model is a linear function of parameters:

$$
\mu_i = {\bf x}_i{}' \boldsymbol{\beta}
$$

where  $x_i$  is a vector of *explanatory variables* for the ith observation determined by the experimental setup and  $\beta$  is a vector of parameters to be estimated.

You can specify a regression model using the MODEL statement. For example, if you want to relate the lifetimes of electronic parts in a test to operating temperature using the Arrhenius relationship, then an appropriate model might be

$$
\mu_i = \beta_0 + x_i \beta_1
$$

where  $x_i = 1000/(T_i + 273.15)$ , and  $T_i$  is the centigrade temperature at which the ith unit is tested. Here,  $\mathbf{x}'_i = [ 1 x_i ]$ .

There are two types of explanatory variables: *continuous* variables and *class* (or *classification*) variables. Continuous variables represent physical quantities, such as temperature or voltage, and they must be numeric. Continuous explanatory variables are sometimes called *covariates*.

Class variables identify classification levels and are declared in the CLASS statement. These are also referred to as *categorical, dummy, qualitative, discrete,* or *nominal*

variables. Class variables can be either character or numeric. The values of class variables are called *levels*. For example, the class variable BATCH could have levels 'batch1' and 'batch2' to identify items from two production batches. An indicator (0- 1) variable is generated for each level of a class variable and is used as an explanatory variable. See Nelson (1990, p.277) for an example using an indicator variable in the analysis of accelerated life test data. In a model, an explanatory variable that is not declared in a CLASS statement is assumed to be continuous.

By default, all regression models automatically contain an intercept term; that is, the model is of the form

$$
\mu_i = \beta_0 + \beta_1 x_{i1} + \dots
$$

where  $\beta_0$  does not have an explanatory variable multiplier. The intercept term can be excluded from the model by specifying the NOINT option in the MODEL statement.

For numerical stability, continuous explanatory variables are centered and scaled internally to the procedure. This transforms the parameters  $\beta$  in the original model to a new set of parameters. The parameter estimates  $\beta$  and covariances are transformed back to the original scale before reporting, so that the parameters should be interpreted in terms of the originally specified model. Covariates that are indicator variables, that is, those specified in a CLASS statement, are not centered and scaled.

Initial values of the regression parameters used in the Newton-Raphson method are computed by ordinary least squares. The parameters  $\beta$  and the scale parameter  $\sigma$  are jointly estimated by maximum likelihood, taking a logarithmic transformation of the responses, if necessary, to get a location-scale model.

The generalized gamma distribution is fit using the log lifetimes. The regression parameters  $\beta$ , the scale parameter  $\sigma$ , and the shape parameter  $\lambda$  are jointly estimated.

The Weibull distribution shape parameter estimate is computed as  $\hat{\beta} = 1/\hat{\sigma}$ , where  $\sigma$  is the scale parameter from the corresponding extreme value distribution. The Weibull scale parameter  $\hat{\alpha}_i = \exp(\mathbf{x}_i/\boldsymbol{\beta})$  is not computed by the procedure. Instead, the regression parameters  $\beta$  and the shape  $\beta$  are reported.

In a model with a single continuous explanatory variable  $x$ , you can use the RELA-TION= option in the MODEL statement to specify a transformation that is applied to the variable before model fitting. Table 30.45 shows the available transformations.

| <b>Relation</b>                                 | <b>Transformed variable</b> |
|-------------------------------------------------|-----------------------------|
| <b>ARRHENIUS</b> (Nelson parameterization)      | $1000/(x+273.15)$           |
| ARRHENIUS2 (activation energy parameterization) | $11605/(x+273.15)$          |
| <b>POWER</b>                                    | $\log(x)$                   |
| LINEAR                                          | x                           |

**Table 30.45.** Variable Transformations

# **Stable Parameters**

The location and scale parameters  $(\mu, \sigma)$  are estimated by maximizing the likelihood function by numerical methods, as described previously. An alternative parameterization that may have better numerical properties for heavy censoring is  $(\eta, \sigma)$ , where  $\eta = \mu + z_p \sigma$  and  $z_p$  is the pth quantile of the standardized distribution. See Meeker

and Escobar (1998, p. 90) and Doganaksoy and Schmee (1993) for more details on alternate parameterizations.

By default, RELIABILITY estimates a value of  $z_p$  from the data that will improve the numerical properties of the estimation. You can also specify values of  $p$  from which the value of  $z_p$  will be computed with the PSTABLE= option in the ANA-LYZE, PROBPLOT, RELATIONPLOT, or MODEL statements. Note that a value of  $p = 0.632$  for the Weibull and extreme value and  $p = 0.5$  for all other distributions will give  $z_p = 0$  and the parameterization will then be the usual location-scale parameterization.

All estimates and related statistics are reported in terms of the location and scale parameters  $(\mu, \sigma)$ . If you specify the ITPRINT option in the ANALYZE, PROBPLOT, or RELATIONPLOT statement, a table showing the values of  $p$ ,  $\nu$ ,  $\sigma$ , and the last evaluation of the gradient and Hessian for these parameters is produced.

#### **Covariance Matrix**

An estimate of the covariance matrix of the maximum likelihood estimators (MLEs) of the parameters  $\theta$  is given by the inverse of the negative of the matrix of second derivatives of the log likelihood, evaluated at the final parameter estimates:

$$
\boldsymbol{\Sigma} = [\sigma_{ij}] = -\mathbf{H}^{-1} = -\left[\frac{\partial^2 L}{\partial \theta_i \partial \theta_j}\right]_{\boldsymbol{\theta} = \boldsymbol{\hat{\theta}}}^{-1}
$$

The negative of the matrix of second derivatives is called the Fisher information matrix. The diagonal term  $\sigma_{ii}$  is an estimate of the variance of  $\theta_i$ . Estimates of standard errors of the MLEs are provided by

$$
\text{SE}_{\theta_i} = \sqrt{\sigma_{ii}}
$$

An estimator of the correlation matrix is

$$
\mathbf{R}=\left[\frac{\sigma_{ij}}{\sqrt{\sigma_{ii}\sigma_{jj}}}\right]
$$

The covariance matrix for the Weibull distribution parameter estimators is computed by a first-order approximation from the covariance matrix of the estimators of the corresponding extreme value parameters  $(\mu, \sigma)$  as

$$
Var(\hat{\alpha}) = [\exp(\hat{\mu})]^2 Var(\hat{\mu})
$$
  
\n
$$
Var(\hat{\beta}) = \frac{Var(\hat{\sigma})}{\hat{\sigma}^4}
$$
  
\n
$$
Cov(\hat{\alpha}, \hat{\beta}) = -\frac{\exp(\hat{\mu})}{\hat{\sigma}^2} Cov(\hat{\mu}, \hat{\sigma})
$$

For the regression model, the variance of the Weibull shape parameter estimator  $\beta$  is computed from the variance of the estimator of the extreme value scale parameter  $\sigma$ 

as shown previously. The covariance of the regression parameter estimator  $\beta_i$  and the Weibull shape parameter estimator  $\beta$  is computed in terms of the covariance between  $\beta_i$  and  $\hat{\sigma}$  as

$$
\text{Cov}(\hat{\beta}_i,\hat{\beta})=-\frac{\text{Cov}(\hat{\beta}_i,\hat{\sigma})}{\hat{\sigma}^2}
$$

## **Confidence Intervals for Distribution Parameters**

Table 30.46 shows the method of computation of approximate two-sided  $\gamma \times 100\%$ confidence limits for distribution parameters. The default value of confidence is  $\gamma = 0.95$ . Other values of confidence are specified using the CONFIDENCE= option. In Table 30.46,  $K_{\gamma}$  represents the  $(1 + \gamma)/2 \times 100\%$  percentile of the standard normal distribution, and  $\hat{\mu}$  and  $\hat{\sigma}$  are the MLEs of the location and scale parameters for the normal, extreme value, and logistic distributions. For the lognormal, Weibull, and log-logistic distributions,  $\hat{\mu}$  and  $\hat{\sigma}$  represent the MLEs of the corresponding location and scale parameters of the location-scale distribution that results when the logarithm of the lifetime is used as the response. For the Weibull distribution,  $\mu$  and  $\sigma$  are the location and scale parameters of the extreme value distribution for the logarithm of the lifetime.  $SE_{\hat{\theta}}$  denotes the standard error of the MLE of  $\theta$ , computed as the square root of the appropriate diagonal element of the inverse of the Fisher information matrix.

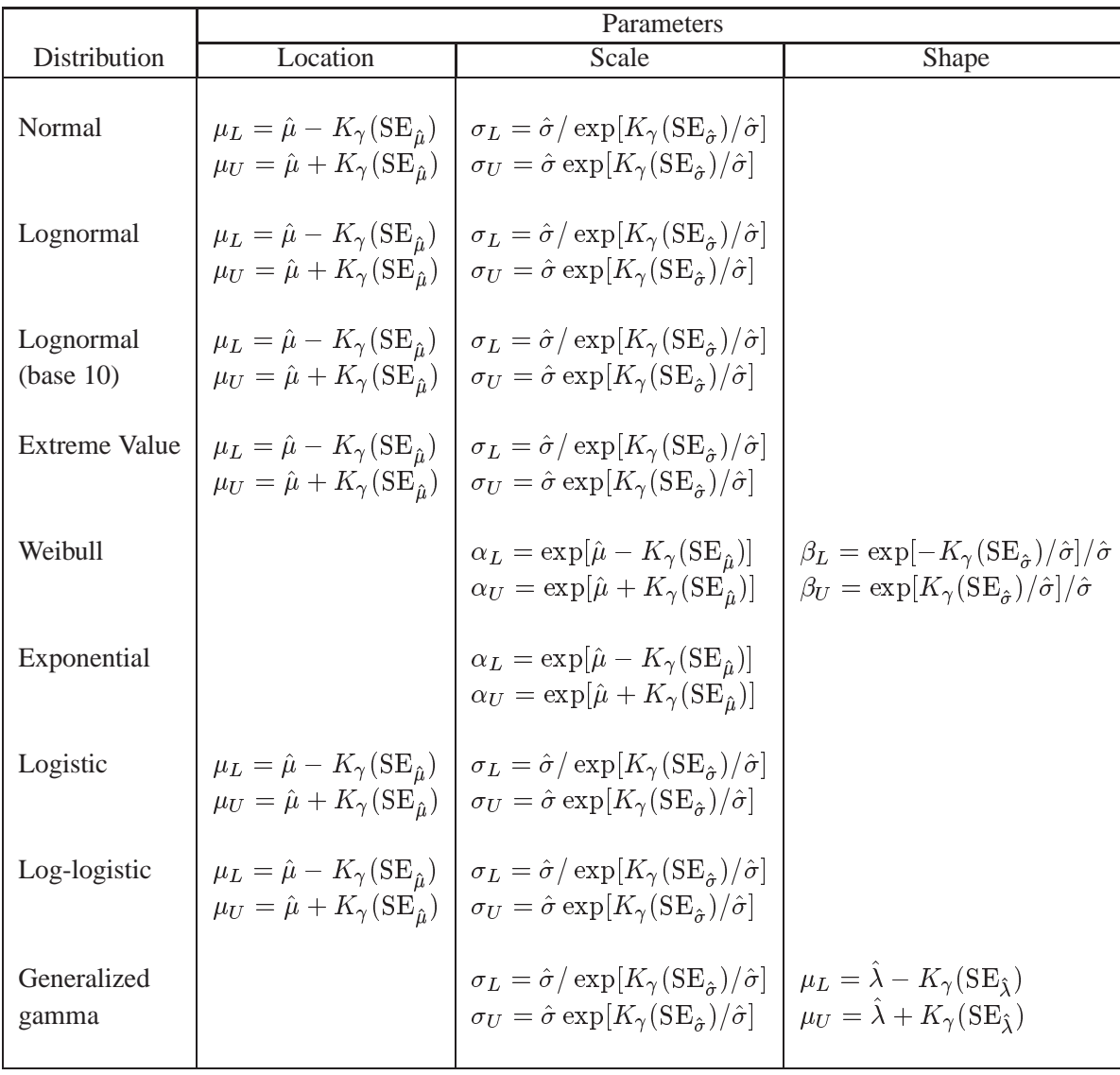

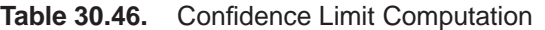

# **Regression Parameters**

Approximate  $\gamma \times 100\%$  confidence limits for the regression parameter  $\beta_i$  are given by

$$
\beta_{iL} = \hat{\beta}_i - K_{\gamma}(\text{SE}_{\hat{\beta}_i})
$$

$$
\beta_{iU} = \hat{\beta}_i + K_{\gamma}(\text{SE}_{\hat{\beta}_i})
$$

#### **Percentiles**

The maximum likelihood estimate of the  $p \times 100\%$  percentile  $x_p$  for the extreme value, normal, and logistic distributions is given by

$$
\hat{x}_p = \hat{\mu} + z_p \hat{\sigma}
$$

where  $z_p = G^{-1}(p)$ , G is the standardized CDF shown in Table 30.47, and  $(\hat{\mu}, \hat{\sigma})$ are the maximum likelihood estimates of the location and scale parameters of the distribution. The maximum likelihood estimate of the percentile  $t_p$  for the Weibull, lognormal, and log-logistic distributions is given by

$$
\hat{t}_p = \exp[\hat{\mu} + z_p \hat{\sigma}]
$$

where  $z_p = G^{-1}(p)$ , and G is the standardized CDF of the location-scale model corresponding to the logarithm of the response. For the lognormal (base 10) distribution,

$$
{\hat t}_p=10^{[{\hat \mu}+z_p{\hat \sigma}]}
$$

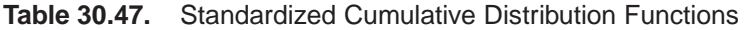

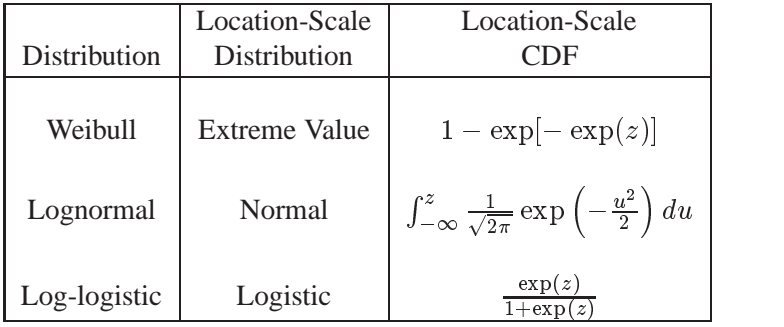

#### **Confidence Intervals**

The variance of the MLE of the  $p \times 100\%$  percentile for the normal, extreme value, or logistic distribution is

$$
Var(\hat{x}_p) = Var(\hat{\mu}) + z_p^2 Var(\hat{\sigma}) + 2Cov(\hat{\mu}, \hat{\sigma})
$$

Two-sided approximate 100 $\gamma$ % confidence limits for  $x_p$  are

$$
\begin{array}{rcl} x_{pL} & = & \hat{x}_p - K_{\gamma} \sqrt{Var(\hat{x}_p)} \\ x_{pU} & = & \hat{x}_p + K_{\gamma} \sqrt{Var(\hat{x}_p)} \end{array}
$$

where  $K_{\gamma}$  represents the  $100(1 + \gamma)/2 \times 100\%$  percentile of the standard normal distribution.

The limits for the lognormal, Weibull, or log-logistic distributions are

$$
t_{pL} = \exp\left(\hat{x}_p - K_\gamma \sqrt{Var(\hat{x}_p)}\right)
$$
  

$$
t_{pU} = \exp\left(\hat{x}_p + K_\gamma \sqrt{Var(\hat{x}_p)}\right)
$$

where  $x_p$  refers to the percentile of the corresponding location-scale distribution (normal, extreme value, or logistic) for the logarithm of the lifetime. For the lognormal (base 10) distribution,

$$
t_{pL} = 10^{\left(\hat{x}_p - K_\gamma \sqrt{Var(\hat{x}_p)}\right)}
$$
  

$$
t_{pU} = 10^{\left(\hat{x}_p + K_\gamma \sqrt{Var(\hat{x}_p)}\right)}
$$

#### **Reliability Function**

For the extreme value, normal, and logistic distributions shown in Table 30.47, the maximum likelihood estimate of the reliability function  $R(x) = Pr\{X > x\}$  is given by

$$
\hat{R}(x) = 1 - F\left(\frac{x-\hat{\mu}}{\hat{\sigma}}\right)
$$

The MLE of the CDF is  $F(x)=1 - R(x)$ .

# **Confidence Intervals**

Let  $\hat{u} = \frac{x - \mu}{\hat{\sigma}}$ . The variance of u is

$$
Var(\hat{u}) \approx \frac{Var(\hat{\mu}) + \hat{u}^2 Var(\hat{\sigma}) + 2\hat{u}Cov(\hat{\mu}, \hat{\sigma})}{\hat{\sigma}^2}
$$

Two-sided approximate  $\gamma \times 100\%$  confidence intervals for  $R(x)$  are computed as

$$
R_L(x) = \hat{R}(u_2)
$$
  

$$
R_U(x) = \hat{R}(u_1)
$$

where

$$
u_1 = \hat{u} - K_{\gamma} \sqrt{Var(\hat{u})}
$$
  

$$
u_2 = \hat{u} + K_{\gamma} \sqrt{Var(\hat{u})}
$$

and  $K_{\gamma}$  represents the  $(1+\gamma)/2\times100\%$  percentile of the standard normal distribution. The corresponding limits for the CDF are

$$
F_L(x) = 1 - R_U(x)
$$

$$
F_U(x) = 1 - R_L(x)
$$

Limits for the Weibull, lognormal, and log-logistic reliability function  $R(t)$  are the same as those for the corresponding extreme value, normal, or logistic reliability  $R(y)$ , where  $y = \log(t)$ .

# **Estimation with the Binomial and Poisson Distributions**

In addition to estimating the parameters of the distributions in Table 30.37, you can estimate parameters, compute confidence limits, compute predicted values and prediction limits, and compute chi-squared tests for differences in groups for the binomial and Poisson distributions using the ANALYZE statement. Specify either BI-NOMIAL or POISSON in the DISTRIBUTION statement to use one of these distributions. The ANALYZE statement options available for the binomial and Poisson distributions are given in Table 30.5. See "Analysis of Binomial Data" on page 952 for an example of an analysis of binomial data.

## **Binomial Distribution**

If r is the number of successes and n is the number of trials in a binomial experiment, then the maximum likelihood estimator of the probability  $p$  in the binomial distribution in Table 30.39 is computed as

$$
\hat{p}=r/n
$$

Two-sided  $\gamma \times 100\%$  confidence limits for p are computed as in Johnson, Kotz, and Kemp (1992, p.130):

$$
p_L = \frac{\nu_1 F[(1-\gamma)/2; \nu_1, \nu_2]}{\nu_2 + \nu_1 F[(1-\gamma)/2; \nu_1, \nu_2]}
$$

with  $\nu_1 = 2r$  and  $\nu_2 = 2(n - r + 1)$  and

$$
p_U = \frac{\nu_1 F[(1+\gamma)/2; \nu_1, \nu_2]}{\nu_2 + \nu_1 F[(1+\gamma)/2; \nu_1, \nu_2]}
$$

with  $\nu_1 = 2(r + 1)$  and  $\nu_2 = 2(n - r)$ , where  $F[\gamma; \nu_1, \nu_2]$  is the  $\gamma \times 100\%$  percentile of the F distribution with  $\nu_1$  degrees of freedom in the numerator and  $\nu_2$  degrees of freedom in the denominator.

You can compute a sample size required to estimate  $p$  within a specified tolerance w with probability  $\gamma$ . Nelson (1982, p. 206) gives the following formula for the approximate sample size:

$$
n \approx \hat{p}(1-\hat{p})\left(\frac{K_\gamma}{w}\right)^2
$$

where  $K_{\gamma}$  is the  $(1 + \gamma)/2 \times 100\%$  percentile of the standard normal distribution. The formula is based on the normal approximation for the distribution of  $\hat{p}$ . Nelson recommends using this formula if  $np > 10$  and  $np(1 - p) > 10$ . The value of  $\gamma$  used for computing confidence limits is used in the sample size computation. The default value of confidence is  $\gamma = 0.95$ . Other values of confidence are specified using the CONFIDENCE= option. You specify a tolerance of *number* with the TOLERANCE(*number*) option.

The predicted number of successes  $X$  in a future sample of size  $m$ , based on the previous estimate of  $p$ , is computed as

$$
\hat{X} = m(r/n) = m\hat{p}
$$

Two-sided approximate  $\gamma \times 100\%$  prediction limits are computed as in Nelson (1982, p. 208). The prediction limits are the solutions  $X_L$  and  $X_U$  of

$$
X_U/m = [(r + 1)/n]F[(1 + \gamma)/2; 2(r + 1), 2X_U]
$$
  

$$
m/(X_L + 1) = (n/r)F[(1 + \gamma)/2; 2(X_L + 1), 2r]
$$

where  $F[\gamma; \nu_1, \nu_2]$  is the  $\gamma \times 100\%$  percentile of the F distribution with  $\nu_1$  degrees of freedom in the numerator and  $\nu_2$  degrees of freedom in the denominator. You request predicted values and prediction limits for a future sample of size *number* with the PREDICT(*number*) option.

You can test groups of binomial data for equality of their binomial probability using the ANALYZE statement. You specify the  $K$  groups to be compared with a group variable having  $K$  levels.

Nelson (1982, p.450) discusses a chi-squared test statistic for comparing  $K$  binomial proportions for equality. Suppose there are  $r_i$  successes in  $n_i$  trials for  $i = 1, 2, \ldots, K$ . The grouped estimate of the binomial probability is

$$
\hat{p} = \frac{r_1 + r_2 + \dots + r_K}{n_1 + n_2 + \dots + n_K}
$$

The chi-squared test statistic for testing the hypothesis  $p_1 = p_2 = \ldots = p_K$  against  $p_i \neq p_j$  for some i and j is

$$
Q=\sum_{i=1}^K\frac{(r_i-n_i\hat{p})^2}{n_i\hat{p}(1-\hat{p})}
$$

The statistic Q has an asymptotic chi-squared distribution with  $K - 1$  degrees of freedom. The RELIABILITY procedure computes the contribution of each group to <sup>Q</sup>, the value of <sup>Q</sup>, and the *p*-value for <sup>Q</sup> based on the limiting chi-squared distribution with  $K-1$  degreees of freedom. If you specify the PREDICT option, predicted values and prediction limits are computed for each group, as well as for the pooled group. The *p*-value is defined as  $p_0 = 1 - \chi_{K-1}^2[Q]$ , where  $\chi_{K-1}^2[x]$  is the chi-squared CDF with  $K-1$  degrees of freedom, and  $\overline{Q}$  is the observed value. A test of the hypothesis of equal binomial probabilities among the groups with significance level  $\alpha$  is

- $p_0 > \alpha$ : do not reject the equality hypothesis
- $p_0 \leq \alpha$ : reject the equality hypothesis

#### **Poisson Distribution**

You can use the ANALYZE statement to model data using the Poisson distribution. The data consists of a count  $Y$  of occurrences in a "length" of observation  $T$ . Observation <sup>T</sup> is typically an *exposure time*, but it can have other units, such as distance. The ANALYZE statement enables you to compute the rate of occurrences, confidence limits, and prediction limits.

An estimate of the rate  $\lambda$  is computed as

 $\Lambda = I/I$ 

Two-sided  $\gamma \times 100\%$  confidence limits for  $\lambda$  are computed as in Nelson (1982, p. 201):

$$
\lambda_L = .5\chi^2[(1-\gamma)/2; 2Y]/T
$$
  

$$
\lambda_U = .5\chi^2[(1+\gamma)/2; 2(Y+1)]/T
$$

where  $\chi^2[\delta; \nu]$  is the  $\delta \times 100\%$  percentile of the chi-squared distribution with  $\nu$  degrees of freedom.

You can compute a length  $T$  required to estimate  $\lambda$  within a specified tolerance  $w$  with probability  $\gamma$ . Nelson (1982, p. 202) provides the following approximate formula:

$$
\hat{T} \approx \hat{\lambda} \left(\frac{K_\gamma}{w}\right)^2
$$

where  $K_{\gamma}$  is the  $(1 + \gamma)/2 \times 100\%$  percentile of the standard normal distribution. The formula is based on the normal approximation for  $\lambda$  and is more accurate for larger values of  $\lambda T$ . Nelson recommends using the formula when  $\lambda T > 10$ . The value of  $\gamma$  used for computing confidence limits is also used in the length computation. The default value of confidence is  $\gamma = 0.95$ . Other values of confidence are specified using the CONFIDENCE= option. You specify a tolerance of *number* with the TOLERANCE(*number*) option.

The predicted future number of occurrences in a length  $S$  is

$$
\hat{X}=(Y/T)S=\hat{\lambda}S
$$

Two-sided approximate  $\gamma \times 100\%$  prediction limits are computed as in Nelson (1982, p. 203). The prediction limits are the solutions  $X_L$  and  $X_U$  of

$$
X_U/S = [(Y + 1)/T]F[(1 + \gamma)/2; 2(Y + 1), 2X_U]
$$
  

$$
S/(X_L + 1) = (T/Y)F[(1 + \gamma)/2; 2(X_L + 1), 2Y]
$$

where  $F[\gamma; \nu_1, \nu_2]$  is the  $\gamma \times 100\%$  percentile of the F distribution with  $\nu_1$  degrees of freedom in the numerator and  $\nu_2$  degrees of freedom in the denominator. You request predicted values and prediction limits for a future exposure *number* with the PREDICT(*number*) option.

You can compute a chi-squared test statistic for comparing <sup>K</sup> Poisson rates for equality. You specify the  $K$  groups to be compared with a group variable having  $K$  levels.

Refer to Nelson (1982, p.444) for more information on this test. Suppose that there are  $Y_i$  Poisson counts in lengths  $T_i$  for  $i = 1, 2, \ldots, K$  and that the  $Y_i$  are independent. The grouped estimate of the Poisson rate is

$$
\hat{\lambda} = \frac{Y_1 + Y_2 + \dots + Y_K}{T_1 + T_2 + \dots + T_K}
$$

The chi-squared test statistic for testing the hypothesis  $\lambda_1 = \lambda_2 = \ldots = \lambda_K$  against  $\lambda_i \neq \lambda_j$  for some i and j is

$$
Q = \sum_{i=1}^K \frac{(Y_i - \hat{\lambda}T_i)^2}{\hat{\lambda}T_i}
$$

The statistic Q has an asymptotic chi-squared distribution with  $K - 1$  degrees of freedom. The RELIABILITY procedure computes the contribution of each group to <sup>Q</sup>, the value of <sup>Q</sup>, and the *p*-value for <sup>Q</sup> based on the limiting chi-squared distribution with  $K-1$  degreees of freedom. If you specify the PREDICT option, predicted values and prediction limits are computed for each group, as well as for the pooled group. The *p*-value is defined as  $p_0 = 1 - \chi_{K-1}^2[Q]$ , where  $\chi_{K-1}^2[x]$  is the chi-squared CDF with  $K - 1$  degrees of freedom and Q is the observed value. A test of the hypothesis of equal Poisson rates among the groups with significance level  $\alpha$  is

- $p_0 > \alpha$ : accept the equality hypothesis
- $p_0 \leq \alpha$ : reject the equality hypothesis

#### **Least Squares Fit to the Probability Plot**

Fitting to the probability plot by least squares is an alternative to maximum likelihood estimation of the parameters of a life distribution. Only the failure times are used. A least squares fit is computed using points  $(x_{(i)}, m_i)$ , where  $m_i = F^{-1}(a_i)$  and  $a_i$  are the plotting positions as defined in

sref[d]ppos. The  $x_i$  are either the lifetimes for the normal, extreme value, or logistic distributions or the log lifetimes for the lognormal, Weibull, or log-logistic distributions. The ANALYZE, PROBPLOT, or RELATIONPLOT statement option FIT-TYPE=LSXY specifies the  $x_{(i)}$  as the dependent variable ('y-coordinate') and the  $m_i$ as the independent variable ('x-coordinate'). You can optionally reverse the quantities used as dependent and independent variables by specifying the FITTYPE=LSYX option.

#### **Weibayes Estimation**

Weibayes estimation is a method of performing a Weibull analysis when there are few or no failures. The FITTYPE=WEIBAYES option requests this method. The method of Nelson (1985) is used to compute a one-sided confidence interval for the

Weibull scale parameter when the Weibull shape parameter is specified. Also refer to Abernethy (1996) for more discussion and examples. The Weibull shape parameter  $\beta$  is assumed to be known and is specified to the procedure with the SHAPE=*number* option. Let  $T_1, T_2, \ldots, T_n$  be the failure and censoring times, and let  $r \geq 0$  be the number of failures in the data. If there are no failures  $(r = 0)$ , a lower  $\gamma \times 100\%$ confidence limit for the Weibull scale parameter  $\alpha$  is computed as

$$
\alpha_L=\{\sum_{i=1}^n T_i^\beta/[-\log(1-\gamma)]\}^{1/\beta}
$$

The default value of confidence is  $\gamma = 0.95$ . Other values of confidence are specified using the CONFIDENCE= option.

If  $r > 1$ , the MLE of  $\alpha$  is given by

$$
\hat{\alpha} = [\sum_{i=1}^n T_i^\beta/r]^{1/\beta}
$$

and a lower  $\gamma \times 100\%$  confidence limit for the Weibull scale parameter  $\alpha$  is computed as

$$
\alpha_L = \hat{\alpha} [2r/\chi^2(\gamma,2r+2)]^{1/\beta}
$$

where  $\chi^2(\gamma, 2r+2)$  is the  $\gamma$  percentile of a chi-square distribution with  $2r+2$  degrees of freedom. The procedure uses the specified value of  $\beta$  and the computed value of  $\alpha_L$  to compute distribution percentiles and the reliability function.

# **Regression Model Observation-Wise Statistics**

For regression models that are fit using the MODEL statement, you can specify a variety of statistics to be computed for each observation in the input data set. This section describes the method of computation for each statistic. See Table 30.21 and Table 30.22 for the syntax for requesting these statistics.

# **Predicted Values**

The linear predictor is

$$
\hat{\mu}_i = {\mathbf{x}_i}'\boldsymbol{\beta}
$$

where  $x_i$  is the vector of explanatory variables for the ith observation.

#### **Percentiles**

An estimator of the  $p \times 100\%$  percentile  $x_p$  for the ith observation for the extreme value, normal, and logistic distributions is

$$
\hat{x}_{i,p} = {\bf x}_i{}' \hat{\boldsymbol \beta} + z_p \hat{\sigma}
$$

where  $z_p = G^{-1}(p)$ , G is the standardized CDF, and  $\sigma$  is the distribution scale parameter.

An estimator of the  $p \times 100\%$  percentile  $t_p$  for the ith observation for the Weibull, lognormal, and log-logistic distributions is

$$
\hat{t}_{i,p} = \exp[\mathbf{x}_i'\hat{\boldsymbol{\beta}} + z_p\hat{\sigma}]
$$

where  $G$  is the standardized CDF of the extreme value, normal, or logistic distribution that corresponds to the logarithm of the lifetime, and  $\sigma$  is the distribution scale parameter.

The percentile of the lognormal (base 10) distribution is

$$
{\hat t}_{i,p}=10^{[{\bf x}_i{}'\boldsymbol{\beta}+z_p\hat\sigma]}
$$

where G is the CDF of the standard normal distribution.

An estimator of the  $p \times 100\%$  percentile  $t_p$  for the ith observation for the generalized gamma distribution is

$$
{\hat t}_{i,p} = \exp[{\bf x}_i{}' \boldsymbol{\beta} + w_{\lambda,p} {\hat \sigma}]
$$

where

$$
w_{\lambda,p}=\frac{1}{\lambda}\log\left(\frac{\lambda^2}{2}\chi^2_{(2/\lambda^2),p}\right)
$$

and  $\chi^2_{k,p}$  is the  $p \times 100\%$  percentile of the chi-squared distribution with k degrees of freedom.

#### **Standard Errors of Percentile Estimator**

For the extreme value, normal, and logistic distributions, the standard error of the estimator of the  $p \times 100\%$  percentile is computed as

$$
\sigma_{i,p}=\sqrt{\mathbf{z}'\mathbf{\Sigma}\mathbf{z}}
$$

where

$$
\mathbf{z} = \left[ \begin{array}{c} \mathbf{x}_i \\ z_p \end{array} \right]
$$

and  $\Sigma$  is the covariance matrix of  $(\hat{\beta}, \hat{\sigma})$ .

For the Weibull, lognormal, and log-logistic distributions, the standard error is computed as

$$
\sigma_{i,p} = \exp(x_{i,p}) \sqrt{\mathbf{z}' \mathbf{\Sigma} \mathbf{z}}
$$

where  $x_{i,p}$  is the percentile computed from the extreme value, normal, or logistic distribution that corresponds to the logarithm of the lifetime. The standard error for the lognormal (base 10) distribution is computed as

$$
\sigma_{i,p}=10^{x_{i,p}}\sqrt{\mathbf{z}'\mathbf{\Sigma}\mathbf{z}}
$$

The standard error for the generalized gamma distribution percentile is computed as

$$
\sigma_{i,p}=\exp[\mathbf{x}_{i}{}^{ \prime}\hat{\boldsymbol{\beta}}+w_{\lambda,p}\hat{\sigma}]\sqrt{\mathbf{z}^{\prime}\mathbf{\Sigma}\mathbf{z}}
$$

where

$$
\mathbf{z} = \left[ \begin{array}{c} \mathbf{x}_i \\ w_{\lambda, p} \\ \hat{\sigma} \frac{\partial w_{\lambda, p}}{\partial \lambda} \end{array} \right]
$$

 $\Sigma$  is the covariance matrix of  $(\hat{\beta}, \hat{\sigma}, \lambda), \beta$  is the vector of regression parameters,  $\sigma$  is the scale parameter, and  $\lambda$  is the shape parameter.

## **Confidence Limits for Percentiles**

Two-sided approximate 100 $\gamma$ % confidence limits for  $x_{i,p}$  for the extreme value, normal, and logistic distributions are computed as

$$
\begin{array}{rcl}\nx_L & = & \hat{x}_{i,p} - K_{\gamma} \sigma_{i,p} \\
x_U & = & \hat{x}_{i,p} + K_{\gamma} \sigma_{i,p}\n\end{array}
$$

where  $K_{\gamma}$  represents the  $100(1 + \gamma)/2 \times 100\%$  percentile of the standard normal distribution.

Limits for the Weibull, lognormal, and log-logistic percentiles are computed as

$$
t_L = \exp(x_L)
$$
  

$$
t_U = \exp(x_U)
$$

where  $x_L$  and  $x_U$  are computed from the corresponding distributions for the logarithms of the lifetimes. For the lognormal (base 10) distribution,

$$
\begin{array}{rcl} t_L & = & 10^{x_L} \\ t_U & = & 10^{x_U} \end{array}
$$

Limits for the generalized gamma distribution percentiles are computed as

$$
t_L = \exp\left[\mathbf{x}_i{}' \hat{\boldsymbol{\beta}} + w_{\lambda, p} \hat{\sigma} - K_{\gamma} \sqrt{\mathbf{z}' \Sigma \mathbf{z}}\right]
$$

$$
t_U = \exp\left[\mathbf{x}_i{}' \hat{\boldsymbol{\beta}} + w_{\lambda, p} \hat{\sigma} + K_{\gamma} \sqrt{\mathbf{z}' \Sigma \mathbf{z}}\right]
$$

### **Reliability Function**

For the extreme value, normal, and logistic distributions, an estimate of the reliability function evaluated at the response  $y_i$  is computed as

$$
R(y_i) = 1 - G\left(\frac{y_i - \mathbf{x}_i{}'\hat{\boldsymbol{\beta}}}{\hat{\sigma}}\right)
$$

where  $G(x)$  is the standardized CDF of the distribution from Table 30.47.

Estimates of the reliability function evaluated at the response  $t_i$  for the Weibull, lognormal, log-logistic, and generalized gamma distributions are computed as

$$
R(t_i) = 1 - G\left(\frac{\log(t_i) - {\mathbf{x}_i}'\hat{\boldsymbol{\beta}}}{\hat{\sigma}}\right)
$$

where  $G(x)$  is the standardized CDF of the corresponding extreme value, normal, logistic, or generalized log-gamma distributions.

### **Residuals**

The RELIABILITY procedure computes several different kinds of residuals. In the following equations,  $y_i$  represents the ith response value if the extreme value, normal, or logistic distributions are specified. If  $t_i$  is the ith response and if the Weibull, lognormal, log-logistic, or generalized gamma distributions are specified, then  $y_i$  represents the logarithm of the response  $y_i = \log(t_i)$ . If the lognormal (base 10) distribution is specified, then  $y_i = \log_{10}(t_i)$ .

#### **Raw Residuals**

The raw residual is computed as

$$
r_{Ri}=y_i-{\bf x}_i{}'\boldsymbol{\beta}
$$

#### **Standardized Residuals**

The standardized residual is computed as

$$
r_{Si}=\frac{y_i-{\bf x}_i'\hat{\bm\beta}}{\hat{\sigma}}
$$

#### **Adjusted Residuals**

If an observation is right censored, then the standardized residual for that observation is also right censored. Adjusted residuals adjust censored standardized residuals upward by adding a percentile of the residual lifetime distribution, given that the standardized residual exceeds the censoring value. The default percentile is the median (50th percentile), but you can, optionally, specify a  $\gamma \times 100\%$  percentile using the RESIDALPHA= $\gamma$  option in MODEL statement. The  $\gamma \times 100$  percentile residual life is computed as in Joe and Proschan (1984). The adjusted residual is computed as

$$
r_{Ai} = \begin{cases} G^{-1}[1 - (1 - \gamma)S(u_i)] & \text{for right-censored observations} \\ u_i & \text{for uncensored observations} \end{cases}
$$

where  $G$  is the standard CDF,

$$
S(u) = 1 - G(u)
$$

is the reliability function, and

$$
u_i = \frac{y_i - {\mathbf{x}_i}'\hat{\boldsymbol{\beta}}}{\hat{\sigma}}
$$

If the generalized gamma distribution is specified, the standardized CDF and reliability functions include the estimated shape parameter  $\lambda$ .

# **Modified Cox-Snell Residuals**

Let

$$
\delta_i = \begin{cases} 1 & \text{for uncensored observations} \\ 0 & \text{for right-censored observations} \end{cases}
$$

The Cox-Snell residual is defined as

$$
r_{Ci} = -\log(R(y_i))
$$

where

$$
R(y) = 1 - G\left(\frac{y - {\bf x}_i{}'\hat{\boldsymbol{\beta}}}{\hat{\sigma}}\right)
$$

is the reliability function. The modified Cox-Snell residual is computed as in Collett (1994, p.152):

$$
r_{Ci}^{'}=r_{Ci}+(1-\delta_{i})\alpha
$$

where  $\alpha$  is an adjustment factor. If the fitted model is correct, the Cox-Snell residual has approximately a standard exponential distribution for uncensored observations. If an observation is censored, the residual evaluated at the censoring time is not as large as the residual evaluated at the (unknown) failure time. The adjustment factor  $\alpha$  adjusts the censored residuals upward to account for the censoring. The default is  $\alpha = 0.693$ , the median of the standard exponential distribution. You can, optionally, specify any adjustment factor by using the MODEL statement option RESIDADJ= $\alpha$ . Another commonly used value is the mean of the standard exponential distribution,  $\alpha=1.$ 

# **Deviance Residuals**

Deviance residuals are a zero-mean, symmetrized version of modified Cox-Snell residuals. Deviance residuals are computed as in Collett (1994, p.153):

$$
r_{Di} = \text{sgn}(\delta_i - r_{Ci})\{-2[\delta_i - r_{Ci} + \delta_i \log(r_{Ci})]\}^{1/2}
$$

where

$$
sgn(u) = \begin{cases} -1 & \text{if } u < 0\\ 1 & \text{if } u \ge 0 \end{cases}
$$

# **Recurrence Data from Repairable Systems**

When a repairable system fails, it is repaired and placed back in service. As a repairable system ages, it accumulates a history of repairs and costs of repairs. The mean cumulative function (MCF)  $M(t)$  is defined as the population mean of the cumulative number (or cost) of repairs up until time  $t$ . You can use the RELIABILITY procedure to compute and plot nonparametric estimates and plots of the MCF for the number of repairs or the cost of repairs. The Nelson (1995) confidence limits for the MCF are also computed and plotted. You can compute and plot estimates of the difference of two MCFs and confidence intervals. This is useful for comparing the repair performance of two systems. See "Analysis of Recurrence Data on Repairs" on page 947 and "Comparison of Two Samples of Repair Data" on page 949 for examples of the analysis of recurrence data from repairable systems.

Refer to Nelson (1995), Nelson (1988), Doganaksoy and Nelson (1991), and Nelson and Doganaksoy (1989) for discussions and examples of repairable systems analysis.

Formulas for the MCF estimator  $M(t)$  and the variance of the estimator  $Var(M(t))$ are given in Nelson (1995). Table 30.48 shows a set of artificial repair data from Nelson (1988). For each system, the data consist of the system and cost for each repair. If you want to compute the MCF for the number of repairs, rather than cost of repairs, then you should set the cost equal to 1 for each repair. A plus sign (+) in place of a cost indicates that the age is a censoring time. The repair history of each system ends with a censoring time.

| Unit | (Age in Months, Cost in \$100) |           |           |          |  |  |
|------|--------------------------------|-----------|-----------|----------|--|--|
| 6    | (5, \$3)                       | (12, \$1) | $(12,+)$  |          |  |  |
| 5    | $(16,+)$                       |           |           |          |  |  |
| 4    | (2, \$1)                       | (8, \$1)  | (16, \$2) | $(20,+)$ |  |  |
| 3    | (18, \$3)                      | $(29,+)$  |           |          |  |  |
| 2    | (8, \$2)                       | (14, \$1) | (26, \$1) | $(33,+)$ |  |  |
|      | (19, \$2)                      | (39, \$2) | $(42,+)$  |          |  |  |

**Table 30.48.** System Repair Histories for Artificial Data

Table 30.49 illustrates the calculation of the MCF estimate from the data in Table 30.48. The RELIABILITY procedure uses the following rules for computing the MCF estimates.

- 1. Order all events (repairs and censoring) by age from smallest to largest.
	- If the event ages of the same or different systems are equal, the corresponding data are sorted from the largest repair cost to the smallest. Censoring events always sort as smaller than repair events with equal ages.
	- When event ages and values of more than one system coincide, the corresponding data are sorted from the largest system identifier to the smallest. The system IDs can be numeric or character, but they are always sorted in ASCII order.
- 2. Compute the number of systems  $I$  in service at the current age as the number in service at the last repair time minus the number of censored units in the intervening times.
- 3. For each repair, compute the mean cost as the cost of the current repair divided by the number in service  $I$ .
- 4. Compute the MCF for each repair as the previous MCF plus the mean cost for the current repair.

|                |             | Number $I$ in  | Mean        |            |
|----------------|-------------|----------------|-------------|------------|
| Event          | (Age, Cost) | Service        | Cost        | <b>MCF</b> |
| 1              | (2, \$1)    | 6              | $$1/6=0.17$ | 0.17       |
| $\overline{2}$ | (5, \$3)    | 6              | $$3/6=0.50$ | 0.67       |
| 3              | (8, \$2)    | 6              | $$2/6=0.33$ | 1.00       |
| $\overline{4}$ | (8, \$1)    | 6              | $$1/6=0.17$ | 1.17       |
| 5              | (12, \$1)   | 6              | $$1/6=0.17$ | 1.33       |
| 6              | $(12,+)$    | 5              |             |            |
| $\overline{7}$ | (14, \$1)   | 5              | $$1/5=0.20$ | 1.53       |
| 8              | (16, \$2)   | 5              | $$2/5=0.40$ | 1.93       |
| 9              | $(16,+)$    | 4              |             |            |
| 10             | (18, \$3)   | 4              | $$3/4=0.75$ | 2.68       |
| 11             | (19, \$2)   | 4              | $$2/4=0.50$ | 3.18       |
| 12             | $(20,+)$    | 3              |             |            |
| 13             | (26, \$1)   | 3              | $$1/3=0.33$ | 3.52       |
| 14             | $(29,+)$    | $\mathfrak{2}$ |             |            |
| 15             | $(33,+)$    | $\mathbf{1}$   |             |            |
| 16             | (39, \$2)   | 1              | $$2/1=2.00$ | 5.52       |
| 17             | $(42,+)$    | 0              |             |            |

**Table 30.49.** Calculation of MCF for Artificial Data

The variance of the estimator of the MCF  $Var(M(t))$  is computed as in Nelson (1995). If the VARMETHOD2 option is specified, the method of Lawless and Nadeau (1995) is used to compute the variance of the estimator of the MCF. This method is recommended if the number of systems or events is large. Approximate two-sided  $\gamma \times 100\%$  confidence limits for  $M(t)$  are computed as

$$
M_L(t) = \hat{M}(t) - K_{\gamma} \sqrt{\text{Var}(\hat{M}(t))}
$$

$$
M_U(t) = \hat{M}(t) + K_{\gamma} \sqrt{\text{Var}(\hat{M}(t))}
$$

where  $K_{\gamma}$  represents the 100(1+ $\gamma$ )/2 percentile of the standard normal distribution.

Figure 30.29 displays the tabular output produced by the RELIABILITY procedure for the artificial data. The first table in Figure 30.29 displays the input data set, the number of observations used in the analysis, the number of systems (units), and the number of repair events. The second table displays the system age, MCF estimate, standard error, approximate confidence limits, and system ID for each event.

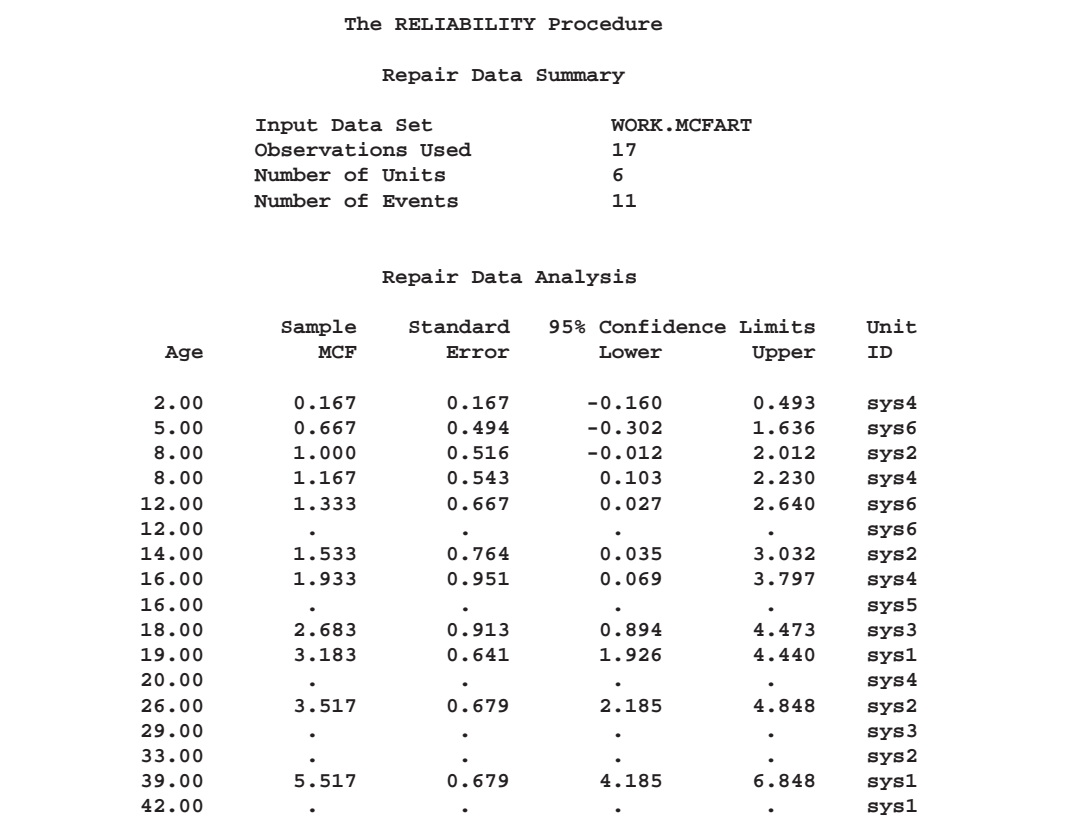

**Figure 30.29.** PROC RELIABILITY Output for the Artificial Data

Estimates of the difference between two MCFs MDIFF $(t) = M_1(t) - M_2(t)$  and the variance of the estimator are computed as in Doganaksoy and Nelson (1991). Confidence limits for the MCF difference function are computed in the same way as for the MCF, using the variance of the MCF difference function estimator.

# **ODS Table Names**

The following tables contain the ODS table names created by the RELIABILITY Procedure, organized by the statements that produce them.

| <b>Table Name</b>               | <b>Description</b>                                                            |
|---------------------------------|-------------------------------------------------------------------------------|
| ConvergenceStatus               | convergence status                                                            |
| CorrMat                         | parameter correlation matrix                                                  |
| CovMat                          | parameter covariance matrix                                                   |
| DatSum                          | summary of fit                                                                |
| <b>GradHess</b>                 | last evaluation of parameters, gradient, and Hessian                          |
| <b>IterEM</b>                   | iteration history for Turnbull algorithm                                      |
| <b>IterLRParm</b>               | iteration history for likelihood ratio confidence intervals for parameters    |
| <b>IterLRPer</b>                | iteration history for likelihood ratio confidence intervals for percentiles   |
| <b>IterParms</b>                | iteration history for parameter estimates                                     |
| Lagrange                        | Lagrange multiplier statistics                                                |
| <b>PBEst</b>                    | Poisson/binomial estimates by group                                           |
| PBPred                          | Poisson/binomial predicted values                                             |
| PBPredTol                       | Poisson/binomial predicted values by group                                    |
| PBSum                           | Poisson/binomial analysis summary                                             |
| <b>PBTol</b>                    | Poisson/binomial tolerance estimates                                          |
| PctEst                          | percentile estimates                                                          |
| ParmEst                         | parameter estimates                                                           |
| ParmOther                       | fitted distribution mean, median, mode                                        |
| PGradHess                       | last evaluation of parameters, gradient, and Hessian in terms of stable       |
|                                 | parameters                                                                    |
| ProbabilityEstimates<br>RelInfo | nonparametric cumulative distribution function estimates<br>model information |
| <b>SurvEst</b>                  | survival function estimates                                                   |
| TurnbullGrad                    |                                                                               |
|                                 | interval probabilities, reduced grdient, Lagrange multipliers for Turn-       |
| WCorrMat                        | bull algorithm                                                                |
|                                 | parameter correlation matrix for Weibull distribution                         |
| <b>WCovMat</b>                  | parameter covariance matrix for Weibull distribution                          |

**Table 30.50.** Tables Produced with the ANALYZE Statement

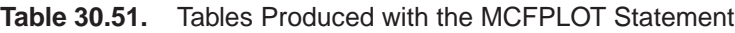

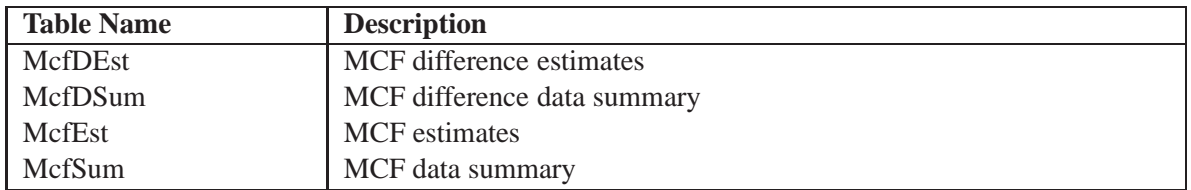

| <b>Table Name</b>      | <b>Description</b>                                                         |
|------------------------|----------------------------------------------------------------------------|
| MConvergenceStatus     | convergence status                                                         |
| ModClassLevels         | class level information                                                    |
| ModCorMat              | parameter correlation matrix                                               |
| ModCovMat              | parameter covariance matrix                                                |
| ModFitSum              | summary of fit                                                             |
| ModInfo                | model information                                                          |
| ModIterLRparm          | iteration history for likelihood ratio confidence intervals for parameters |
| ModIterParms           | iteration history for parameter estimates                                  |
| ModLagr                | Lagrange multiplier statistics                                             |
| <b>ModLastGradHess</b> | last evaluation of the gradient and Hessian                                |
| ModObstats             | observation statistics                                                     |
| ModParmInfo            | parameter information                                                      |
| ModPrmEst              | parameter estimates                                                        |

**Table 30.52.** Tables Produced with the MODEL Statement

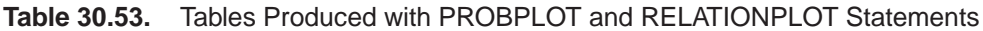

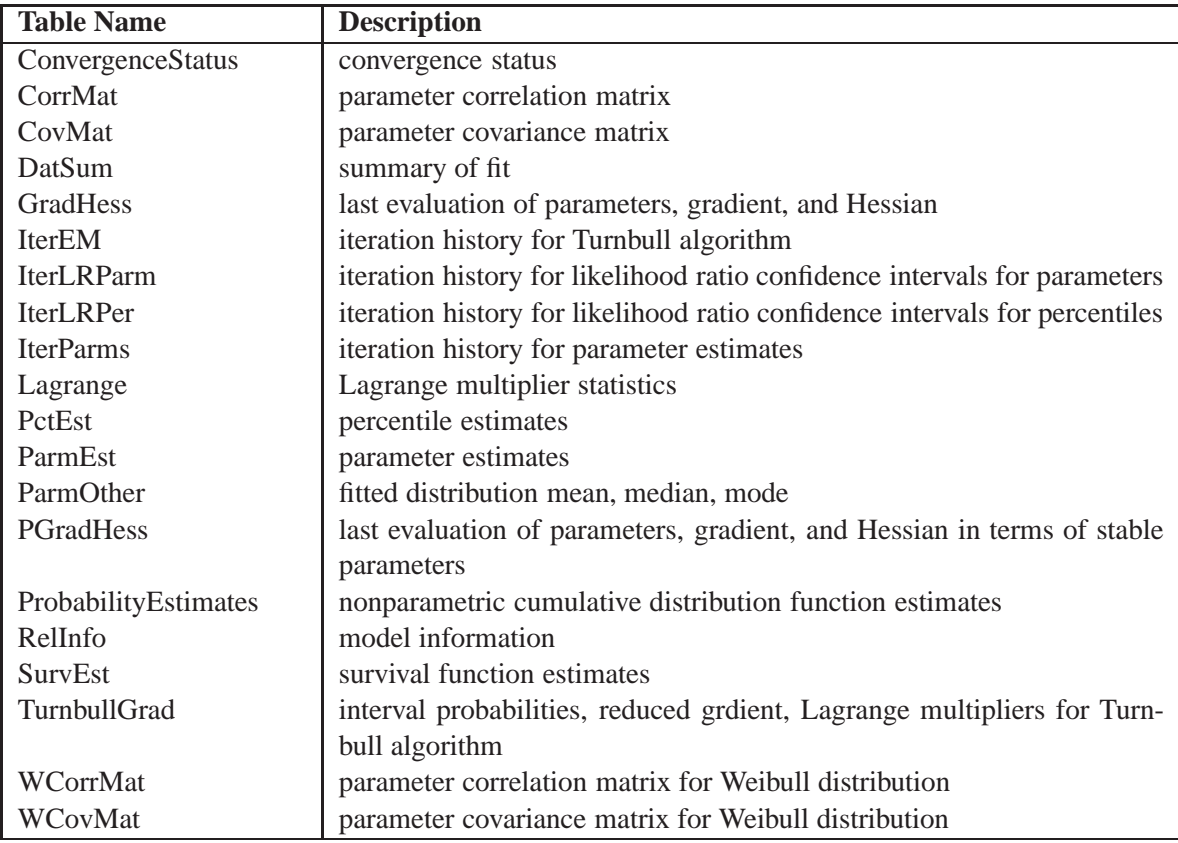

The correct bibliographic citation for this manual is as follows: SAS Institute Inc., *SAS/QC ® User's Guide, Version 8*, Cary, NC: SAS Institute Inc., 1999. 1994 pp.

#### **SAS/QC® User's Guide, Version 8**

Copyright © 1999 SAS Institute Inc., Cary, NC, USA.

ISBN 1–58025–493–4

All rights reserved. Printed in the United States of America. No part of this publication may be reproduced, stored in a retrieval system, or transmitted, by any form or by any means, electronic, mechanical, photocopying, or otherwise, without the prior written permission of the publisher, SAS Institute Inc.

**U.S. Government Restricted Rights Notice.** Use, duplication, or disclosure of the software by the government is subject to restrictions as set forth in FAR 52.227–19 Commercial Computer Software-Restricted Rights (June 1987).

SAS Institute Inc., SAS Campus Drive, Cary, North Carolina 27513.

1st printing, October 1999

SAS® and all other SAS Institute Inc. product or service names are registered trademarks or trademarks of SAS Institute in the USA and other countries.® indicates USA registration.

IBM®, ACF/VTAM®, AIX®, APPN®, MVS/ESA®, OS/2®, OS/390®, VM/ESA®, and VTAM® are registered trademarks or trademarks of International Business Machines Corporation. <sup>®</sup> indicates USA registration.

Other brand and product names are registered trademarks or trademarks of their respective companies.

The Institute is a private company devoted to the support and further development of its software and related services.

The correct bibliographic citation for this manual is as follows: SAS Institute Inc., *SAS/QC ® User's Guide, Version 8*, Cary, NC: SAS Institute Inc., 1999. 1994 pp.

#### **SAS/QC® User's Guide, Version 8**

Copyright © 1999 SAS Institute Inc., Cary, NC, USA.

ISBN 1–58025–493–4

All rights reserved. Printed in the United States of America. No part of this publication may be reproduced, stored in a retrieval system, or transmitted, by any form or by any means, electronic, mechanical, photocopying, or otherwise, without the prior written permission of the publisher, SAS Institute Inc.

**U.S. Government Restricted Rights Notice.** Use, duplication, or disclosure of the software by the government is subject to restrictions as set forth in FAR 52.227–19 Commercial Computer Software-Restricted Rights (June 1987).

SAS Institute Inc., SAS Campus Drive, Cary, North Carolina 27513.

1st printing, October 1999

SAS® and all other SAS Institute Inc. product or service names are registered trademarks or trademarks of SAS Institute in the USA and other countries.® indicates USA registration.

IBM®, ACF/VTAM®, AIX®, APPN®, MVS/ESA®, OS/2®, OS/390®, VM/ESA®, and VTAM® are registered trademarks or trademarks of International Business Machines Corporation. <sup>®</sup> indicates USA registration.

Other brand and product names are registered trademarks or trademarks of their respective companies.

The Institute is a private company devoted to the support and further development of its software and related services.